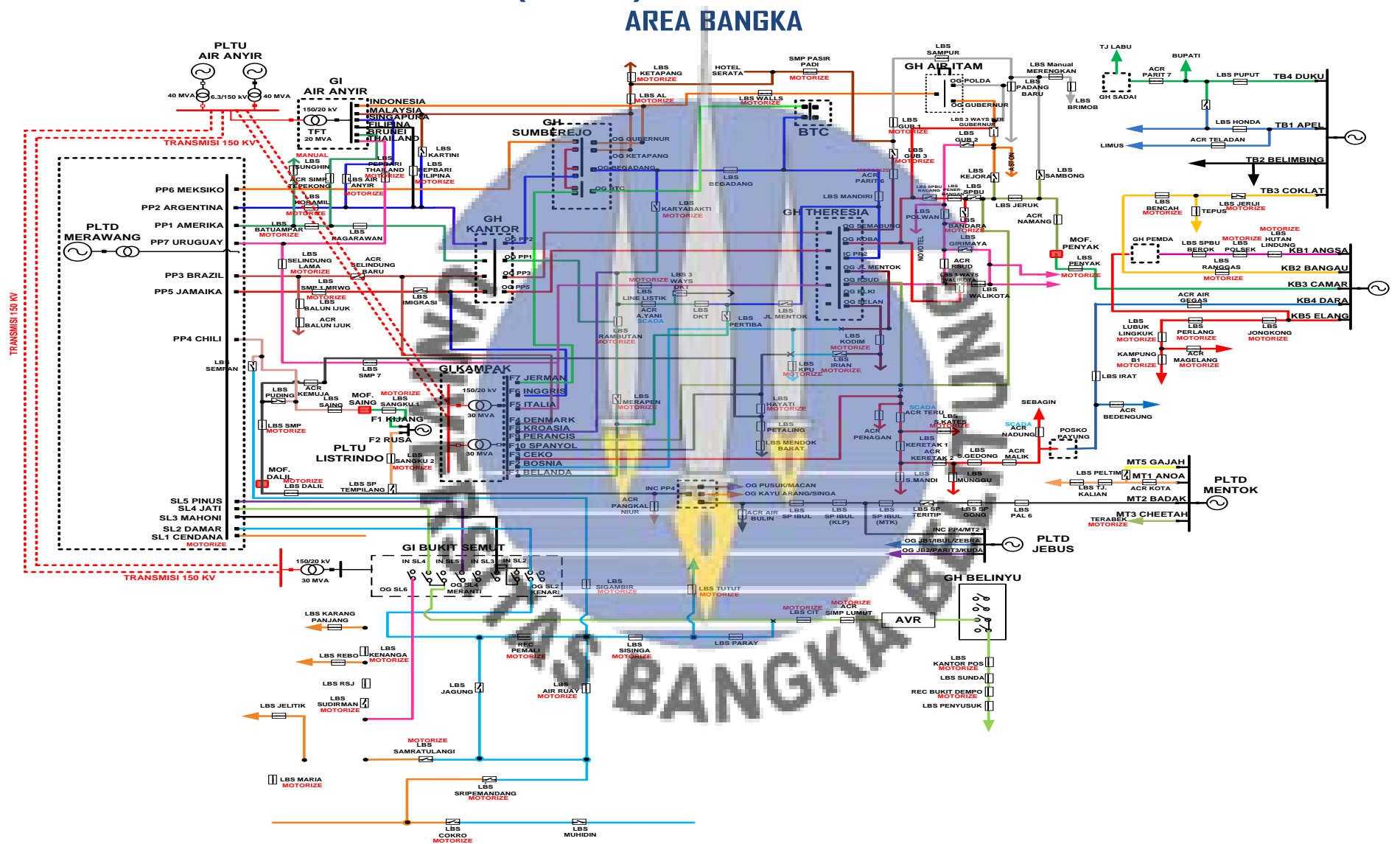

**SINGLE LINE DIAGRAM PT PLN (Persero) WILAYAH BANGKA BELITUNG AREA BANGKA**

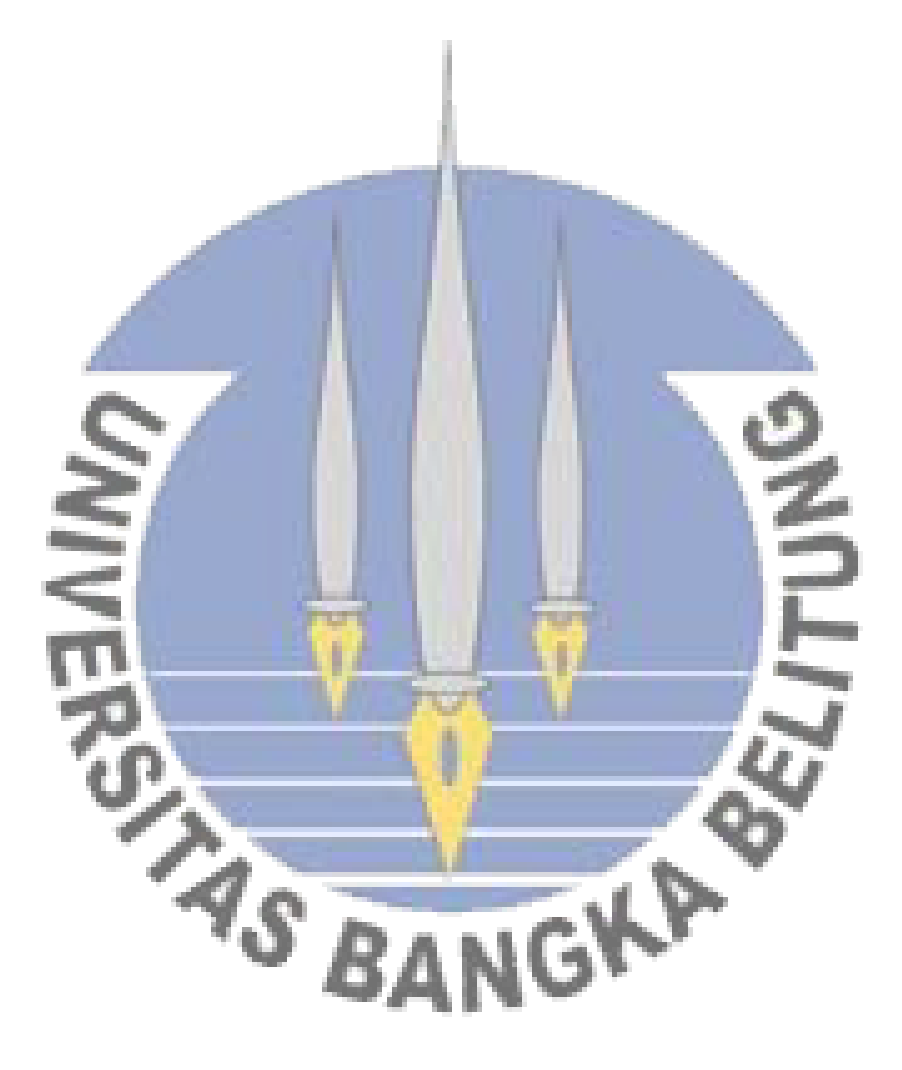

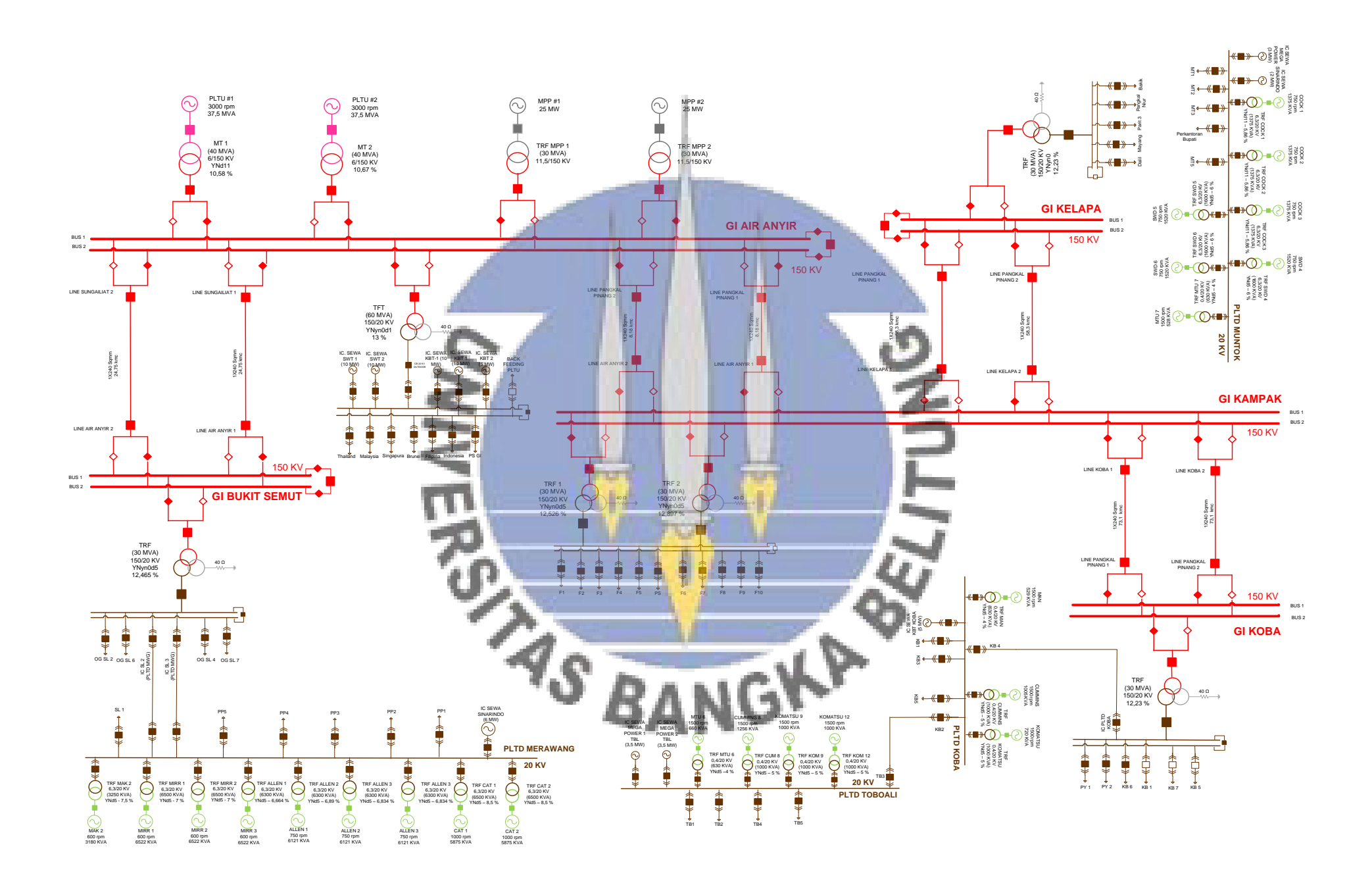

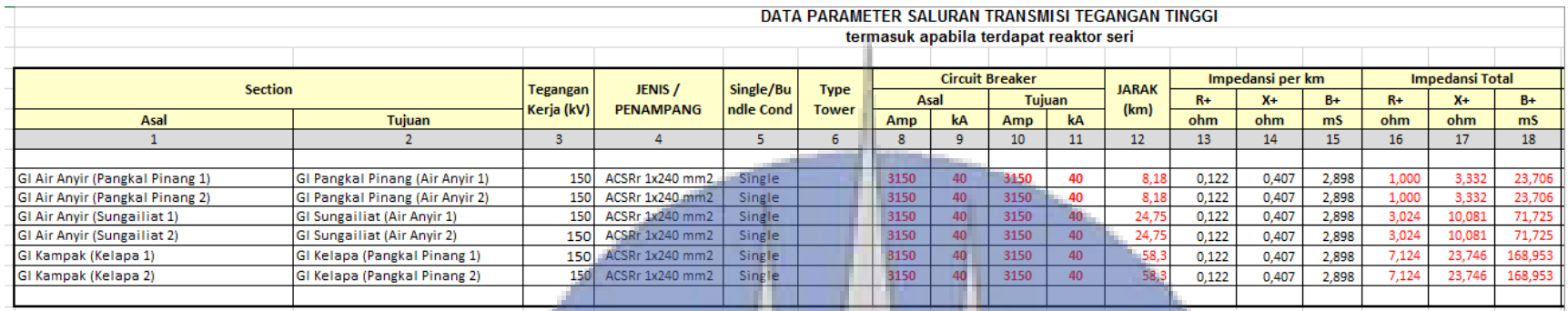

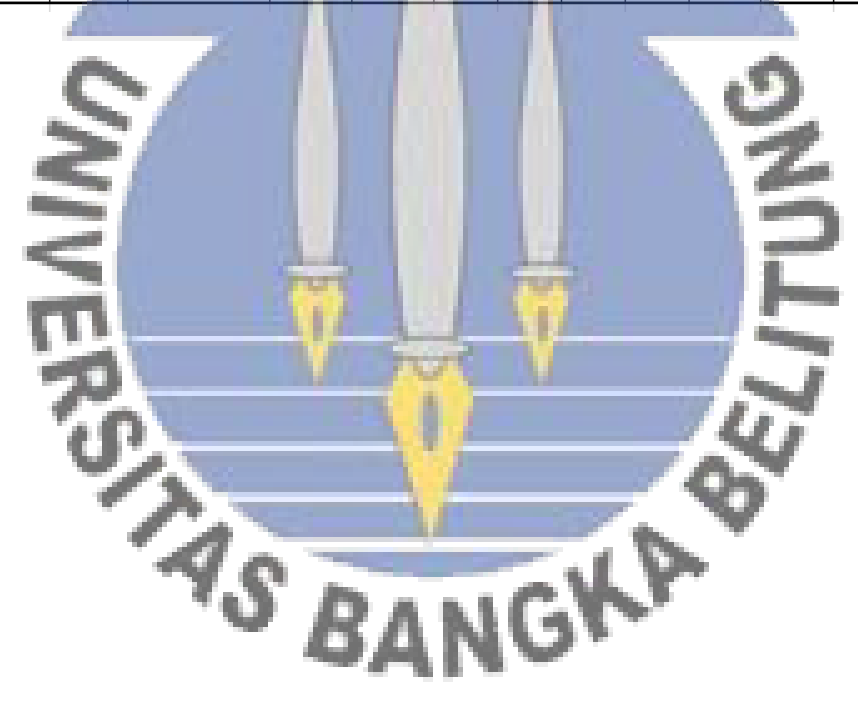

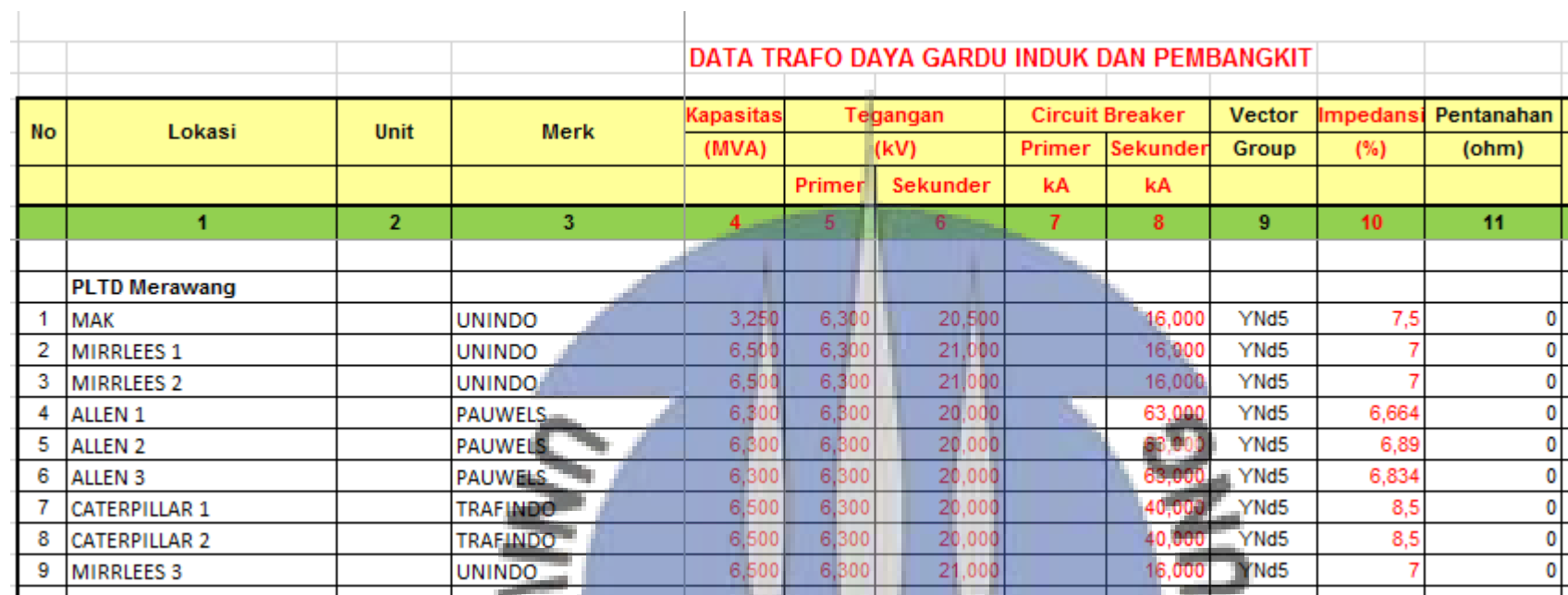

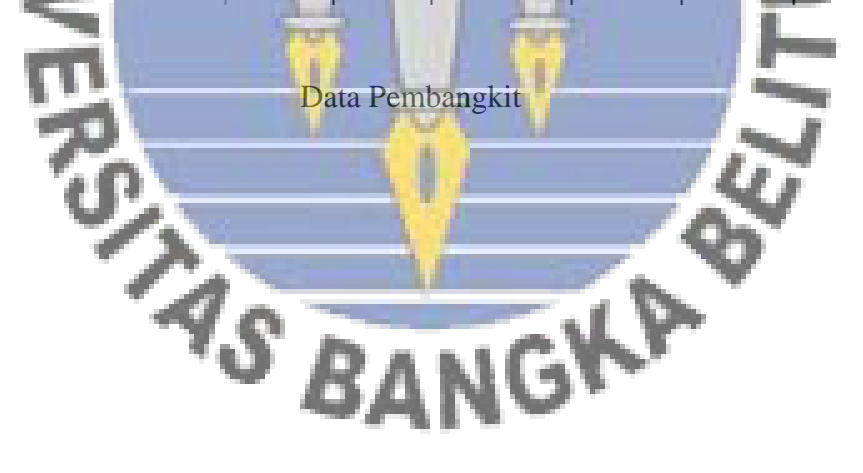

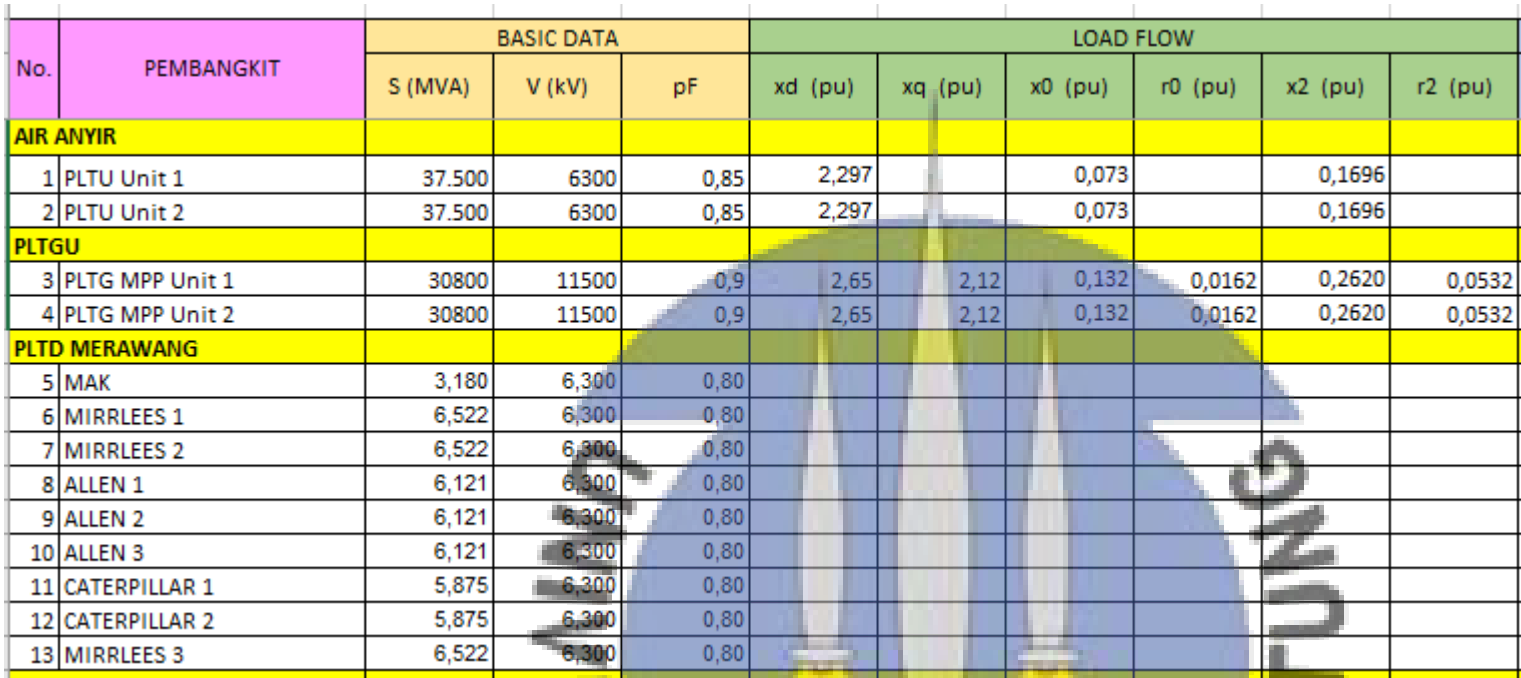

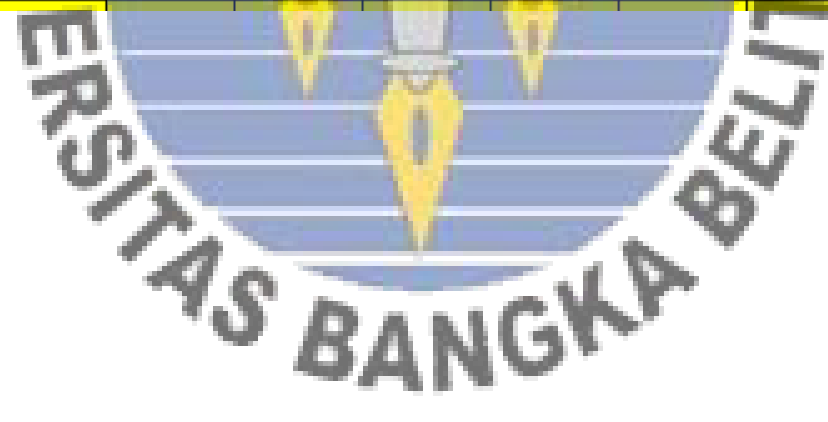

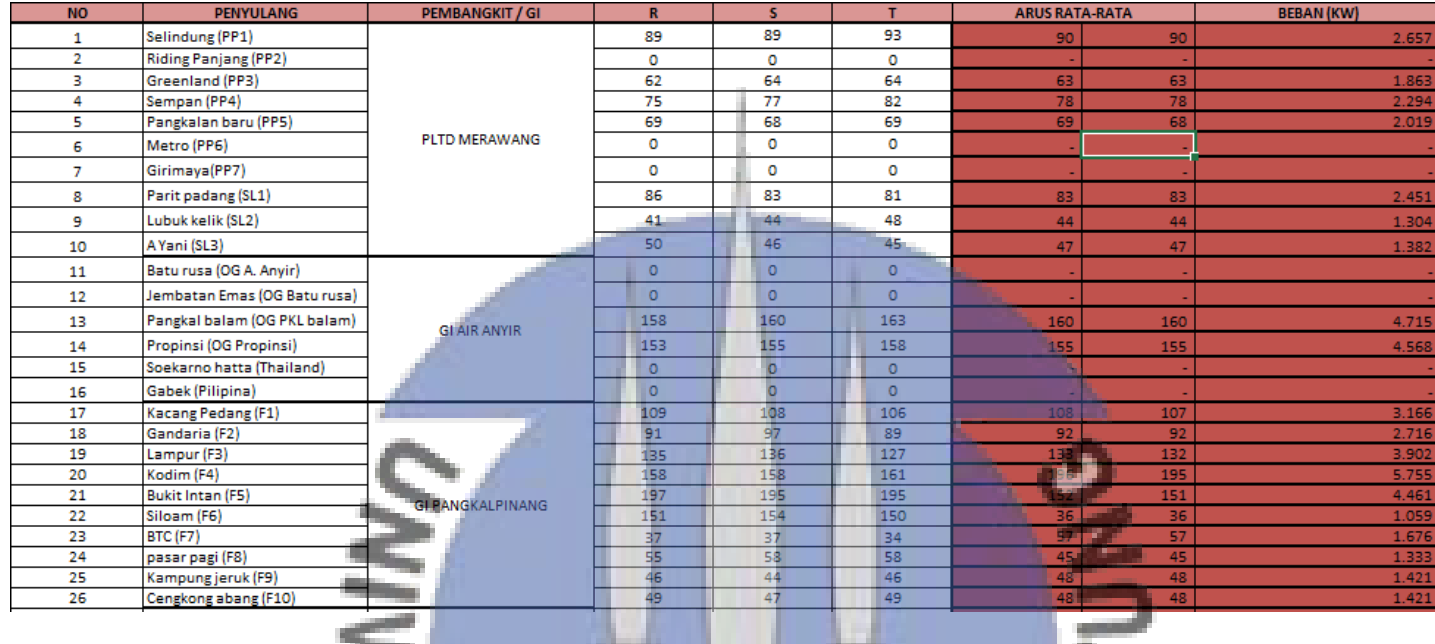

RIVER OF THE AST

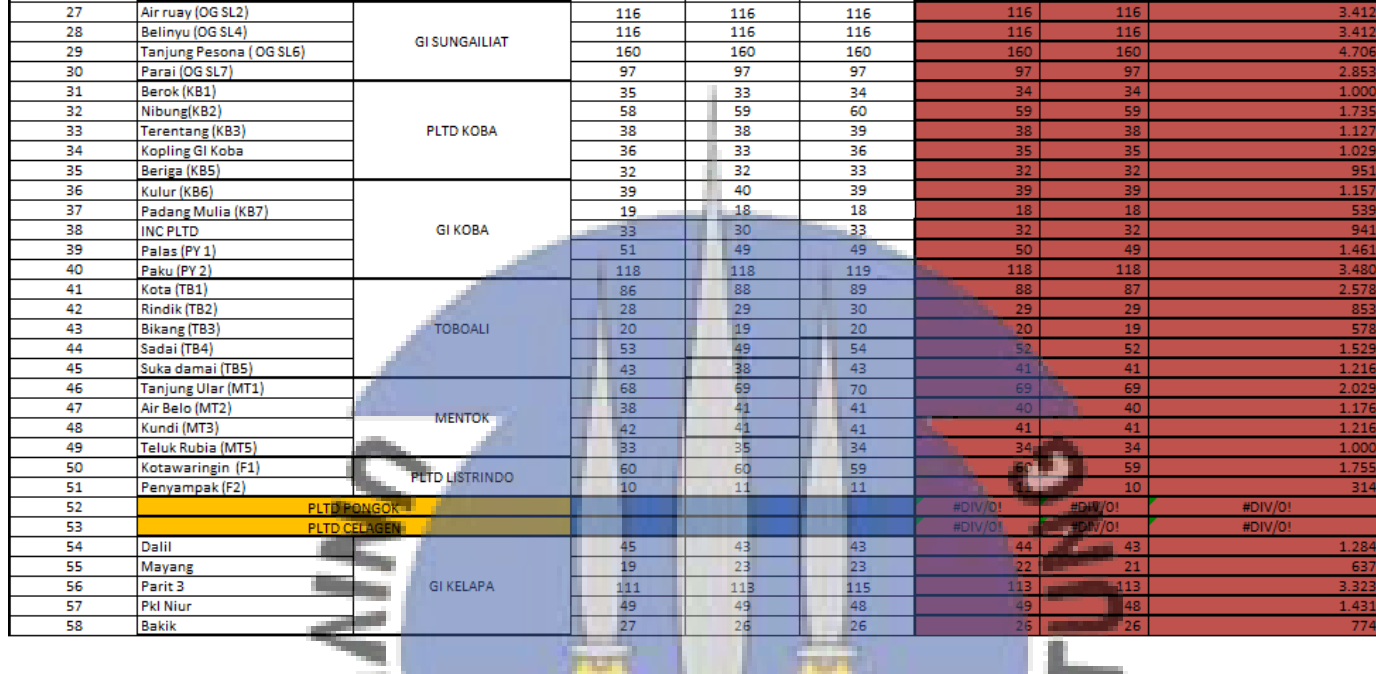

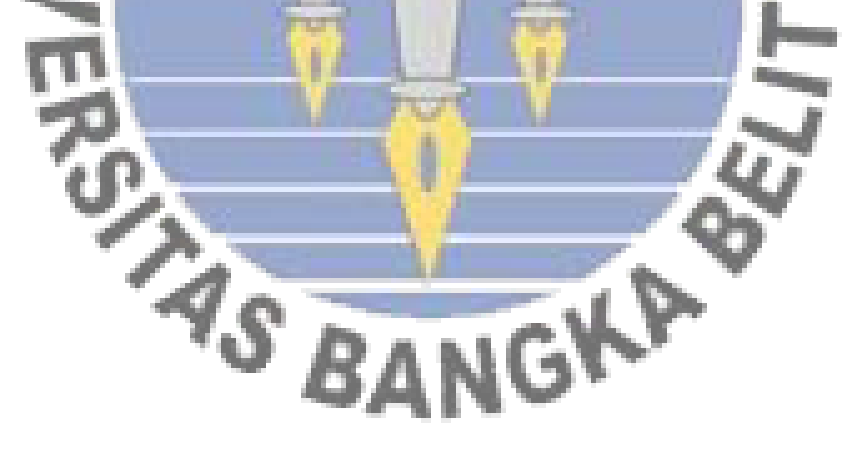

Proses konversi reaktansi peralihan generator PLTD Merawang dengan menggunakan persamaan 2.37

Ket:

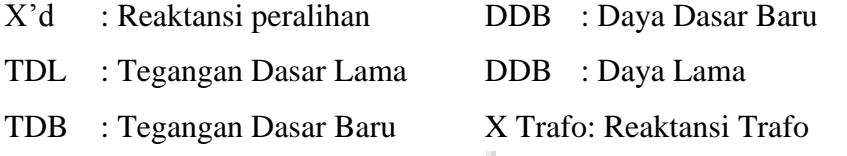

# **Persamaan dasar daya dan tegangan untuk reaktansi peralihan generator disaat 9 generator beroperasi**

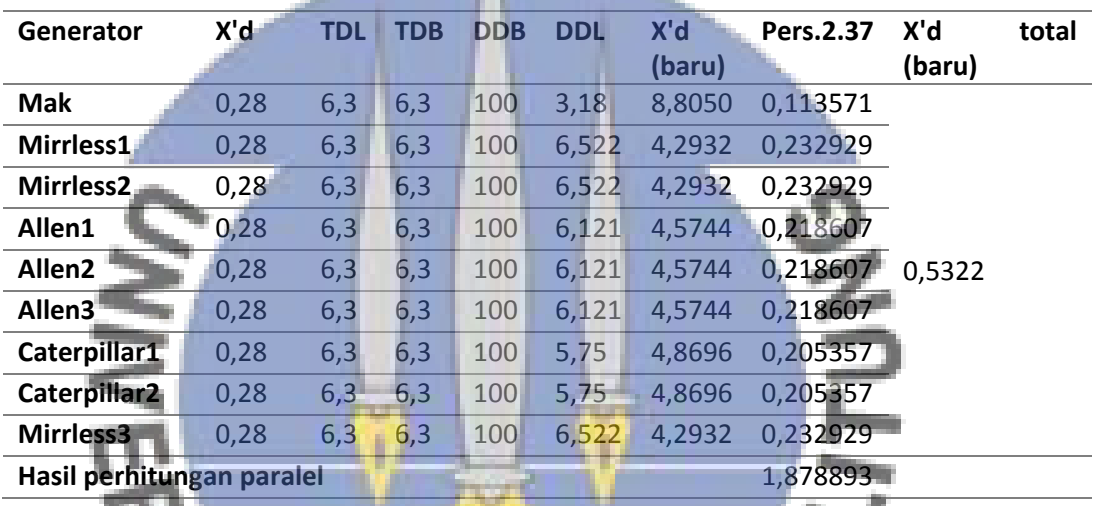

**Persamaan dasar daya dan tegangan untuk reaktansi Transformator PLTD** 

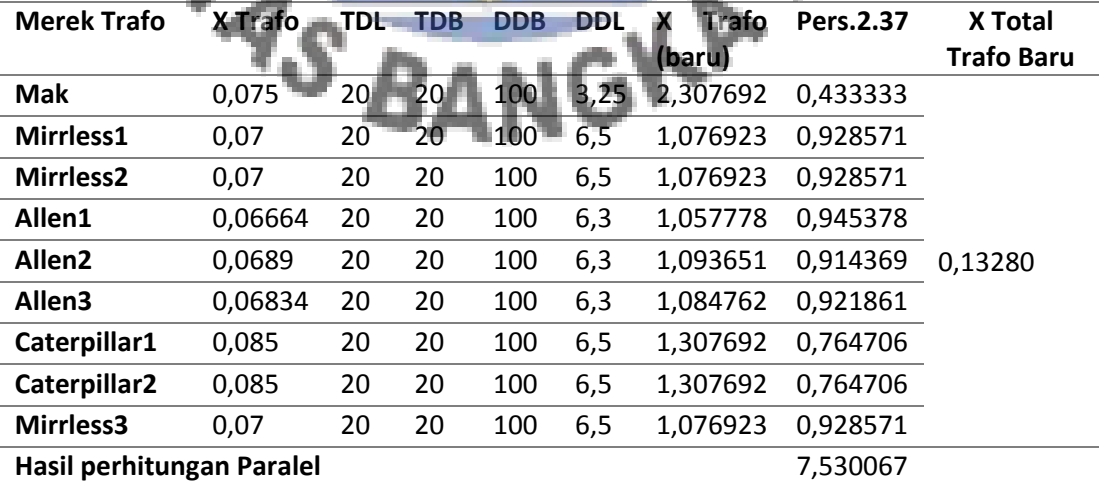

# **Merawang 9 generator beroperasi**

**Persamaan dasar daya dan tegangan untuk reaktansi Tranformator Gardu Induk Bukit Semut**

| Merek Trafo X Trafo |                        |  | TDL TDB DDB DDL | X Trafo<br>(baru) |
|---------------------|------------------------|--|-----------------|-------------------|
| Mak                 | 0.12465 150 150 100 30 |  |                 | 0.4155            |

**Persamaan dasar daya dan tegangan untuk reaktansi Tranformator Pembangkit Air Anyir**

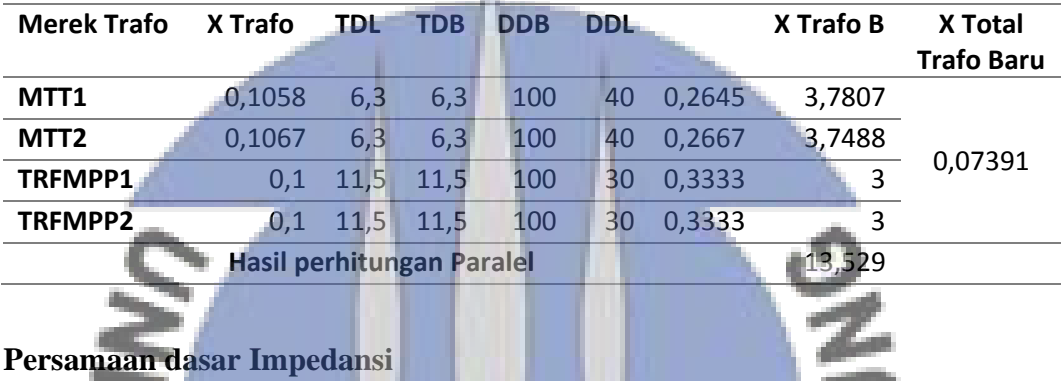

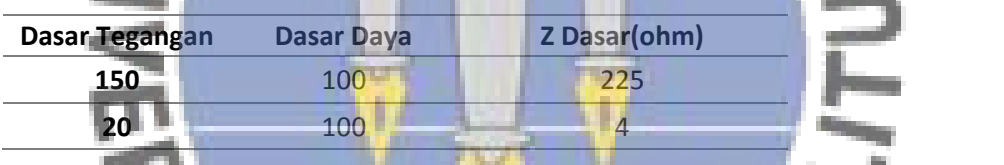

**Perubahan impedansi dasar saluran kedalam persatuan**

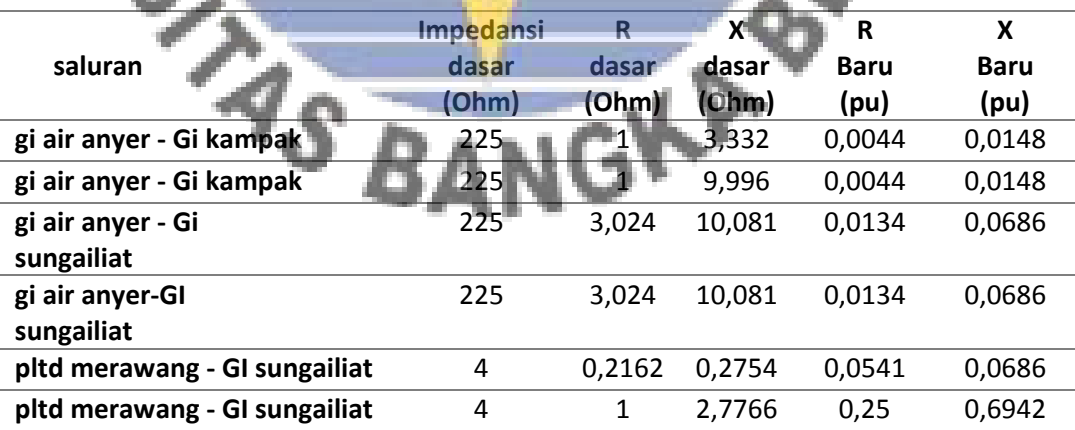

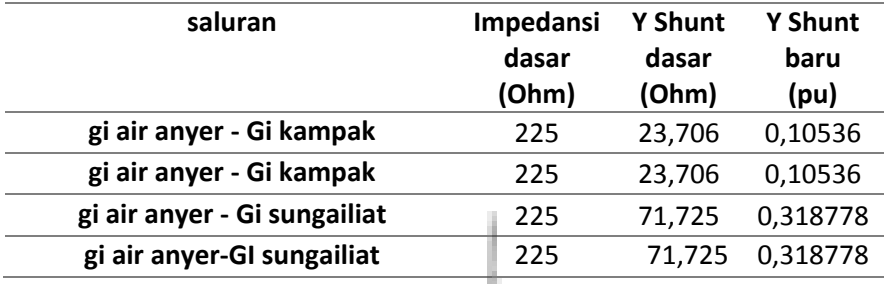

### **Perubahan impedansi dasar admitansi** *Shunt* **kedalam persatuan**

## **Perubahan konstanta kelembaman (H awal) menjadi konstanta kelembaman**

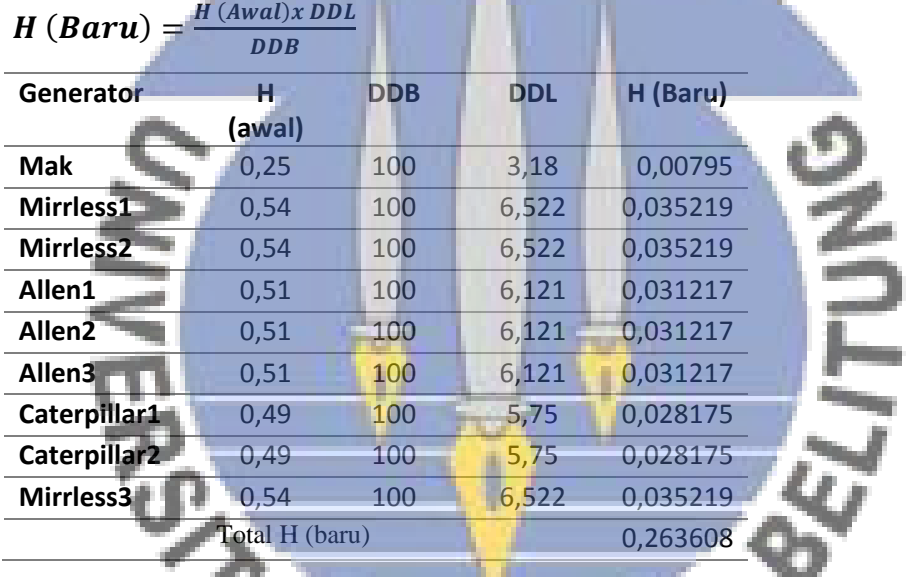

**(H baru) disaat 9 generator Beroperasi dengan persamaan**

**Persamaan dasar daya dan tegangan untuk reaktansi peralihan generator disaat 7 generator beroperasi**

| Generator                 | X'd  | TDL | TDB | <b>DDB</b> | <b>DDL</b> | X'd         | Pers.2.37   | X'd total |
|---------------------------|------|-----|-----|------------|------------|-------------|-------------|-----------|
|                           |      |     |     |            |            | (baru)      |             | (baru)    |
| <b>Mak</b>                | 0,28 | 6,3 | 6,3 | 100        | 3,18       | 8,8050      | 0,113571429 | 0,6942    |
| Mirrless2                 | 0,28 | 6,3 | 6,3 | 100        | 6,522      | 4,2932      | 0,232928571 |           |
| Allen1                    | 0,28 | 6,3 | 6,3 | 100        | 6,121      | 4.5744      | 0,218607143 |           |
| Allen <sub>2</sub>        | 0,28 | 6,3 | 6,3 | 100        | 6,121      | 4.5744      | 0,218607143 |           |
| Allen3                    | 0,28 | 6,3 | 6,3 | 100        | 6,121      | 4,5744      | 0,218607143 |           |
| Caterpillar2              | 0,28 | 6,3 | 6,3 | 100        | 5,75       | 4,8696      | 0,205357143 |           |
| Mirrless3                 | 0,28 | 6,3 | 6.3 | -100       | 6,522      | 4,2932      | 0,232928571 |           |
| Hasil perhitungan paralel |      |     |     |            |            | 1,440607143 |             |           |
|                           |      |     |     |            |            |             |             |           |

**Persamaan dasar daya dan tegangan untuk reaktansi Transformator PLTD Merawang 7 generator beroperasi**

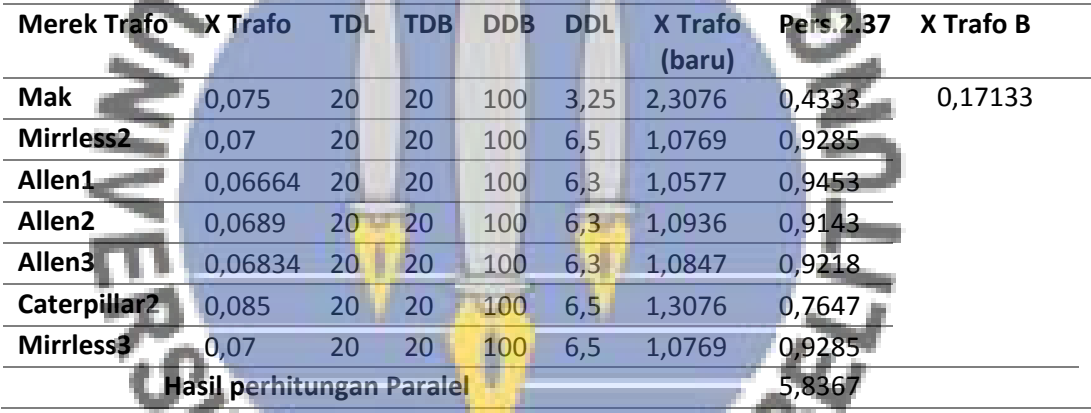

**(H baru) disaat 7 generator Beroperasi dengan persamaan**

| $H(Baru) =$           | $H$ (Awal)x DDL<br><b>DDB</b> |            |            |          |
|-----------------------|-------------------------------|------------|------------|----------|
| Generator             | н                             | <b>DDB</b> | <b>DDL</b> | H (Baru) |
|                       | (awal)                        |            |            |          |
| Mak                   | 0,25                          | 100        | 3,18       | 0,00795  |
| Mirrless <sub>2</sub> | 0,54                          | 100        | 6,522      | 0,035219 |
| Allen1                | 0,51                          | 100        | 6,121      | 0,031217 |
| Allen <sub>2</sub>    | 0,51                          | 100        | 6,121      | 0,031217 |
| Allen <sub>3</sub>    | 0,51                          | 100        | 6,121      | 0,031217 |
| Caterpillar2          | 0,49                          | 100        | 5,75       | 0,028175 |
| Mirrless3             | 0,54                          | 100        | 6,522      | 0,035219 |
|                       | Total H (baru)                |            |            | 0.200214 |

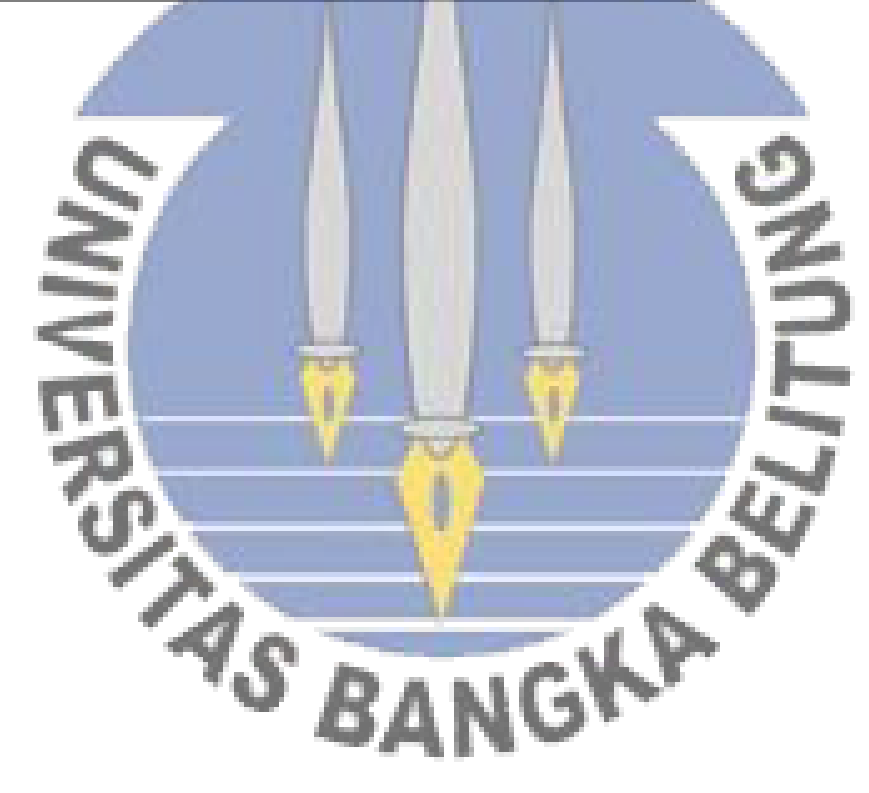

**Perhitungan Arus yang mengalir, Tegangan Peralihan dan Admitansi Beban disaat 9 Generator Beroperasi**

**A. Menghitung Arus** 

$$
I_1 = \frac{(P+jQ)^*}{V_t^*}
$$
  

$$
I_1 = \frac{(0.42287 - j0.16265)}{1 \angle 11.4^\circ} = \frac{0.4531 \angle -21.0384^\circ}{1 \angle 11.4^\circ} = 0.4531 \angle -32.44^\circ \text{ pu}
$$

and the

# **B. Menghitung Tegangan Peralihan**

$$
E'_{1} = V_{t} + X'_{d}I
$$
 (Personmaan 2.23)  
\n
$$
E'_{1} = 1 \angle 11.4^{\circ} + j0.53223 \times 0.4531 \angle -32.44^{\circ}
$$
  
\n
$$
E'_{1} = 1 \angle 11.4^{\circ} + 0.53223 \angle 90^{\circ} \times 0.4531 \angle -32.44^{\circ}
$$
  
\n
$$
E'_{1} = 0.9803 + j0.1976 + 0.24115 \angle 57.56^{\circ}
$$
  
\n
$$
E'_{1} = 0.9803 + j0.1976 + 0.24115 \angle 57.56^{\circ}
$$
  
\n
$$
E'_{1} = 1.179 \angle 19.8^{\circ}
$$
  
\nC. Menghitung Beban Setiap Bus  
\n
$$
Y_{L} = \frac{P-j0}{|V_{L}^{2}|}
$$
 (Personmaan 2.24)  
\n
$$
Y_{L1} = \frac{0.13764 - j0.19322}{(0.98045)^{2}}
$$
  $\frac{0.172044 \angle 36.87^{\circ}}{0.96428} = 0.17897 \angle 36.87^{\circ} = 0.1432-j0.10738 \text{ pu}$   
\n
$$
Y_{L2} = \frac{0.15087 + j0.11314}{(0.98032)^{2}}
$$
  $\frac{0.172044 \angle 36.87^{\circ}}{0.9628}$   $\frac{0.22858 \angle 36.87^{\circ} = 0.18286 - j0.13715 \text{ pu}$   
\n
$$
Y_{L3} = \frac{0.09147 + j0.05668}{(0.9572)^{2}}
$$
  $\frac{0.10761 \angle 31.78^{\circ}}{0.9202}$   $\frac{0.11694 \angle 31.78^{\circ} = 0.0994 - j0.062 \text{ pu}$   
\n
$$
Y_{L4} = \frac
$$

**Perhitungan Arus yang mengalir, Tegangan Peralihan dan Admitansi Beban disaat 7 Generator Beroperasi**

**A. Menghitung Arus** 

$$
I_1 = \frac{(P+jQ)^*}{V_t^*}
$$
  
\n
$$
I_1 = \frac{(0.3227 - j0.16499)}{1 \angle 6.1^\circ} = \frac{0.3624 \angle -27.1^\circ}{1 \angle 6.1^\circ} = 0.3624 \angle -33.2^\circ \text{ pu}
$$

# **B. Menghitung Tegangan Peralihan**

$$
E'_{1} = V_{t} + X'_{d}I
$$
 (Personaan 2.23)  
\n
$$
E'_{1} = 1 \angle 6,1^{\circ} + j0,6442 \times 0,3624 \angle -33,2^{\circ}
$$
\n
$$
E'_{1} = 1 \angle 6,1^{\circ} + 0,6442 \angle 90^{\circ} \times 0,3624 \angle -33,2^{\circ}
$$
\n
$$
E'_{1} = 0,9943 + j0,1063 + 0,2334 \angle 56,8^{\circ}
$$
\n
$$
E'_{1} = 0,99603 + j0,1976 + 0,12936 + j0,2035 = 1,1221 + j0,3016
$$
\n
$$
E'_{1} = 1,1619 \angle 15,04^{\circ}
$$
\n
$$
E'_{1} = \frac{1,1619 \angle 15,04^{\circ}}{[V_{L}^{2}]}
$$
 (Personaan 2.24)  
\n
$$
Y_{L} = \frac{P-jQ}{|V_{L}^{2}|}
$$
 (Personman 2.24)  
\n
$$
Y_{L1} = \frac{0,13764 - j0,10322}{(0,97405)^{2}}
$$
  $\frac{0,172044 \angle 36,87^{\circ}}{0,9488} = 0,18132 \angle 36,87^{\circ} = 0,14505-j0,10879 \text{ pu}$ \n
$$
Y_{L2} = \frac{0,15087 + j0,11314}{(0,91918)^{2}} = \frac{0,16988 \angle 36,87^{\circ}}{0,8449} = 0,2232 \angle 36,87^{\circ} = 0,1786-j0,13383 \text{ pu}
$$
\n
$$
Y_{L3} = \frac{0,09147 + j0,05668}{(0,95885)^{2}} = \frac{0,10761 \angle 31,78^{\circ}}{0,8751} = 0,11704 \angle 31,78^{\circ} = 0,0994 - j0,062 \text{ pu}
$$
\

#### Proses Reduksi Matriks Sebelum Terjadi Gangguan

```
Y11= 1/(0.53223i + 0.1328i);
Y12= 0;
Y13 = -(1/(0.53223i + 0.1328i));Y14=0;Y15= 0;Y16=0:Y17= 0;
Y21= 0;
Y22= 1/(0.074i);
Y23=0:
Y24=0;Y25 = 0;Y26 = -(1/(0.074i));Y27=0;Y31 = - (1/(0.53223i + 0.1328i));
Y32= 0;
Y33= 1/(0.53223i + 0.1328i)+1/(0.0541+0.0686i)+1/(0.25 + 0.6942i)+ 0.1503-0.113i;
Y34 = -(1/(0.0541+0.0686i)+1/(0.25 + 0.6942i));Y35= 0;
Y36= 0;
Y37= 0;
Y41=0;Y42=0:
Y43 = -(1/(0.0541+0.0686i)+1/(0.25 + 0.6942i));Y44 = 1/(0.0541+0.0686i) + 1/(0.25 + 0.6942i) + 1/(0.4155i) + 0.161-0.0998;Y45= -(1/(0.4155i));
Y46=0;
\forall47=0\cdotY51=0;Y52=0;Y53=0;
Y54= -({17(0.4155i)});Y55= 1/(0.4155i)+1/(0.01342+0.0448i)+1/(0.01342+0.0448i)+ 0.3188i/2+0.3188i/2;
Y56= -(1/(0.01342+0.0448i)+1/(0.01342+0.0448i));Y57=0;Y61=0;Y62=-\left(1/(0.074i)\right);<br>Y63=0.Y63=0;Y64=0;
        爤
Y65= -(1/(0.01342+0.0448i)+1/(0.01342+0.0448i));
Y66=1/(0.01342+0.0448i)+1/(0.01342+0.0448i)+1/(0.00444+0.0148i)+...
 1/(0.00444+0.0148i)+1/(0.074i)+ 0.0972-
0.0602i+0.3188i/2+0.3188i/2+0.1054i/2+0.1054i/2;
Y67=-(1/(0.00444+0.0148i)+1/(0.00444+0.0148i));
Y71=0:
Y72=0:
Y73=0;
Y74=0;Y75=0;
Y76=-(1/(0.00444+0.0148i)+1/(0.00444i)Y77=1/(0.00444+0.0148i)+1/(0.00444+0.0148i)+0.4193-0.258i+. 0.1054i/2+0.1054i/2;
Matriks_Sebelumgangguan= [Y11 Y12 Y13 Y14 Y15 Y16 Y17;
         Y21 Y22 Y23 Y24 Y25 Y26 Y27;
         Y31 Y32 Y33 Y34 Y35 Y36 Y37;
         Y41 Y42 Y43 Y44 Y45 Y46 Y47;
         Y51 Y52 Y53 Y54 Y55 Y56 Y57;
         Y61 Y62 Y63 Y64 Y65 Y66 Y67;
         Y71 Y72 Y73 Y74 Y75 Y76 Y77]
K = [Y11 Y12;Y21 Y22 1;
M = [Y33 Y34 Y35 Y36 Y37;
     Y43 Y44 Y45 Y46 Y57;
     Y53 Y54 Y55 Y56 Y57;
     Y63 Y64 Y65 Y66 Y67;
     Y73 Y74 Y75 Y76 Y77];
```
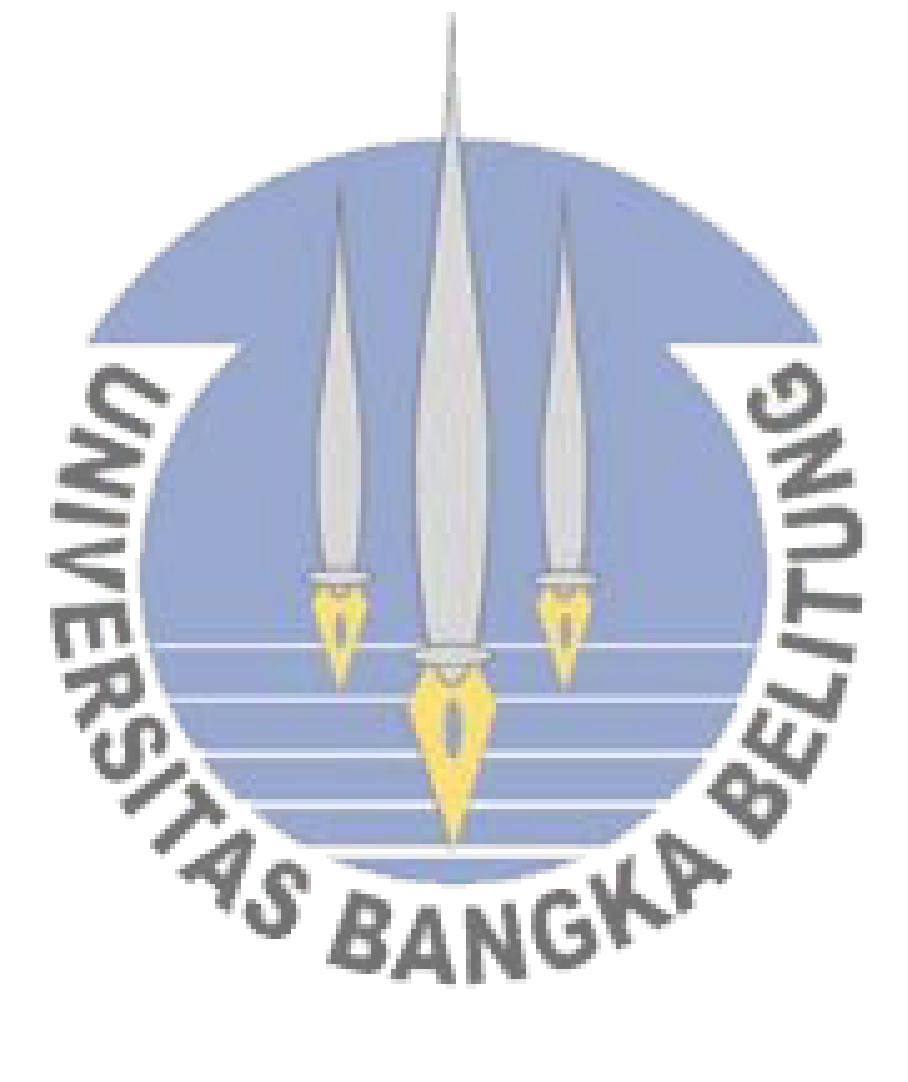

Yred =  $K - L*inv(M) *L$ .' magnitude  $Yred = abs(Yred)$ sudut Yred = angle (Yred) \*180/pi

 $L = [Y13 Y14 Y15 Y16 Y17;$ Y23 Y24 Y25 Y26 Y27];

# **Perhitungan dan Simulasi Analisis Transien disaat 9 Generator Beroperasi**

#### **1. Pada Saat Terjadi Gangguan Pada Bus 7**

Kondisi rangkaian admitansi selama gangguan pada bus 7

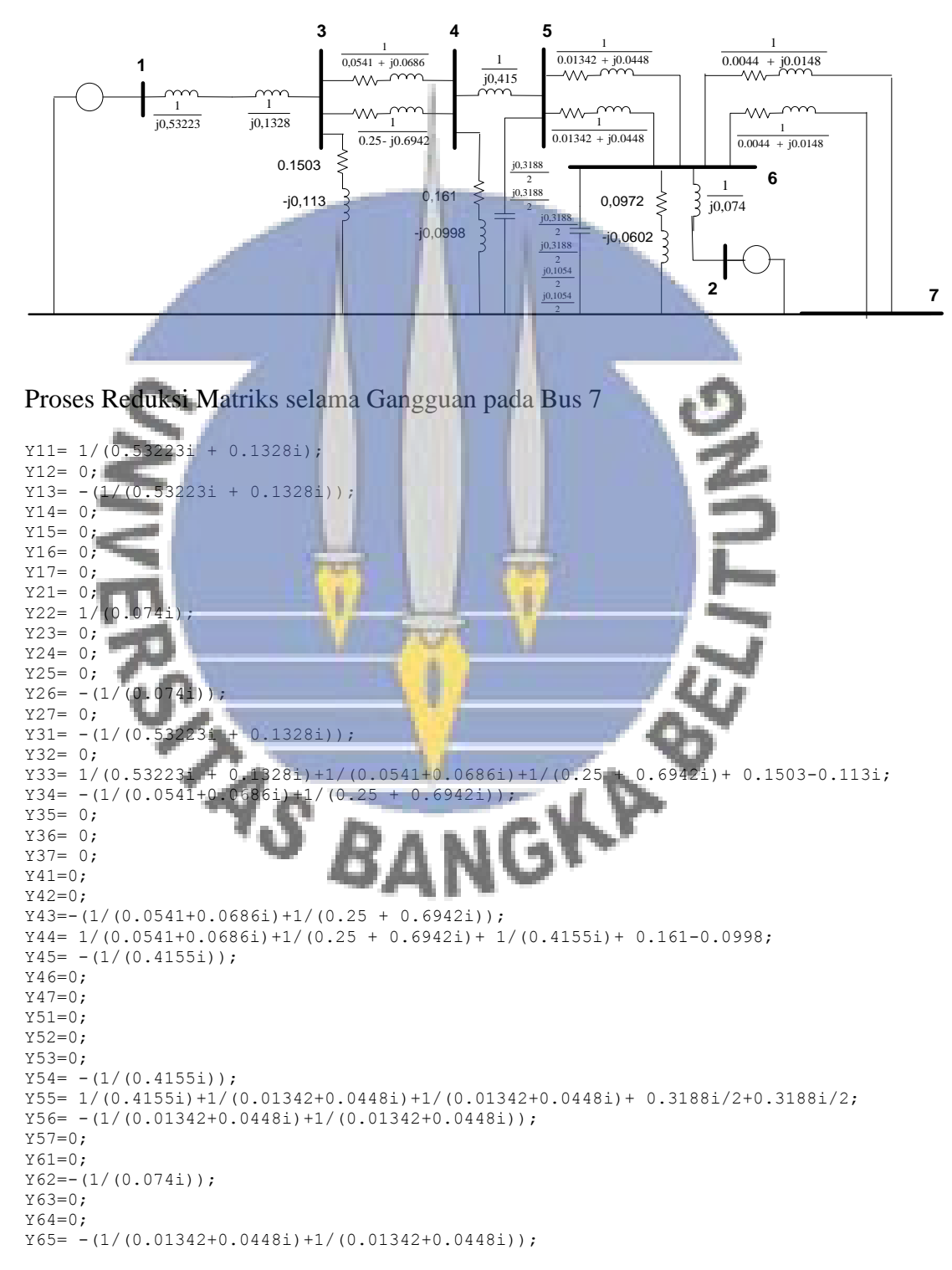

```
Y66=1/(0.01342+0.0448i)+1/(0.01342+0.0448i)+1/(0.00444+0.0148i)+... 1/(0.00444+0.0148i)+1/(0.074i)+ 0.0972-
0.0602i+0.3188i/2+0.3188i/2+0.1054i/2+0.1054i/2;
Matriks selamagangguanbus7= [Y11 Y12 Y13 Y14 Y15 Y16;
        -<br>Y21 Y22 Y23 Y24 Y25 Y26;
         Y31 Y32 Y33 Y34 Y35 Y36;
         Y41 Y42 Y43 Y44 Y45 Y46;
         Y51 Y52 Y53 Y54 Y55 Y56;
         Y61 Y62 Y63 Y64 Y65 Y66]
K = [Y11 Y12; Y21 Y22 ];
M = [Y33 Y34 Y35 Y36;
     Y43 Y44 Y45 Y46;
     Y53 Y54 Y55 Y56;
     Y63 Y64 Y65 Y66];
L = [Y13 Y14 Y15 Y16; Y23 Y24 Y25 Y26];
Yred = K - L*inv(M) *L.'
magnitude Yred = abs(Yred)
sudut Yred = angle(Yred) *180/pi
```
Kondisi rangkaian reaktansi setelah gangguan pada bus 7

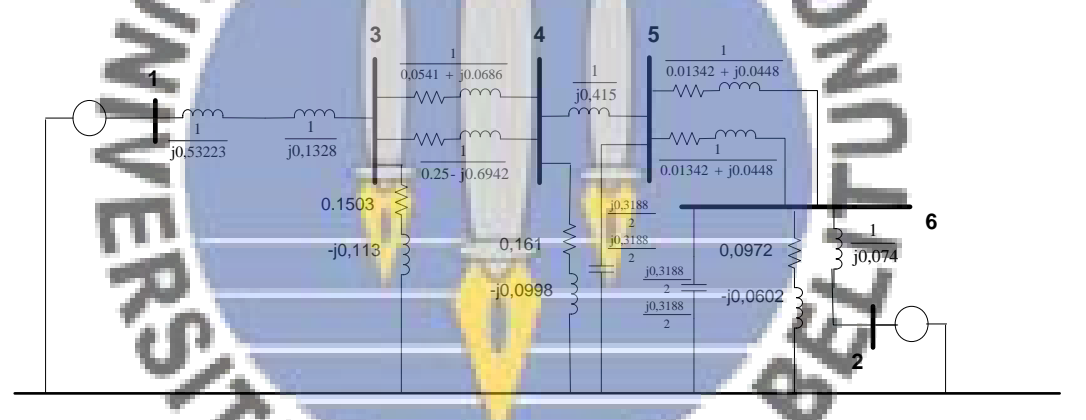

Proses Reduksi matriks admitansi setelah gangguan pada bus 7

```
Y11= 1/(0.53223i + 0.1328i);Y12= 0;Y13 = -(1/(0.53223i + 0.1328i))Y14= 0;Y15= 0;Y16= 0;
Y17= 0;
Y21= 0;
Y22= 1/(0.074i);
Y23 = 0;Y24=0;Y25= 0;
Y26= - (1/(0.074i));
Y27=0;Y31 = -(1/(0.53223i + 0.1328i));Y32= 0;
Y33= 1/(0.53223i + 0.1328i)+1/(0.0541+0.0686i)+1/(0.25 + 0.6942i)+ 0.1503-0.113i;
Y34 = -(1/(0.0541+0.0686i)+1/(0.25 + 0.6942i));Y35= 0;
Y36=0;
```

```
Y37=0;Y41=0;Y42=0;Y43=-(1/(0.0541+0.0686i)+1/(0.25 + 0.6942i));
Y44= 1/(0.0541+0.0686i)+1/(0.25 + 0.6942i)+ 1/(0.4155i)+ 0.161-0.0998;
Y45= -\frac{1}{10.4155i};
Y46=0;
Y47=0:
Y51=0;
Y52=0;
Y53=0;Y54= - (1/(0.4155i));Y55= 1/(0.4155i)+1/(0.01342+0.0448i)+1/(0.01342+0.0448i)+ 0.3188i/2+0.3188i/2;
Y56= -(1/(0.01342+0.0448i)+1/(0.01342+0.0448i));
Y57=0;Y61=0;Y62=-(1/(0.074i));
Y63=0;
Y64=0;Y65= -(1/(0.01342+0.0448i)+1/(0.01342+0.0448i));Y66=1/(0.01342+0.0448i)+1/(0.01342+0.0448i)+...
 1/(0.074i)+ 0.0972-0.0602i+0.3188i/2+0.3188i/2;
Matriks setelahgangguanbus7= [Y11 Y12 Y13 Y14 Y15 Y16;
         Y21 Y22 Y23 Y24 Y25 Y26;
         Y31 Y32 Y33 Y34 Y35 Y36;
         Y41 Y42 Y43 Y44 Y45 Y46;
 Y51 Y52 Y53 Y54 Y55 Y56;
 Y61 Y62 Y63 Y64 Y65 Y66]
                                                                 PAILTING
K = [Y11, Y12; Y21 Y22 ];
M = [Y33 Y34 Y35 Y36; Y43 Y44 Y45 Y46;
    Y53 Y54 Y55 Y56;<br>Y63 Y64 Y65 Y66]
        Y64 Y65 Y66];
L = [Y13 Y14 Y15 Y16; Y23 Y24 Y25 Y26];
Yred = K - L*inv(M) *L.'
magnitude_Yred = abs(Yred)
sudut Yred = angle(Yred)*180/pi
```
**Perhitungan Persamaan daya elektrik selama dan setelah gangguan pada bus 7**

A. Persamaan daya elektrik selama gangguan

$$
P_{e1} = |E'_1||E'_1||Y_{12}|\cos(\theta_{11} - \delta_1 + \delta_1) + |E'_1||E'_2||Y_{12}|\cos(\theta_{12} - \delta_1 + \delta_2)
$$

 $P_{e1} = (1,179)(1,179)(0,8973) \cos (-84,5569 - \delta_1 + \delta_1) + (1,179)(1)(0,0759) \cos$  $(72,5632-\delta_1 + \delta_2)$ 

 $P_{e1} = 0.2727 + 0.0895 \cos(72.5632 - \delta_1)$ 

B. Persamaan daya elektrik setelah gangguan

$$
P_{e1} = (1,179)(1,179)(0,8560) \cos (-84,0993 - \delta_1 + \delta_1) + (1,179)(1)(0,7793) \cos (86,57688 - \delta_1 + \delta_2)
$$

 $P_{e1} = 0.1223 + 0.91879 \cos (86.57688 - \delta_1)$ 

#### **Perhitungan persamaan ayunan selama dan setelah gangguan pada bus 7**

A. Persamaan ayunan selama gangguan

$$
\frac{2H_i}{\omega_s} \frac{d^2 \delta_i}{dt^2} = (P_{mi} - P_{ei})
$$
\n
$$
\frac{d^2 \delta_1}{dt^2} = \frac{50 \pi}{0.26} (0.30457 - (0.0886 + 0.0895 \cos (72.5632 - 6)))
$$
\n
$$
\frac{d^2 \delta_1}{dt^2} = \frac{50 \pi}{0.26} (0.33427 - 0.0895 \cos (72.5632 - \delta_1))
$$
\nB. Persamaan ayunan setelah gangguan  
\n
$$
\frac{d^2 \delta_1}{dt^2} = \frac{50 \pi}{0.26} (0.42287 - 0.91879 \cos (86.57688 - \delta_1)))
$$
\n
$$
\frac{d^2 \delta_1}{dt^2} = \frac{50 \pi}{0.26} (0.30057 - 0.91879 \cos (86.57688 - \delta_1)))
$$

Simulasi Kurva Ayunan disaat terjadi gangguan di bus 7

```
function xdot = persamaan differensialbus7(t,x)
global t_pemutusan_gangguan
if t < t_pemutusan_gangguan
    x\ddot{\theta} = [x(2) ; 50*pi/0.26 * (0.30457 - 0.0895 *cos(72.5632/180*pi - x(1)))]
; 
end
if t >= t pemutusan gangguan
xdot = [x(2); 50*pi/0.26 * (0.30057 - 0.91879 *cos(86.7688/180*pi - x(1)))]; 
end
close;clc;clear all
```

```
global t pemutusan gangguan
t pemutusan gangguan = 0.12n\bar{i}lai_awal = [23.09/180*pi; 0]t = [0:0.25:15];
[t,delta_dan_omega] = ode45('persamaan_differensialbus7', t,nilai_awal);
subplot (2, 1, 1)plot(t,(delta_dan_omega(:,1))*180/pi);legend 'Sudut Daya Gen. 1';grid on
```
#### **2. Pada Saat Terjadi Gangguan Pada Salah Satu Saluran bus 6 Ke 7**

Kondisi rangkaian admitansi selama gangguan pada salah satu saluran bus 6 ke

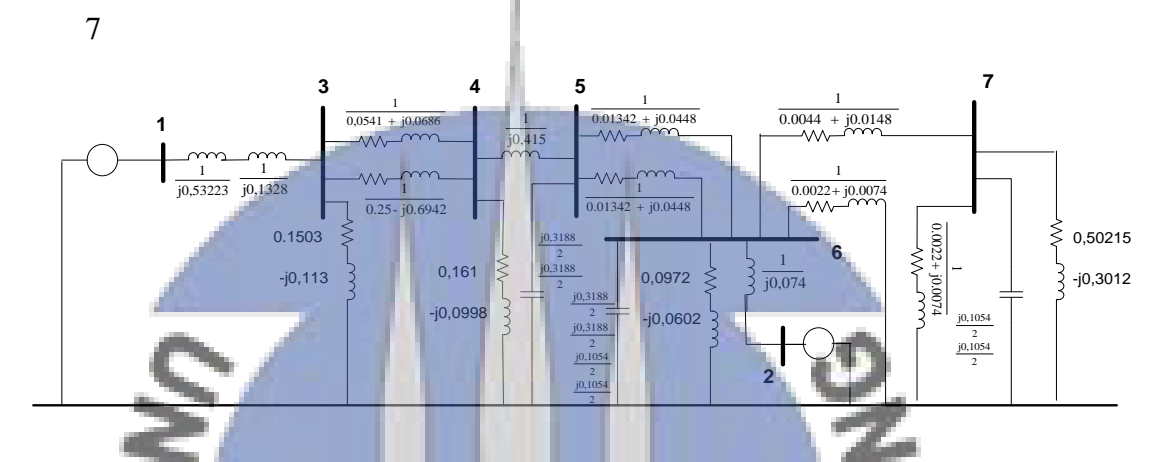

Proses reduksi matriks admitansi selama gangguan pada salah satu saluran bus 67

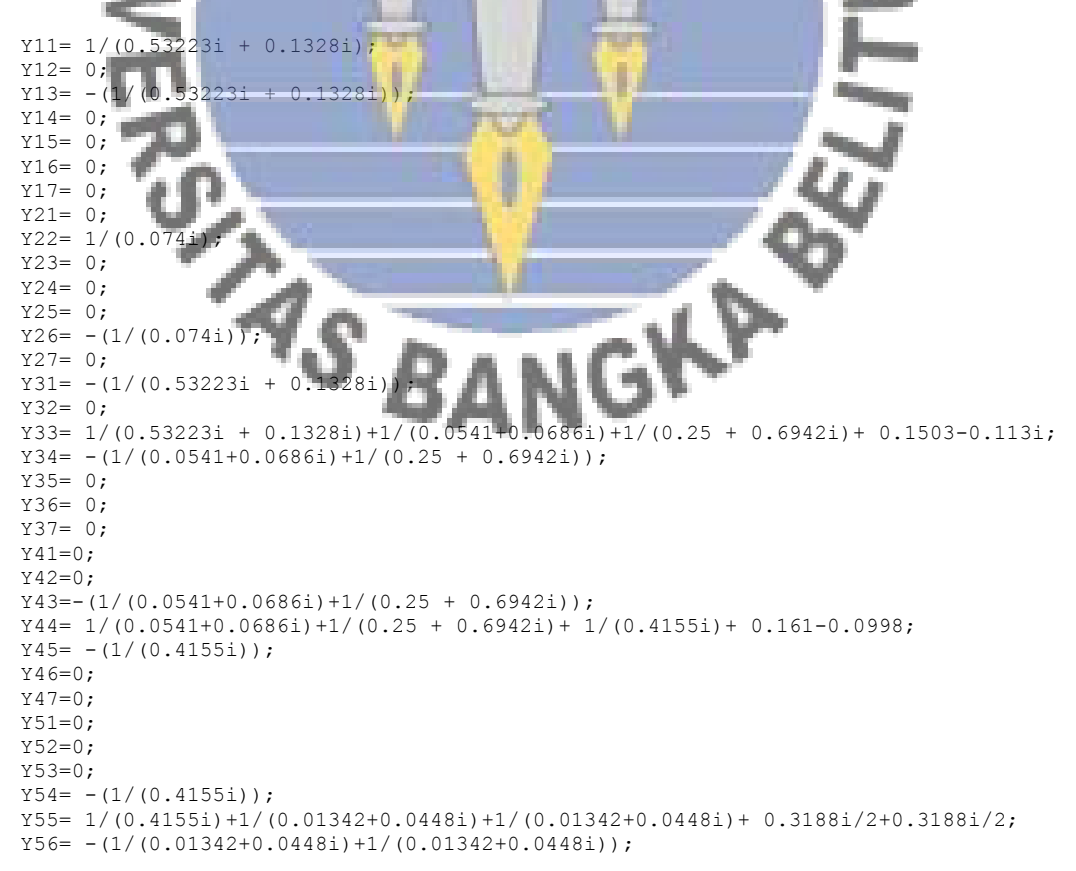

```
Y57=0:Y61=0;Y62=-\left(1/(0.074i)\right);Y63=0;
Y64=0;Y65 = -(1/(0.01342+0.0448i)+1/(0.01342+0.0448i));Y66=(1/(0.01342+0.0448i)+1/(0.01342+0.0448i))+1/(0.00444+0.0148i)+... 1/(0.00222+0.0074i))+1/(0.074i)+ 0.0972-
0.0602i+0.3188i/2+0.3188i/2+0.1054i/2+0.1054i/2;
Y67=-(1/(0.00444+0.0148i));
Y71=0;Y72=0:
Y73=0;
Y74=0;Y75=0;
Y76=-(1/(0.00444+0.0148i));
Y77=1/(0.00444+0.0148i)+1/(0.00222+0.0074i)+0.4193-0.258i+...
     0.1054i/2+0.1054i/2;
Matriks Selamagangguan67= [Y11 Y12 Y13 Y14 Y15 Y16 Y17;
 Y21 Y22 Y23 Y24 Y25 Y26 Y27;
 Y31 Y32 Y33 Y34 Y35 Y36 Y37;
         Y41 Y42 Y43 Y44 Y45 Y46 Y47;
 Y51 Y52 Y53 Y54 Y55 Y56 Y57;
 Y61 Y62 Y63 Y64 Y65 Y66 Y67;
        Y71 Y72 Y73 Y74 Y75 Y76 Y77]
K = [Y11 Y12;Y21 Y22 ];
                                                               リンニー
M = [Y33 Y34 Y35 Y36 Y37;
Y43 ¥44 Y45 Y46 Y57;
 Y53 Y54 Y55 Y56 Y57;
Y63 Y64 Y65 Y66 Y67;
 Y73 Y74 Y75 Y76 Y77];
L = [Y13 Y14 Y15 Y16 Y17; Y23 Y24 Y25 Y26 Y27];
Yred = K - L \cdot inv(M) \cdot L.'
magnitude Yred = abs(Yred)
sudut Yred = angle(Yred)*180/pi
```
Kondisi rangkaian admitansi setelah gangguan pada salah satu saluran bus 67

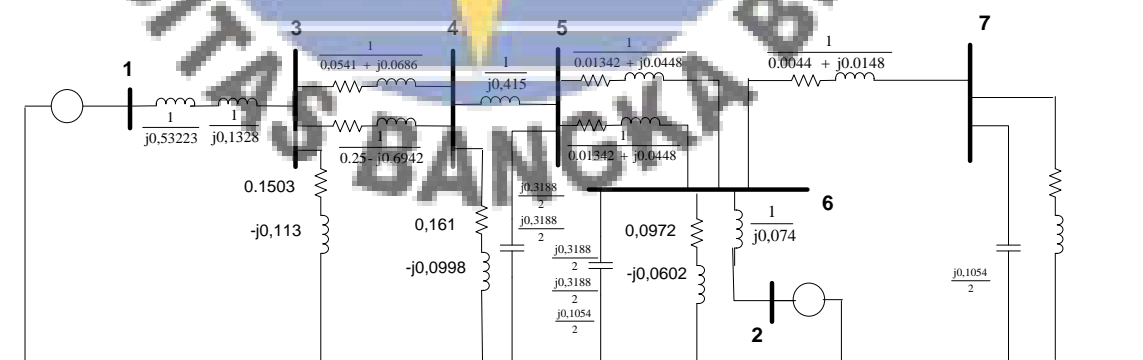

Proses reduksi matriks admitansi selama gangguan pada salah satu saluran bus 67

```
Y11= 1/(0.53223i + 0.1328i);
Y12= 0;Y13 = -(1/(0.53223i + 0.1328i));Y14=0;
```

```
Y15 = 0;Y16= 0;Y17= 0;
Y21= 0;
Y22= 1/(0.074i);
Y23= 0;
Y24=0:Y25 = 0;Y26= - (1/(0.074i));Y27= 0;
Y31 = - (1/(0.53223i + 0.1328i));
Y32 = 0:
Y33= 1/(0.53223i + 0.1328i) + (1/(0.0541+0.0686i) +1/(0.25 + 0.6942i)) + 0.1503-0.113i;
Y34 = -(1/(0.0541+0.0686i)+1/(0.25 + 0.6942i));Y35= 0;
Y36= 0;
Y37= 0;
Y41=0;Y42=0;Y43=-(1/(0.0541+0.0686i)+1/(0.25 + 0.6942i));Y44 = (1/(0.0541+0.0686i)+1/(0.25 + 0.6942i))+1/(0.4155i)+0.161-0.0998;Y45= - (1/(0.4155i));
Y46=0;Y47=0;
Y51=0;
Y52=0;
Y53=0;
Y54= - (1/(0.4155i));
Y55= 1/(0.41551)+1/(0.01342+0.0448i)+1/(0.01342+0.0448i)+ 0.3188i/2;Y56= -(1/(0.01342+0.0448i)+1/(0.01342+0.0448i));Y57=0;Y61=0;
Y62=-\left(1/(0.074i)\right);<br>Y62-0Y63=0;
Y64=0;التناء
Y65= -(1/(0.01342+0.0448i)+1/(0.01342+0.0448i));Y66=(1/(0.01342+0.0448i)+1/(0.01342+0.0448i))+1/(0.00444+0.0148i)+... +1/(0.074i)+ 0.0972-0.0602i+0.3188i/2+0.3188i/2+0.1054i/2;
                                                                 Report
Y67=-(1/(0.00444+0.0148i));
Y71=0;孏
Y72=0:
Y73=0;
Y74=0;
Y75=0;
Y76=-(1/(0.00444+0.0148i));
Y77=1/(0.00444+0.0148i)+0.4193-0.258i+...
    0.1054i/2;Matriks Setelahgangguan67= [Y11 Y12 Y13 Y14 Y15 Y16 Y17;
 Y21 Y22 Y23 Y24 Y25 Y26 Y27;
 Y31 Y32 Y33 Y34 Y35 Y36 Y37;
 Y41 Y42 Y43 Y44 Y45 Y46 Y47;
         Y51 Y52 Y53 Y54 Y55 Y56 Y57;
         Y61 Y62 Y63 Y64 Y65 Y66 Y67;
         Y71 Y72 Y73 Y74 Y75 Y76 Y77]
K = [Y11 Y12; Y21 Y22 ];
M = [Y33 Y34 Y35 Y36 Y37;
     Y43 Y44 Y45 Y46 Y57;
     Y53 Y54 Y55 Y56 Y57;
     Y63 Y64 Y65 Y66 Y67;
     Y73 Y74 Y75 Y76 Y77];
L = [Y13 Y14 Y15 Y16 Y17; Y23 Y24 Y25 Y26 Y27];
Yred = K - L*inv(M) *L.'
magnitude Yred = abs(Yred)sudut Yred = angle(Yred)*180/pi
```
## **Perhitungan Persamaan daya elektrik selama dan setelah gangguan pada saluran 6 ke 7**

A. Persamaan daya elektrik selama gangguan

$$
P_{e1} = |E'_1||E'_1||Y_{12}|\cos(\theta_{11} - \delta_1 + \delta_1) + |E'_1||E'_2||Y_{12}|\cos(\theta_{12} - \delta_1 + \delta_2)
$$
  
\n
$$
P_{e1} = (1,179)(1,179)(0,8983)\cos(-84,5839 - \delta_1 + \delta_1) + (1,179)(1)(0,0582)
$$
  
\n
$$
\cos(72,2035 - \delta_1 + \delta_2)
$$
  
\n
$$
P_{e1} = 0,1178 + 0,06862\cos(72,2035 - \delta_1)
$$

B. Persamaan daya elektrik setelah gangguan

$$
P_{e1} = (1,179)(1,179)(0,8571) \cos(-84,0208 - \delta_1 + \delta_1) + (1,179)(1)(0,7667)
$$
  

$$
\cos(85,0650 - \delta_1 + \delta_2)
$$

$$
P_{e1} = 0.1241 + 0.90394 \cos(85.0650 - \delta_1)
$$

**Perhitungan persamaan ayunan selama dan setelah gangguan pada saluran 6 ke 7**

A. Persamaan ayunan selama gangguan

$$
\frac{2H_i}{\omega_s} \frac{d^2 \delta_i}{dt^2} = (P_{mi} - P_{ei})
$$
\n
$$
\frac{d^2 \delta_1}{dt^2} = \frac{50 \pi}{0.26} (0.42287 - (0.1178 + 0.06862 \cos (72.2035 - \delta_1)))
$$
\n
$$
\frac{d^2 \delta_1}{dt^2} = \frac{50 \pi}{0.20507} (0.20507 - 0.06862 \cos (72.2025 - \delta_1))
$$

- $\frac{d}{dt^2} =$  $\frac{100}{0,26}$  (0,30507 – 0,06862 cos (72,2035 –  $\delta_1$ ))
- B. Persamaan ayunan setelah gangguan

$$
\frac{d^2 \delta_1}{dt^2} = \frac{50 \pi}{0.26} (0.42287 - (0.1241 + 0.90394 \cos (85.0650 - \delta_1)))
$$
  

$$
\frac{d^2 \delta_1}{dt^2} = \frac{50 \pi}{0.26} (0.29877 - 0.90394 \cos (85.0650 - \delta_1))
$$

#### Simulasi Kurva Ayunan disaat terjadi gangguan di bus 7

```
function xdot = persamaan differensial67(t,x)
global t_pemutusan_gangguan
if t < t pemutusan gangguan
    x\text{dot} = [x(2); -50\text{pi}/0.26 * (0.30507 - 0.081 *cos(72.2035/180*pi - x(1)))];
end
if t >= t_pemutusan_gangguan<br>xdot = [x(2) : 50*pi/0.26 *
                                  (0.29877 - 1.0659 * cos(85.0650/180*pi - x(1))));
end
close;clc;clear all
global t_pemutusan_gangguan
t pemutusan gangguan = 0.12
nilai awal = [23.09/180*pi ; 0]
t = [0:0.3:15];
[t,delta dan omega] = ode45('persamaan differensial67', t,nilai_awal);
subplot(2,1,1)plot(t,(delta_dan_omega(:,1))*180/pi);legend 'Sudut Daya Gen. 1';grid on
```
#### **3. Pada Saat Terjadi Gangguan Pada salah satu Saluran Bus 5 ke 6**

Kondisi rangkaian admitansi selama gangguan pada salah satu saluran bus 5 ke 6

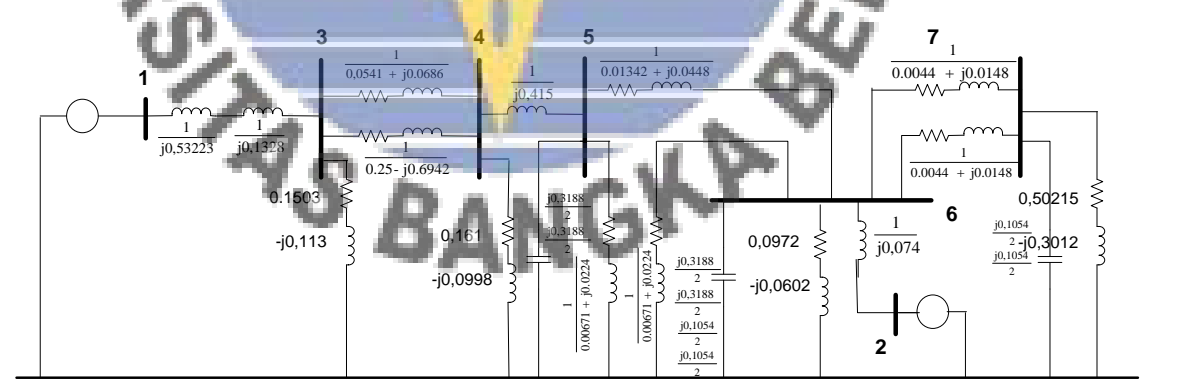

Proses reduksi matriks admitansi selama gangguan pada salah satu saluran bus 56

```
Y11= 1/(0.53223i + 0.1328i);
Y12= 0;Y13= -(1/(0.53223i + 0.1328i));
Y14=0;Y15= 0;
Y16= 0;
Y17= 0;
```

```
Y21 = 0;Y22= 1/(0.074i);Y23 = 0;Y24=0;Y25 = 0;Y26 = - (1/(0.074i));Y27= 0:Y31= -(1/(0.53223i + 0.1328i));
Y32= 0;
Y33= 1/(0.53223i + 0.1328i)+(1/(0.0541+0.0686i)+1/(0.25 + 0.6942i))+ 0.1503-
0.113i;
Y34 = -(1/(0.0541+0.0686i)+1/(0.25 + 0.6942i));
Y35 = 0;Y36= 0;
Y37= 0;
Y41=0;Y42=0:
Y43 = -(1/(0.0541+0.0686i)+1/(0.25 + 0.6942i));Y44= 1/(0.0541+0.0686i)+1/(0.25 + 0.6942i)+ 1/(0.4155i)+ 0.161-0.0998;
Y45= - (1/(0.4155i));Y46=0:
Y47=0:
Y51=0;Y52=0;Y53=0;Y54= -(1/(0.4155i));Y55= 1/(0.4155i)+1/(0.01342+0.0448i)+1/(0.0671+0.0224i)+ 0.3188i/2+0.3188i/2;
Y56= - (1/(0.01342+0.0448i));
Y57=0:
Y61=0;
Y62=-(1/(0.074i));
Y63=0;
             n.
Y64=0;Y65 = - (1/(0.01342+0.0448i));
Y66=1/(0.01342+0.0448i)+1/(0.0671+0.0224i)+1/(0.00444+0.0148i)+... 1/(0.00444+0.0148i)+1/(0.074i)+ 0.0972-
0.0602i+0.3188i/2+0.3188i/2+0.1054i/2+0.1054i/2;
Y67=-(1/(0.00444+0.0148i)+1/(0.00444+0.0148i));
Y71=0;
Y72=0;
Y73=0;
        模
Y74=0;<br>Y75=0;Y75=0;
Y76=-(1/(0.00444+0.0148i)+1/(0.00444+0.0148i));Y77=1/(0.00444+0.0148i)+1/(0.00444+0.0148i)+0.4193-0.258i+...
 0.1054i/2+0.1054i/2;
Matriks_Selamagangguan56= [Y11 Y12 Y13 Y14 Y15 Y16 Y17;<br>
Y21 Y22 Y23 Y24 Y25 Y26 Y27;<br>
Y31 Y32 Y33 Y34 Y35 Y36 Y37;<br>
Y41 Y42 Y43 Y44 Y45 Y46 Y47;<br>
Y51 Y52 Y53 Y54 Y55 Y56 Y57;
 Y21 Y22 Y23 Y24 Y25 Y26 Y27;
 Y31 Y32 Y33 Y34 Y35 Y36 Y37;
 Y41 Y42 Y43 Y44 Y45 Y46 Y47;
 Y51 Y52 Y53 Y54 Y55 Y56 Y57;
 Y61 Y62 Y63 Y64 Y65 Y66 Y67;
        Y71 Y72 Y73 Y74 Y75 Y76 Y7
K = [Y11 Y12; Y21 Y22 ];
M = [Y33 Y34 Y35 Y36 Y37;
     Y43 Y44 Y45 Y46 Y57;
     Y53 Y54 Y55 Y56 Y57;
      Y63 Y64 Y65 Y66 Y67;
      Y73 Y74 Y75 Y76 Y77];
L = [Y13 Y14 Y15 Y16 Y17:
      Y23 Y24 Y25 Y26 Y27];
Yred = K - L*inv(M) *L.'
magnitude Yred = abs(Yred)sudut Yred = angle(Yred)*180/pi
```
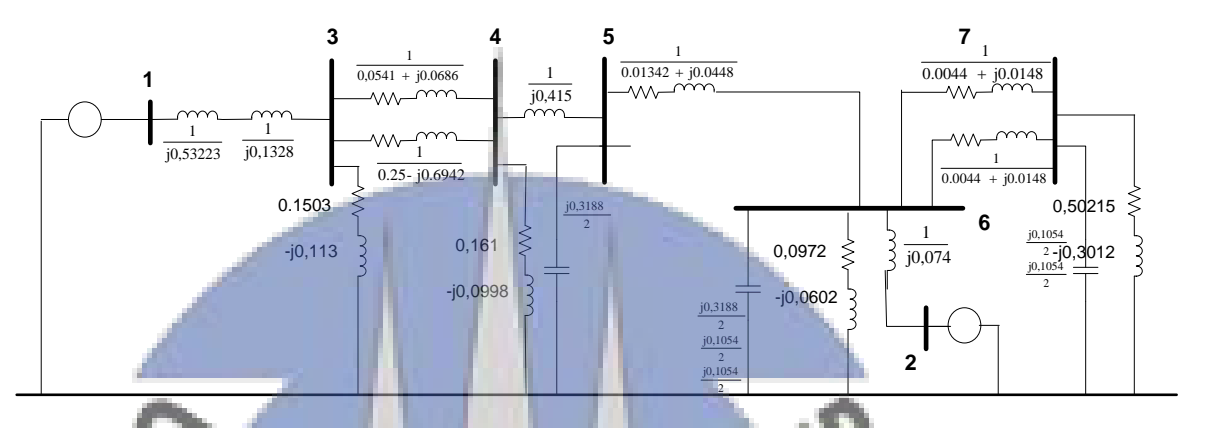

Kondisi rangkaian admitansi setelah gangguan pada salah satu saluran bus 5 ke 6

Proses reduksi matriks admitansi setelah gangguan pada salah satu saluran bus 56

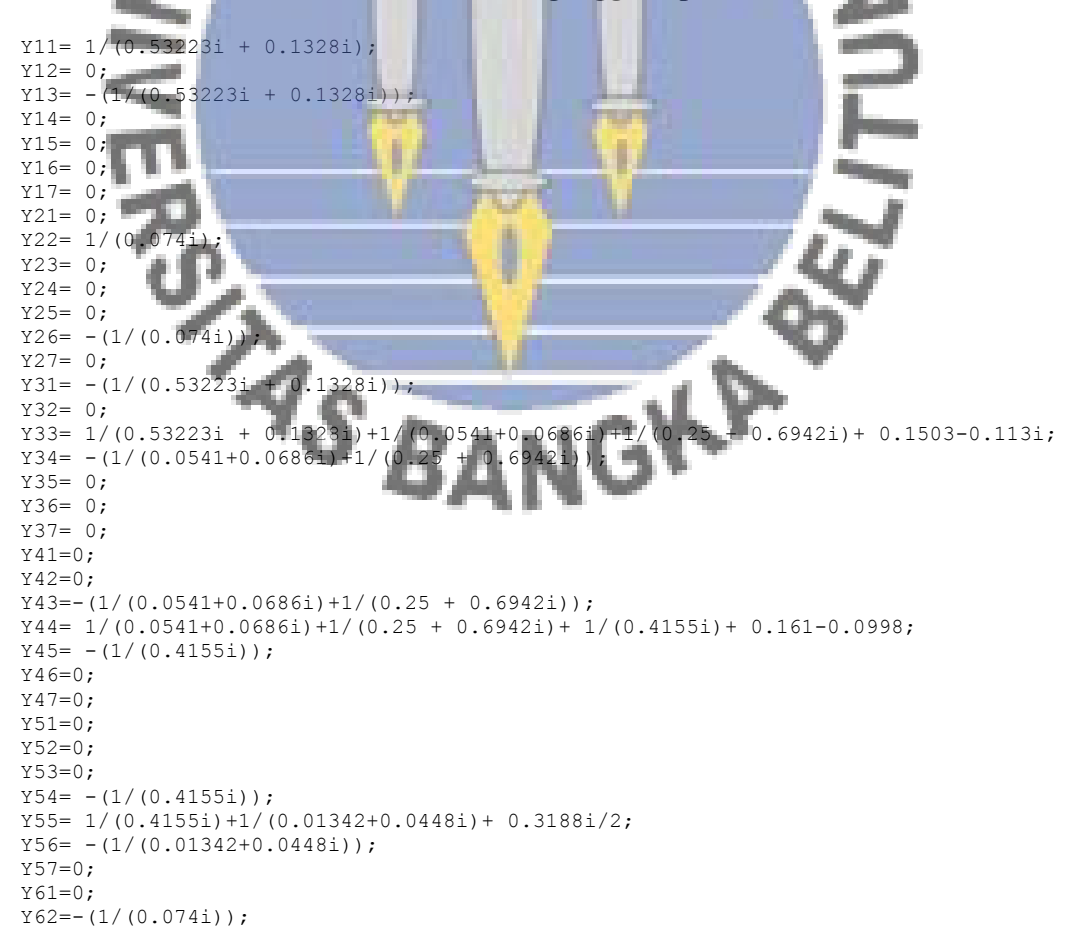

```
Y63=0;
Y64=0;Y65= - (1/(0.01342+0.0448i));Y66=1/ (0.01342+0.0448i) +1/(0.00444+0.0148i) +...
     1/(0.00444+0.0148i)+1/(0.074i)+ 0.0972-0.0602i+0.3188i/2+0.1054i/2+0.1054i/2;
Y67=-(1/(0.00444+0.0148i)+1/(0.00444+0.0148i));
Y71=0;Y72=0:
Y73=0:
Y74=0;Y75=0;Y76=-(1/(0.00444+0.0148i)+1/(0.00444+0.0148i));
Y77=1/(0.00444+0.0148i)+1/(0.00444+0.0148i)+0.4193-0.258i+\ldots 0.1054i/2+0.1054i/2;
Matriks_Setelahgangguan56= [Y11 Y12 Y13 Y14 Y15 Y16 Y17;
         Y21 Y22 Y23 Y24 Y25 Y26 Y27;
         Y31 Y32 Y33 Y34 Y35 Y36 Y37;
 Y41 Y42 Y43 Y44 Y45 Y46 Y47;
 Y51 Y52 Y53 Y54 Y55 Y56 Y57;
 Y61 Y62 Y63 Y64 Y65 Y66 Y67;
        Y71 Y72 Y73 Y74 Y75 Y76 Y77]
K = [Y11 Y12;Y21 Y22 1;
M = [Y33 Y34 Y35 Y36 Y37;
     Y43 Y44 Y45 Y46 Y57;
 Y53 Y54 Y55 Y56 Y57;
 Y63 Y64 Y65 Y66 Y67;
 Y73 Y74 Y75 Y76 Y77];
L = [Y13 Y14 Y15 Y16 Y17; Y23 Y24 Y25 Y26 Y27];
Yred = K - L*inv(M) *L.'
magnitude Yred = abs(Yred)
sudut_Yred = angle(Yred)*180/pi
```
**Perhitungan Persamaan daya elektrik selama dan setelah gangguan pada saluran 5 ke 6**

A. Persamaan daya elektrik selama gangguan  $P_{e1} = |E'_1||E'_1||Y_{12}|\cos(\theta_{11} - \delta_1 + \delta_1)| + |E'_1||E'_2||Y_{12}|\cos(\theta_{12} - \delta_1 + \delta_2)|$  $P_{e1} = (1,179)(1,179)(0,9050) \cos(-84,7941 - \delta_1 + \delta_1) + (1,179)(1)(0,0517)$ cos (73,7959– $\delta_1 + \delta_2$ )

 $P_{e1} = 0.1141 + 0.06095 \cos(73.7959 - \delta_1)$ 

B. Persamaan daya elektrik setelah gangguan

 $P_{e1}$  =(1,179)(1,179)(0,8465) cos(-83,6377- $\delta_1 + \delta_1$ )+(1,179)(1)(0,7398)

cos (85,2738– $\delta_1 + \delta_2$ )

 $P_{e1} = 0,1304 + 0,8722 \cos (85,2738-\delta_1)$ 

# **Perhitungan persamaan ayunan selama dan setelah gangguan pada saluran bus 5 ke 6**

الافتصاب

A. Persamaan ayunan selama gangguan

$$
\frac{2H_i}{\omega_s} \frac{d^2 \delta_i}{dt^2} = (P_{m1} - P_{ei})
$$
\n
$$
\frac{d^2 \delta_1}{dt^2} = \frac{50 \pi}{0.26} (0.42287 - (0.1141 + 0.06095 \cos (73.7959 - \delta_1)))
$$
\n
$$
\frac{d^2 \delta_1}{dt^2} = \frac{50 \pi}{0.26} (0.30877 - 0.06095 \cos (73.7959 - \delta_1))
$$
\nB. Persamaan ayunan setelah gangguan\n
$$
\frac{d^2 \delta_1}{dt^2} = \frac{50 \pi}{0.26} (0.42287 - (0.1304 + 0.8722 \cos (85.2738 - \delta_1)))
$$
\n
$$
\frac{d^2 \delta_1}{dt^2} = \frac{50 \pi}{0.26} (0.29247 - 0.8722 \cos (85.2738 - \delta_1)))
$$
\n
$$
\frac{d^2 \delta_1}{dt^2} = \frac{50 \pi}{0.26} (0.29247 - 0.8722 \cos (85.2738 - \delta_1)))
$$
\n
$$
\frac{d^2 \delta_1}{dt^2} = \frac{50 \pi}{0.26} (0.29247 - 0.8722 \cos (85.2738 - \delta_1)))
$$
\n
$$
\frac{d^2 \delta_1}{dt^2} = \frac{50 \pi}{0.26} (0.29247 - 0.8722 \cos (85.2738 - \delta_1)))
$$
\n
$$
\frac{d^2 \delta_1}{dt^2} = \frac{50 \pi}{0.26} (0.29247 - 0.8722 \cos (85.2738 - \delta_1)))
$$
\n
$$
\frac{d^2 \delta_1}{dt^2} = \frac{50 \pi}{0.26} (0.29247 - 0.8722 \cos (85.2738 - \delta_1)))
$$
\n
$$
\frac{d^2 \delta_1}{dt^2} = \frac{50 \pi}{0.26} (0.29247 - 0.8722 \cos (85.27
$$

```
[t,delta dan omega] = ode45('persamaan differensialbus56', t,nilai awal);
subplot (2, 1, 1)plot(t,(delta dan omega(:,1))*180/pi);legend 'Sudut Daya Gen. 1';grid on
```
#### **4. Pada Saat Terjadi Gangguan Pada Saluran di Titik D**

Kondisi rangkaian admitansi selama gangguan pada saluran di titik D

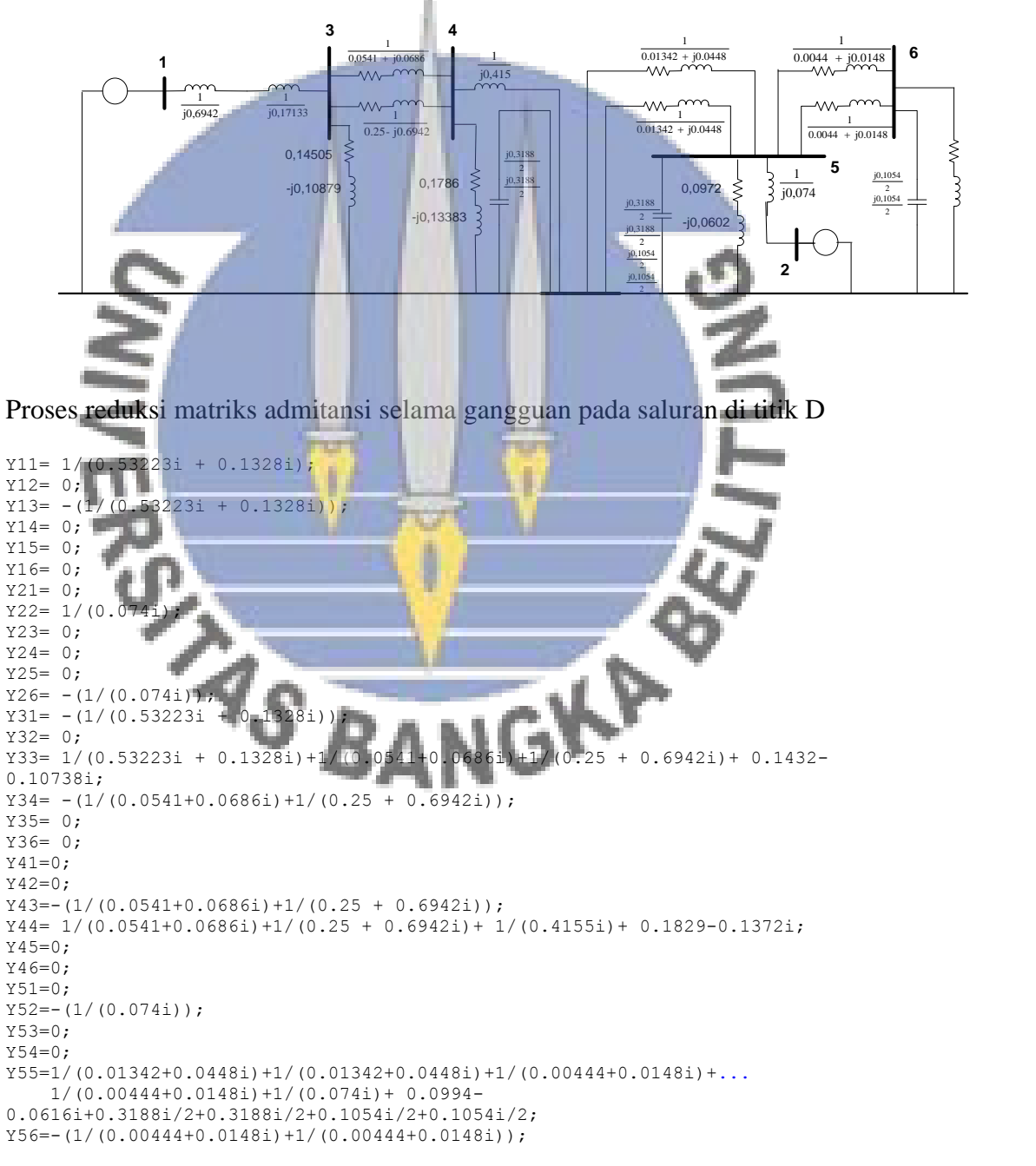

```
Y61=0;
Y62=0;Y63=0;Y64=0;
Y65=-(1/(0.00444+0.0148i)+1/(0.00444+0.0148i));
Y66=1/(0.00444+0.0148i)+1/(0.00444+0.0148i)+0.4277-0.3208i+\ldots 0.1054i/2+0.1054i/2;
Matriks_Selamagangguansalbus5= [Y11 Y12 Y13 Y14 Y15 Y16;
         Y21 Y22 Y23 Y24 Y25 Y26;
         Y31 Y32 Y33 Y34 Y35 Y36;
         Y41 Y42 Y43 Y44 Y45 Y46;
         Y51 Y52 Y53 Y54 Y55 Y56;
         Y61 Y62 Y63 Y64 Y65 Y66]
K = [Y11 Y12; 
     Y21 Y22 ];
M = [Y33 Y34 Y35 Y36;
     Y43 Y44 Y45 Y46;
     Y53 Y54 Y55 Y56;
     Y63 Y64 Y65 Y66];
L = [Y13 Y14 Y15 Y16; Y23 Y24 Y25 Y26];
Yred = K - L*inv(M) *L.'
magnitude Yred = abs(Yred)sudut_Yred = angle(Yred)*180/pi
```
Kondisi rangkaian admitansi setelah gangguan pada saluran di titik D

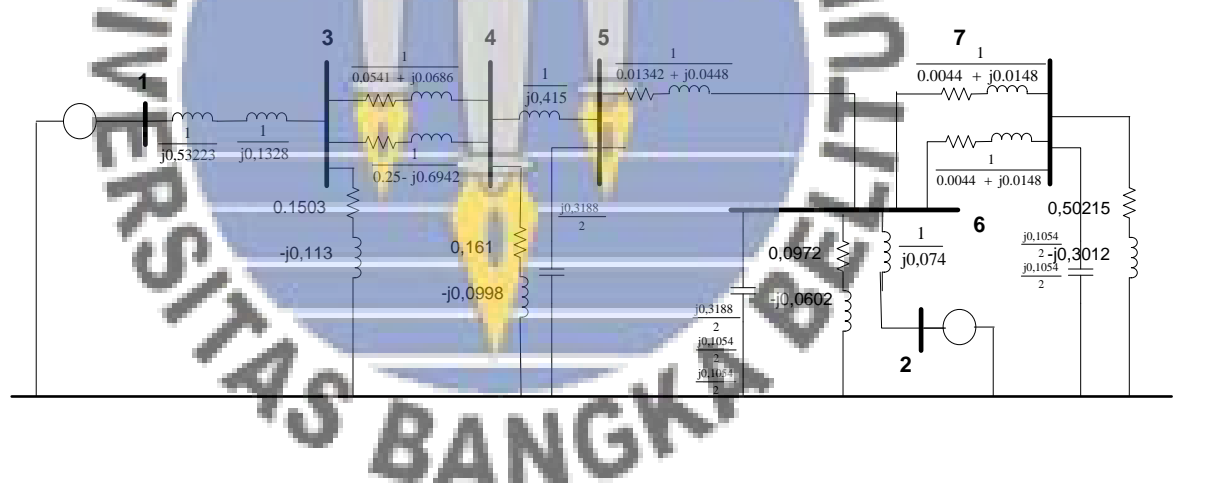

Proses reduksi matriks admitansi setelah gangguan pada saluran di titik D

```
Y11= 1/(0.53223i + 0.1328i);
Y12= 0;Y13 = -(1/(0.53223i + 0.1328i));Y14= 0;Y15= 0;
Y16= 0;Y17=0;Y21= 0;
Y22= 1/(0.074i);
Y23 = 0;Y24= 0;
Y25= 0;
Y26= - (1/(0.074i));
```
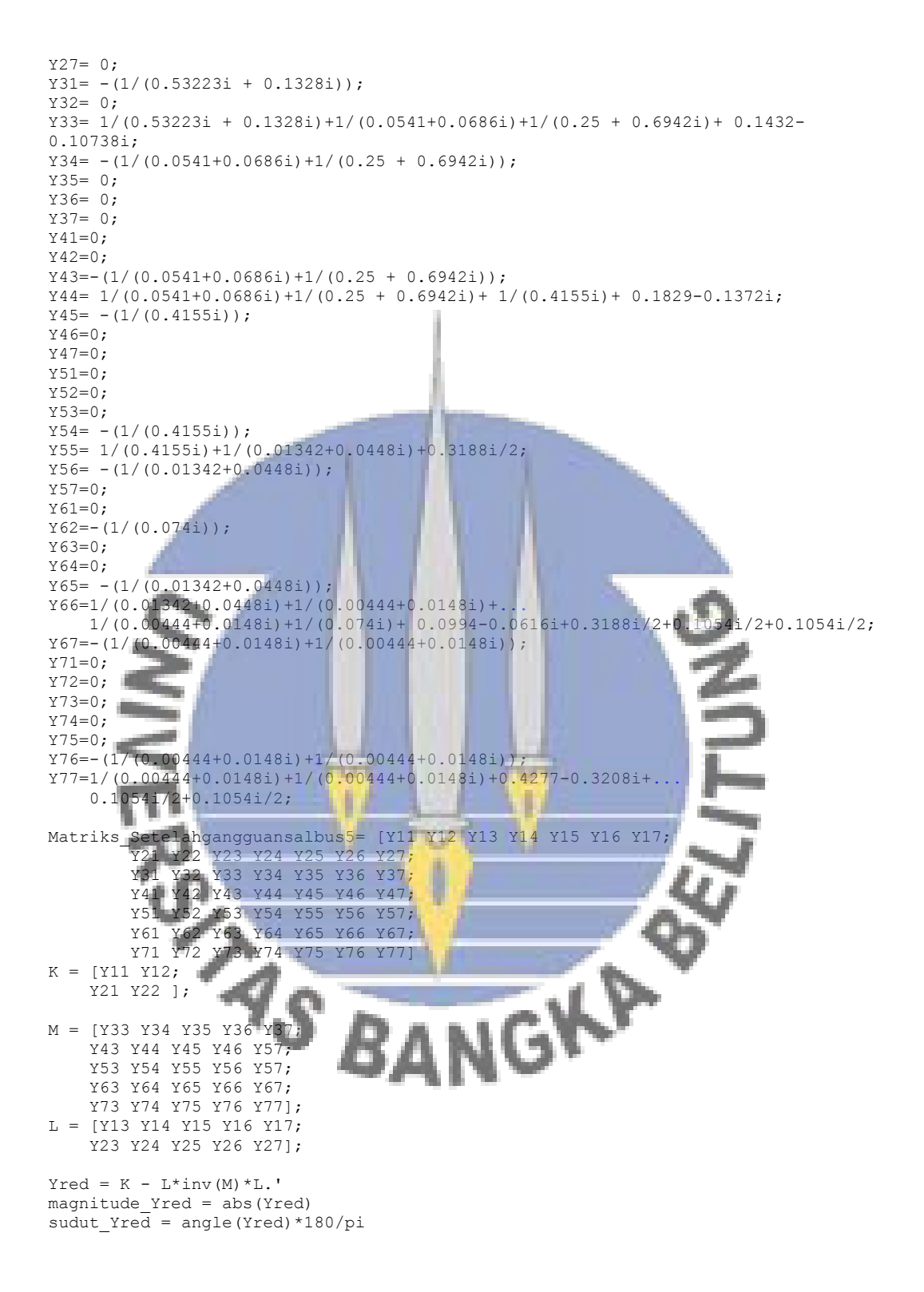

#### **Perhitungan Persamaan daya elektrik selama dan setelah gangguan pada saluran di titik D**

A. Persamaan daya elektrik selama gangguan

$$
P_{e1} = |E'_1||E'_1||Y_{12}|\cos(\theta_{11} - \delta_1 + \delta_1) + |E'_1||E'_2||Y_{12}|\cos(\theta_{12} - \delta_1 + \delta_2)
$$
  
\n
$$
P_{e1} = (1,179)(1,179)(0,9151)\cos(-85,1049 - \delta_1 + \delta_1) + (1,179)(1)(0)
$$
  
\n
$$
\cos(0-\delta_1 + \delta_2)
$$

 $P_{e1} = 0,1085 + 0 \cos(0-\delta_1)$ 

B. Persamaan daya elektrik setelah gangguan

$$
P_{e1} = (1,179)(1,179)(0,8465) \cos(-83,6377 - \delta_1 + \delta_1) + (1,179)(1)(0,7398)
$$

cos (85,2738– $\delta_1 + \delta_2$ )

 $P_{e1} = 0,1304 + 0,8722 \cos (85,2738 - \delta_1)$ 

**Perhitungan persamaan ayunan selama dan setelah gangguan pada saluran di titik D**

C. Persamaan ayunan selama gangguan

 $P_{ei}$ 

 $2H_i \, d^2\delta_i$  $\omega_{\rm c}$ 

$$
\frac{d^2 \delta_1}{dt^2} = \frac{50 \pi}{0.26} \left( 0.42287 - (0.1085 + 0 \cos(0 - \delta_1)) \right)
$$

$$
\frac{d^2\delta_1}{dt^2} = \frac{50 \pi}{0.26} (0.31437 - 0 \cos(0 - \delta_1))
$$

D. Persamaan ayunan setelah gangguan

$$
\frac{d^2 \delta_1}{dt^2} = \frac{50 \pi}{0.26} (0.42287 - (0.1304 + 0.8722 \cos (85.2738 - \delta_1)))
$$

$$
\frac{d^2\delta_1}{dt^2} = \frac{50 \pi}{0.26} (0.29247 - 0.8722 \cos(85.2738 - \delta_1)))
$$

Simulasi Kurva Ayunan disaat terjadi gangguan di titik D

function  $xdot = persamaan$  differensialsalbus5(t,x) global t pemutusan gangguan

if  $t < t$  pemutusan gangguan

```
xdot = [x(2); 50*pi/0.26 * (0.31437 - 0 *cos(0/180*pi - x(1)))];
end
if t >= t_pemutusan_gangguan
   xdot = [x(2); 50*pi/0.26 * (0.2927 - 0.8722 *cos(86.7688/180*pi - x(1)))];
end
close;clc;clear all
global t_pemutusan_gangguan
t pemutusan gangguan = 0.14nilai awal = [19.8/180*pi ; 0]
t = [0:0.3:15];
[t,delta dan omega] = ode45('persamaan differensialsalbus5', t,nilai awal);
subplot (2, 1, 1)plot(t,(delta dan omega(:,1))*180/pi);legend 'Sudut Daya Gen. 1';grid on
```
#### **5. Pada Saat Terjadi Gangguan Pada Saluran di Titik E**

Kondisi rangkaian admitansi selama gangguan pada saluran di titik E

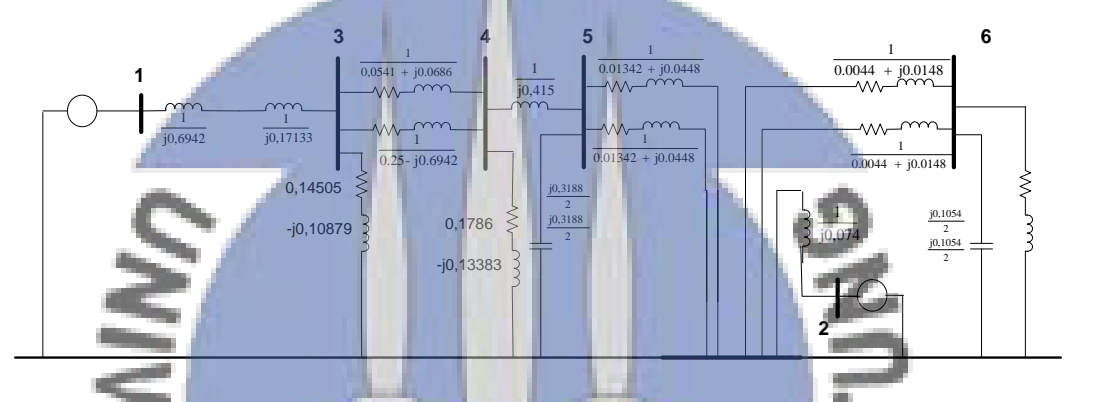

Proses reduksi matriks admitansi selama gangguan pada saluran di titik E

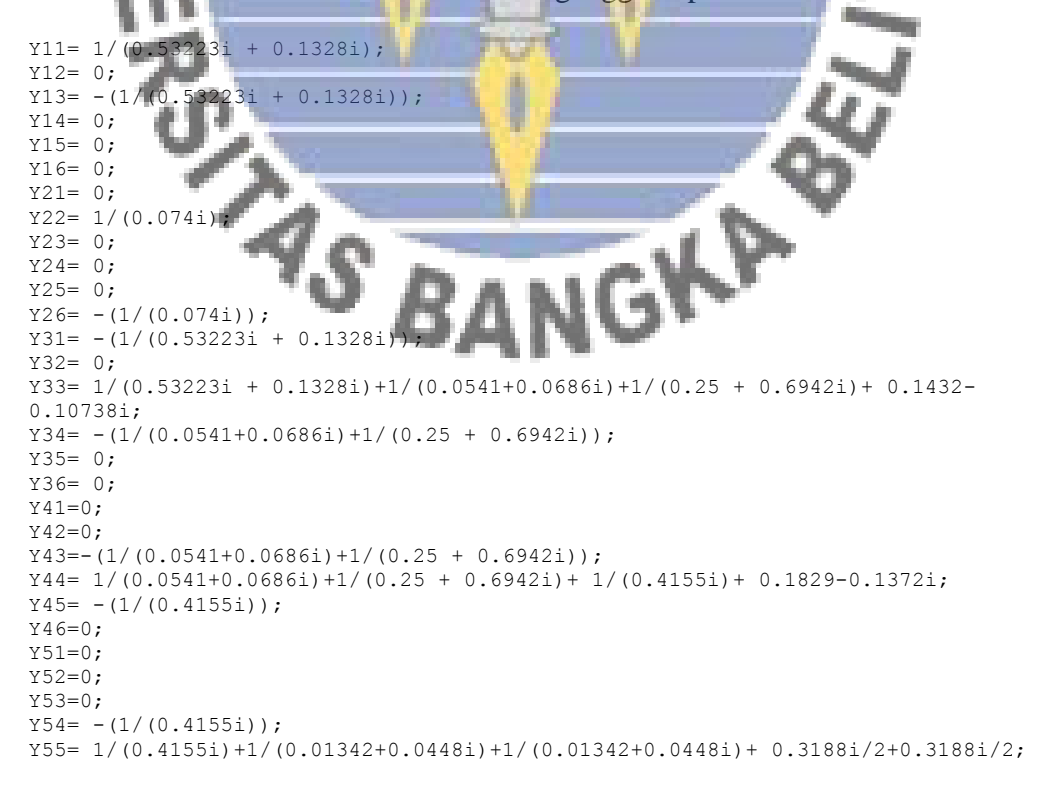

```
Y56=0;
Y61=0;Y62=0;
Y63=0;
Y64=0;
Y65=0;Y66=1/(0.00444+0.0148i)+1/(0.00444+0.0148i)+0.4277-0.3208i+\ldots 0.1054i/2+0.1054i/2;
Matriks Selamagangguansal1bus6= [Y11 Y12 Y13 Y14 Y15 Y16;
        -<br>Y21 Y22 Y23 Y24 Y25 Y26;
         Y31 Y32 Y33 Y34 Y35 Y36;
         Y41 Y42 Y43 Y44 Y45 Y46;
         Y51 Y52 Y53 Y54 Y55 Y56;
         Y61 Y62 Y63 Y64 Y65 Y66]
K = [Y11 Y12; 
     Y21 Y22 ];
M = [Y33 Y34 Y35 Y36;
     Y43 Y44 Y45 Y46;
     Y53 Y54 Y55 Y56;
     Y63 Y64 Y65 Y66];
L = [Y13 Y14 Y15 Y16; Y23 Y24 Y25 Y26];
Yred = K - L*inv(M) *L.'
magnitude Yred = abs(Yred)
sudut Yred = angle(Yred) *180/pi
Kondisi rangkaian admitansi setelah gangguan pada saluran di titik E
```
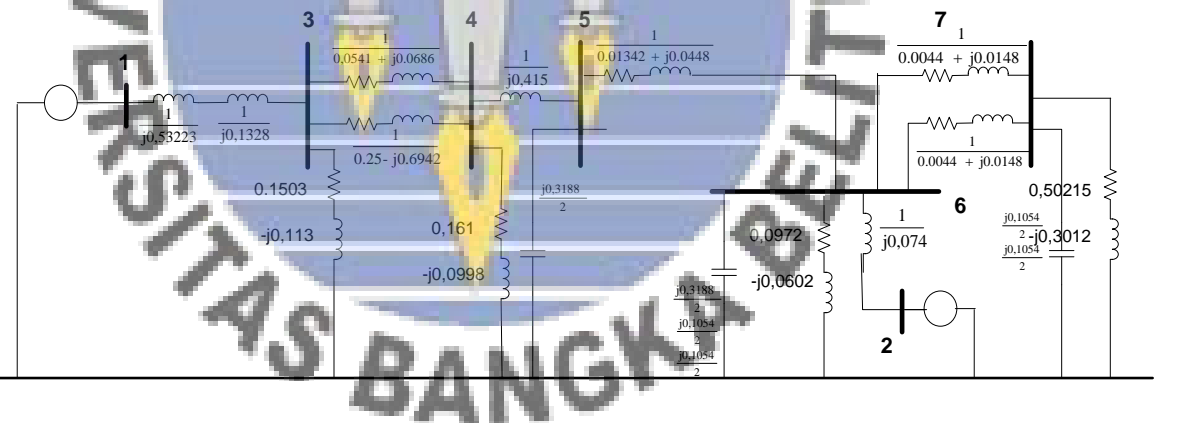

Proses reduksi matriks admitansi setelah gangguan pada saluran di titik E

```
Y11= 1/(0.53223i + 0.1328i);
Y12= 0;
Y13 = -(1/(0.53223i + 0.1328i));Y14=0;Y15= 0;Y16= 0;
Y17= 0;Y21 = 0;Y22= 1/(0.074i);
Y23 = 0;Y24= 0;
```
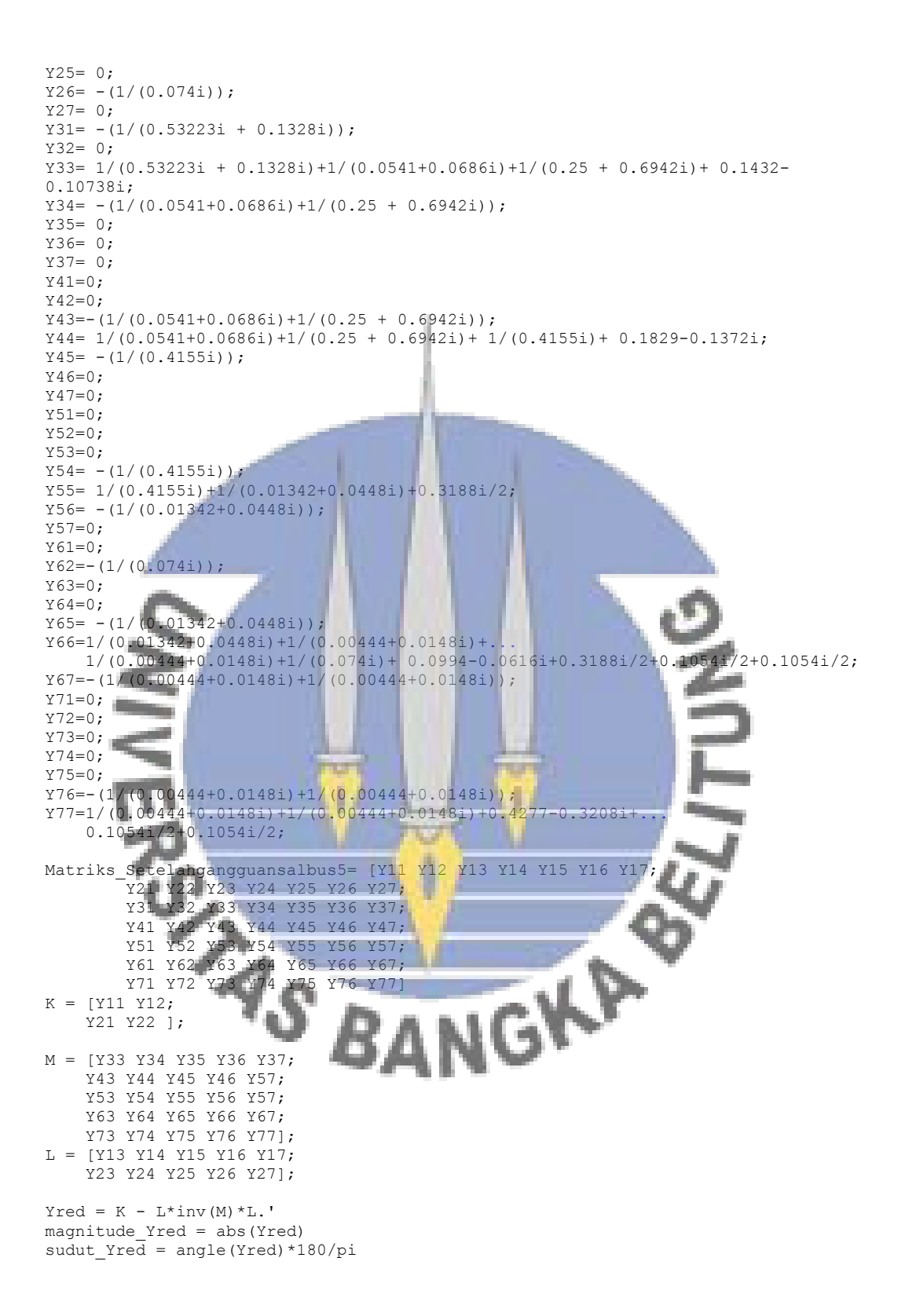

### **Perhitungan Persamaan daya elektrik selama dan setelah gangguan pada saluran di titik E**

A. Persamaan daya elektrik selama gangguan

 $P_{e1} = |E'_1||E'_1||Y_{12}|\cos(\theta_{11} - \delta_1 + \delta_1) + |E'_1||E'_2||Y_{12}|\cos(\theta_{12} - \delta_1 + \delta_2)$  $P_{e1}$  =(1,179)(1,179)(0,9014) cos(-84,6703 -  $\delta_1$  +  $\delta_1$ )+(1,179)(1)(0)

cos (0– $\delta_1 + \delta_2$ )

$$
P_{e1} = 0.1164 + 0 \cos(0-\delta_1)
$$

- B. Persamaan daya elektrik setelah gangguan
- $P_{e1} = (1,179)(1,179)(0,8465) \cos(-83,6377 \delta_1 + \delta_1)+(1,179)(1)(0,7398)$

cos (85,2738– $\delta_1 + \delta_2$ )

$$
P_{e1} = 0.1304 + 0.8722 \cos(85,2738 - \delta_1)
$$

**Perhitungan persamaan ayunan selama dan setelah gangguan pada saluran bus 5 ke 6**

- A. Persamaan ayunan selama gangguan
- $2H_i$  $\omega_{\rm s}$  $d^2\delta_i$  $\frac{d}{dt^2} = (P_{mi} - P_{ei})$  $\frac{d^2\delta_1}{dt^2} = \frac{50 \pi}{0.26}$  $\frac{30h}{0.26}$  (0,42287 – (0,1164 + 0 cos (0– $\delta_1$ )))  $d^2\delta_1$  $\frac{d}{dt^2} =$  $50 \pi$  $\frac{0.00000000000000000000000}{0,26}$  (0,30647 – 0 cos (0 –  $\delta_1$ ))

B. Persamaan ayunan setelah gangguan

$$
\frac{d^2 \delta_1}{dt^2} = \frac{50 \pi}{0.26} (0.42287 - (0.1304 + 0.8722 \cos (85,2738 - \delta_1)))
$$

$$
\frac{d^2 \delta_1}{dt^2} = \frac{50 \pi}{0.26} (0.29247 - 0.8722 \cos (85,2738 - \delta_1)))
$$

Simulasi Kurva Ayunan disaat terjadi gangguan di titik E

```
function xdot = persamaan differensialsal1bus6(t, x)
global t pemutusan gangguan
if t < t_pemutusan_gangguan
    xdot = [x(2) ; 50*pi/0.26 * (0.30647 - 0 *cos(0/180*pi - x(1)))];
end
if t >= t_pemutusan_gangguan<br>xdot = [x(2) ; 50*pi/0.26(0.2927 - 0.8722 * cos(86.7688/180 * pi - x(1)))) ;
end
close;clc;clear all
global t pemutusan gangguan
t pemutusan gangguan = 0.14nilai awal = [19.8/180*pi] ; 0]
t = [0:0.3:15];
[t,delta dan omega] = ode45('persamaan differensialsal1bus6', t,nilai awal);
subplot (2,1,1)
plot(t,(delta dan omega(:,1))*180/pi);legend 'Sudut Daya Gen. 1';grid on
```
#### **6. Pada Saat Terjadi Gangguan Pada Saluran di Titik F**

Kondisi rangkaian admitansi selama gangguan pada saluran di titik F

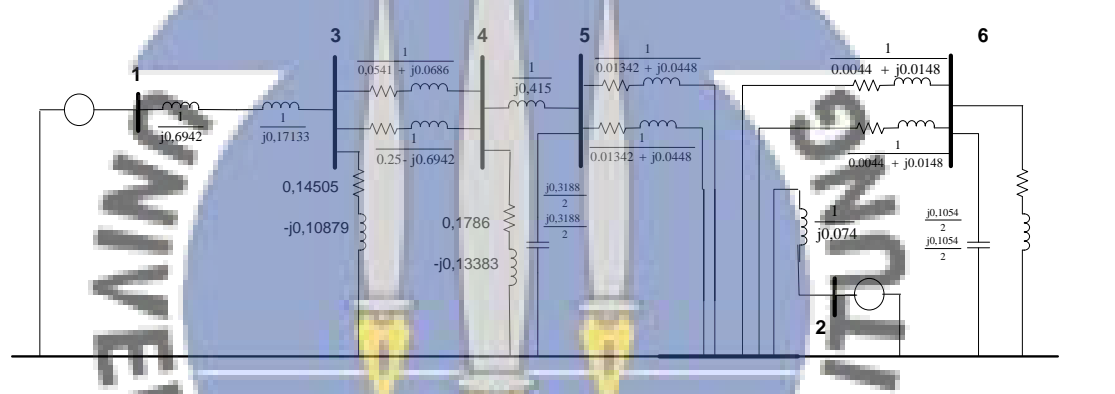

Proses reduksi matriks admitansi selama gangguan pada saluran di titik F

```
IGKA
Y11= 1/(0.53223i + 0.1328i);
Y12= 0;
Y13 = - (1/(0.532231 + 0.1328i));Y14=0;Y15 = 0;Y16= 0:Y21= 0;
Y22 = 1/(0.074i);Y23 = 0;Y24=0:
Y25 = 0;Y26= - (1/(0.074i));
Y31 = - (1/(0.53223i + 0.1328i));Y32 = 0;Y33= 1/(0.53223i + 0.1328i)+1/(0.0541+0.0686i)+1/(0.25 + 0.6942i)+ 0.1432-
0.10738i;
Y34 = -(1/(0.0541+0.0686i)+1/(0.25 + 0.6942i));Y35 = 0;Y36=0:
Y41=0:
Y42=0;Y43=-\frac{(1/(0.0541+0.0686i)+1/(0.25 + 0.6942i))}{i}Y44= 1/(0.0541+0.0686i)+1/(0.25 + 0.6942i)+ 1/(0.4155i)+ 0.1829-0.1372i;
Y45= - (1/(0.4155i));Y46=0;
Y51=0;
```

```
Y52=0;
Y53=0;Y54= - (1/(0.4155i));Y55= 1/(0.4155i)+1/(0.01342+0.0448i)+1/(0.01342+0.0448i)+ 0.3188i/2+0.3188i/2;
Y56=0;
Y61=0;Y62=0:
Y63=0;Y64=0;
Y65=0;
Y66=1/(0.00444+0.0148i)+1/(0.00444+0.0148i)+0.4277-0.3208i+\ldots 0.1054i/2+0.1054i/2;
Matriks Selamagangguansal1bus6= [Y11 Y12 Y13 Y14 Y15 Y16;
         Y21 Y22 Y23 Y24 Y25 Y26;
         Y31 Y32 Y33 Y34 Y35 Y36;
         Y41 Y42 Y43 Y44 Y45 Y46;
         Y51 Y52 Y53 Y54 Y55 Y56;
         Y61 Y62 Y63 Y64 Y65 Y66]
K = [Y11 Y12; Y21 Y22 ];
M = [Y33 Y34 Y35 Y36;
     Y43 Y44 Y45 Y46;
     Y53 Y54 Y55 Y56;
     Y63 Y64 Y65 Y66];
L = [Y13 Y14 Y15 Y16; Y23 Y24 Y25 Y26];
Yred = K - L*inv(M) *L.'
magnitude_Yred = abs(Yred)
sudut Yred = angle(Yred)*180/pi
            ×.
Kondisi rangkaian admitansi setelah gangguan pada saluran di titik F
                                                                                  7
                         3 5
                                      4
                                           \frac{1}{1} \frac{1}{0.01342 + j0.0448}1
                           \frac{1}{0.0541 + j0.0686}+ j0.0448 0,0044 + j0.01481
                                         j0,415 \longrightarrow \sim \sim \sim \sim \sim \sim1 \quad \cdots \quad \infty1
                                                    \simj0,1328 1
                                1 | | | | | |
                                                    1
             -j0,0602 j0,53223
                             0.25- j0.6942
                                                0.01342 + j0.0448+ j0.0448
```
Proses reduksi matriks admitansi setelah gangguan pada saluran di titik F

 $0,161$ 

 $-10,0998$   $\frac{1}{2}$   $\frac{10,3188}{2}$   $\frac{1}{2}$   $\frac{10,0998}{2}$   $\frac{1}{2}$   $\frac{1}{2}$   $\frac{1}{2}$   $\frac{1}{2}$   $\frac{1}{2}$   $\frac{1}{2}$   $\frac{1}{2}$   $\frac{1}{2}$   $\frac{1}{2}$   $\frac{1}{2}$   $\frac{1}{2}$   $\frac{1}{2}$   $\frac{1}{2}$   $\frac{1}{2}$   $\frac{1}{2}$   $\frac{1}{2}$ 

2 and 2 and 2 and 2 and 2 and 2 and 2 and 2 and 2 and 2 and 2 and 2 and 2 and 2 and 2 and 2 and 2 and 2 and 2 j0,3188  $\frac{10,3188}{2}$  0,0972  $\frac{1}{2}$ 

> 2 j0,1054  $0.0802$  $j0,3188$   $\blacksquare$ 2 Property 2  $j0.3188 + 10.0004$

**2**

j0,074

**6**

 $1$  o control of  $1$ 

2

j0,1054

```
Y11= 1/(0.53223i + 0.1328i);
Y12= 0;Y13 = - (1/(0.53223i + 0.1328i));Y14= 0;
Y15= 0;Y16= 0;Y17=0;Y21= 0;
```
0.1503

```
Y22 = 1/(0.074i);Y23=0;Y24=0;Y25= 0;
Y26= - (1/(0.074i));Y27=0;Y31 = - (1/(0.53223i + 0.1328i));
Y32= 0;
Y33= 1/(0.53223i + 0.1328i)+1/(0.0541+0.0686i)+1/(0.25 + 0.6942i)+ 0.1432-
0.10738i;
Y34 = -(1/(0.0541+0.0686i)+1/(0.25 + 0.6942i));Y35 = 0:
Y36= 0;
Y37=0;Y41=0;Y42=0:
Y43 = -(1/(0.0541+0.0686i)+1/(0.25 + 0.6942i));Y44= 1/(0.0541+0.0686i)+1/(0.25 + 0.6942i)+ 1/(0.4155i)+ 0.1829-0.1372i;
Y45 = - (1/(0.4155i));Y46=0;
Y47=0:
Y51=0;Y52=0;
Y53=0;Y54 = -(1/(0.4155i));Y55= 1/(0.4155i)+1/(0.01342+0.0448i)+1/(0.01342+0.0448i)+ 0.3188i/2+0.3188i/2;
Y56= -(1/(0.01342+0.0448i)+1/(0.01342+0.0448i));
Y57=0;Y61=0;Y62=-(1/(0.074i));
Y63=0;
              ۰
        dia.
Y64=0;
Y65= -(1/(0.01342+0.0448i)+1/(0.01342+0.0448i));Y66=1/(0.01342+0.0448i)+1/(0.01342+0.0448i)+1/(0.00444+0.0148i)+... 1/(0.074i)+ 0.0994-0.0616i+0.3188i/2+0.3188i/2+0.1054i/2;
Y67=-({1/(0.00444+0.0148i)});Y71=0;
Y72=0;
Y73=0;
Y74=0;
Y75=0;<br>Y76=- (1)Y76=-\left(1/(0.00444+0.0148i)\right);Y77=1/(0.00444+0.0148i)+0.4277-0.3208i+...
0.1054i/2;
Matriks Setelahgangguansal2bus6= [Y11 Y12 Y13 Y14 Y15 Y16 Y17;
 Y21 Y22 Y23 Y24 Y25 Y26 Y27;
 Y31 Y32 Y33 Y34 Y35 Y36 Y37;
 Y41 Y42 Y43 Y44 Y45 Y46 Y47;
 Y51 Y52 Y53 Y54 Y55 Y56 Y57;
 Y61 Y62 Y63 Y64 Y65 Y66 Y67;
        Y71 Y72 Y73 Y74 Y75
K = [Y11 Y12;YZ1 YZ2 1;
M = [Y33 Y34 Y35 Y36 Y37;
     Y43 Y44 Y45 Y46 Y57;
     Y53 Y54 Y55 Y56 Y57;
     Y63 Y64 Y65 Y66 Y67;
     Y73 Y74 Y75 Y76 Y77];
L = [Y13 Y14 Y15 Y16 Y17; Y23 Y24 Y25 Y26 Y27];
Yred = K - L*inv(M) *L.'
magnitude_Yred = abs(Yred)
sudut Yred = angle(Yred)*180/pi
```
## **Perhitungan Persamaan daya elektrik selama dan setelah gangguan pada saluran di titik F**

A. Persamaan daya elektrik selama gangguan

$$
P_{e1} = |E'_1||E'_1||Y_{12}|\cos(\theta_{11} - \delta_1 + \delta_1) + |E'_1||E'_2||Y_{12}|\cos(\theta_{12} - \delta_1 + \delta_2)
$$
  
\n
$$
P_{e1} = (1,179)(1,179)(0,9014)\cos(-84,6703 - \delta_1 + \delta_1) + (1,179)(1)(0)
$$
  
\n
$$
\cos(0-\delta_1 + \delta_2)
$$

 $P_{e1} = 0,1164 + 0 \cos(0-\delta_1)$ 

B. Persamaan daya elektrik setelah gangguan

$$
P_{e1} = (1,179)(1,179)(0,8571) \cos(-84,0208 - \delta_1 + \delta_1) + (1,179)(1)(0,7667)
$$
  

$$
\cos(85,0650 - \delta_1 + \delta_2)
$$
  

$$
P_{e1} = 0,1241 + 0,90394 \cos(85,0650 - \delta_1)
$$

**Perhitungan persamaan ayunan selama dan setelah gangguan pada saluran bus 5 ke 6**

C. Persamaan ayunan selama gangguan

 $2H_i d^2\delta_i$  $\omega_{\rm c}$  $\frac{d}{dt^2} = (P_{mi} - P_{ei})$ 

C. Persamaan ayunan selama gangguan  
\n
$$
\frac{2H_i}{\omega_s} \frac{d^2 \delta_i}{dt^2} = (P_{mit} - P_{ei})
$$
\n
$$
\frac{d^2 \delta_1}{dt^2} = \frac{50 \pi}{0.26} (0.42287 - (0.1164 + 0 \cos(0 - \delta_i)))
$$

$$
\frac{d^2\delta_1}{dt^2} = \frac{50 \pi}{0.26} (0.30647 - 0 \cos(0 - \delta_1))
$$

D. Persamaan ayunan setelah gangguan

$$
\frac{d^2 \delta_1}{dt^2} = \frac{50 \pi}{0.26} (0.42287 - (0.1241 + 0.90394 \cos (85.0650 - \delta_1)))
$$
  

$$
\frac{d^2 \delta_1}{dt^2} = \frac{50 \pi}{0.26} (0.29877 - 0.90394 \cos (85.0650 - \delta_1)))
$$

Simulasi Kurva Ayunan disaat terjadi gangguan di titik F

```
function xdot = persamaan differensialsal1bus6(t,x)
function x \cdot \text{dot} = \text{person} and \text{d} fermion x \cdot \text{dot} = \text{person} and \text{d} fermion x \cdot \text{dot} = \text{person} and \text{d} fermion \text{dot} = \text{prox} and \text{d} fermion \text{dot} = \text{prox} and \text{dot} = \text{prox} and \text{dot} fermion \text{dot} = \text{prox} a
global t_pemutusan_gangguan
if t < t pemutusan gangguan
      \arctan x = [x(2); \frac{-50 \times 1}{20 \times 26} * (0.30647 - 0 *cos(0/180*pi - x(1)))];
end
if t >= t_pemutusan_gangguan<br>xdot = [x(2); 50*pi/0.26 *
                                                 (0.29877 - 0.9039 * cos(85.0650/180*pi - x(1))));
end
close;clc;clear all
global t_pemutusan_gangguan
t pemutusan gangguan = 0.14nilai awal = [19.8/180*pi ; 0]
t = [0:0.3:15];
[t, delta dan omega] = ode45('persamaan_differensialsal2bus6', t,nilai awal);
subplot (2, 1, 1)plot(t,(delta_dan_omega(:,1))*180/pi);legend 'Sudut Daya Gen. 1';grid on
```
## **7. Pada Saat Terjadi Gangguan Pada Saluran di Titik G**

Kondisi rangkaian admitansi selama gangguan pada saluran di titik G

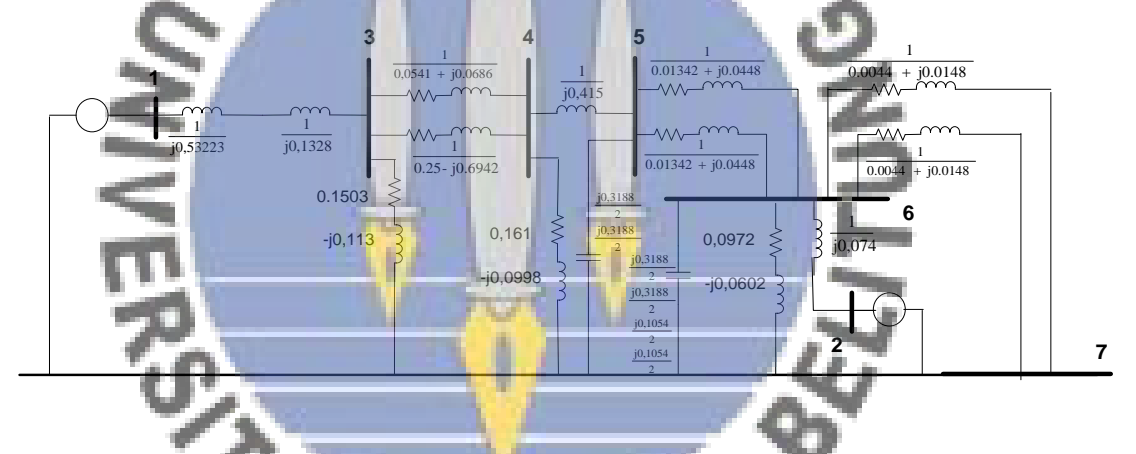

Proses reduksi matriks admitansi selama gangguan pada saluran di titik G

```
Y11= 1/(0.53223i + 0.1328i);
Y12= 0;Y13 = - (1/(0.53223i + 0.1328i));Y14= 0;
Y15= 0;
Y16= 0;
Y17= 0;Y21 = 0:
Y22 = 1/(0.074i);Y23= 0;
Y24=0;Y25 = 0;Y26= - (1/(0.074i));
Y27=0;Y31 = - (1/(0.53223i + 0.1328i));Y32 = 0;Y33= 1/(0.53223i + 0.1328i)+1/(0.0541+0.0686i)+1/(0.25 + 0.6942i)+ 0.1432-
0.10738i;
Y34= - (1/(0.0541+0.0686i)+1/(0.25 + 0.6942i));
```

```
Y35 = 0;Y36= 0;Y37= 0;
Y41=0;Y42=0;
Y43 = -(1/(0.0541+0.0686i)+1/(0.25 + 0.6942i));Y44 = 1/(0.0541+0.0686i)+1/(0.25 + 0.6942i)+1/(0.4155i)+ 0.1829-0.1372i;Y45= - (1/(0.4155i));Y46=0;
Y51=0;Y52=0:
Y53=0;Y54 = - (1/(0.4155i));Y55= 1/(0.4155i)+1/(0.01342+0.0448i)+1/(0.01342+0.0448i)+ 0.3188i/2+0.3188i/2;
Y56= -(1/(0.01342+0.0448i)+1/(0.01342+0.0448i));
Y61=0:
Y62=-\left(1/(0.074i)\right);Y63=0;Y64=0;Y65 = -(1/(0.01342+0.0448i)+1/(0.01342+0.0448i));Y66=1/(0.01342+0.0448i)+1/(0.01342+0.0448i)+1/(0.00444+0.0148i)+... 1/(0.00444+0.0148i)+1/(0.074i)+ 0.0994-
0.0616i+0.3188i/2+0.3188i/2+0.1054i/2+0.1054i/2;
Matriks_Selamagangguansalbus7= [Y11 Y12 Y13 Y14 Y15 Y16;
         Y21 Y22 Y23 Y24 Y25 Y26;
 Y31 Y32 Y33 Y34 Y35 Y36;
                                                               ONILLY
Y41 Y42 Y43 Y44 Y45 Y46;
 Y51 Y52 Y53 Y54 Y55 Y56;
 Y61 Y62 Y63 Y64 Y65 Y66]
K = [Y11 Y12; Y21 Y22 ];
M = [Y33 Y34 Y35 Y36;
 Y43 Y44 Y45 Y46;
 Y53 Y54 Y55 Y56;
 Y63 Y64 Y65 Y66];
L = [Y13, Y14, Y15, Y16; Y23 Y24 Y25 Y26];
Yred = K - L*inv(M) * L.'<br>magnitude_Yred = abs(Yre
magnitude Yred = abs(Yred)
sudut Yred = angle(Yred) *180/pi
```
Kondisi rangkaian admitansi setelah gangguan pada saluran di titik G

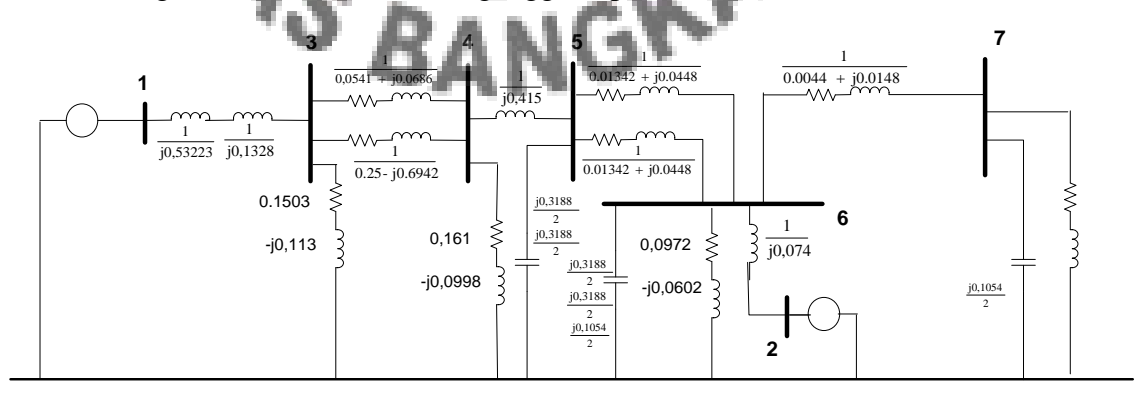

Proses reduksi matriks admitansi setelah gangguan pada saluran di titik F

```
Y11= 1/(0.53223i + 0.1328i);
Y12= 0:Y13= -(1/(0.53223i + 0.1328i));
Y14= 0;
Y15 = 0;Y16= 0;
Y17= 0;
Y21= 0;
Y22= 1/(0.074i);
Y23= 0;
Y24=0:
Y25= 0;
Y26= - (1/(0.074i));Y27= 0;Y31= -(1/(0.53223i + 0.1328i));
Y32= 0;Y33= 1/(0.53223i + 0.1328i)+1/(0.0541+0.0686i)+1/(0.25 + 0.6942i)+ 0.1432-
0.10738i;
Y34 = -(1/(0.0541+0.0686i)+1/(0.25 + 0.6942i));Y35= 0;
Y36= 0;
Y37= 0;
Y41=0;Y42=0:
Y43=-(1/(0.0541+0.0686i)+1/(0.25 + 0.6942i));
Y44= 1/(0.0541+0.0686i)+1/(0.25 + 0.6942i)+ 1/(0.4155i)+ 0.1829-0.1372i;
Y45= - (1/(0.4155i));
Y46=0;
Y47=0;Y51=0;
Y52=0;College
Y53=0:Y54 = - (1/(0.4155i));
Y55= 1/(0.4155i)+1/(0.01342+0.0448i)+1/(0.01342+0.0448i)+0.3188i/2+0.3188i/2;Y56= -(1/(0.01342+0.0448i)+1/(0.01342+0.0448i));
Y57=0;Y61=0;ъ
Y62=-(1/(0.074i));<br>Y63=0.Y63=0;<br>Y64=0;ó
Y64=0;Y65= - (1/(0.01342+0.0448i)+1/(0.01342+0.0448i));
Y66=1/(0.01342+0.0448i)+1/(0.01342+0.0448i)+1/(0.00444+0.0148i)+...
 1/(0.074i)+ 0.0994-0.0616i+0.3188i/2+0.3188i/2+0.1054i/2;
Y67=-(1/(0.00444+0.0148i));
Y71=0;Y72=0:
Y73=0;
Y74=0;Y75=0;
Y76=-(1/(0.00444+0.0148i));Y77=1/(0.00444+0.0148i)+0.4277-0 0.1054i/2;
Matriks_Setelahgangguansal2bus6= [Y11 Y12 Y13 Y14 Y15 Y16 Y17;
         Y21 Y22 Y23 Y24 Y25 Y26 Y27;
         Y31 Y32 Y33 Y34 Y35 Y36 Y37;
         Y41 Y42 Y43 Y44 Y45 Y46 Y47;
         Y51 Y52 Y53 Y54 Y55 Y56 Y57;
         Y61 Y62 Y63 Y64 Y65 Y66 Y67;
         Y71 Y72 Y73 Y74 Y75 Y76 Y77]
K = [Y11 Y12; 
    YZ1 YZ2 1;
M = [Y33 Y34 Y35 Y36 Y37;
     Y43 Y44 Y45 Y46 Y57;
     Y53 Y54 Y55 Y56 Y57;
     Y63 Y64 Y65 Y66 Y67;
     Y73 Y74 Y75 Y76 Y77];
```

```
L = [Y13 Y14 Y15 Y16 Y17; Y23 Y24 Y25 Y26 Y27];
Yred = K - L*inv(M) *L.'
magnitude_Yred = abs(Yred)
sudut Yred = angle(Yred)*180/pi
```
## **Perhitungan Persamaan daya elektrik selama dan setelah gangguan pada saluran di titik F**

A. Persamaan daya elektrik selama gangguan  $P_{e1} = |E'_1||E'_1||Y_{12}|\cos(\theta_{11} - \delta_1 + \delta_1) + |E'_1||E'_2||Y_{12}|\cos(\theta_{12} - \delta_1 + \delta_2)$  $P_{e1}$  =(1,179)(1,179)(0,8973) cos (-84,5569− $\delta_1$  +  $\delta_1$ ) + ( 1,179)(1)(0,0759) cos  $(72,5632-\delta_1 + \delta_2)$  $P_{e1} = 0,2727 + 0,0895 \cos(72,5632 - \delta_1)$ 

B. Persamaan daya elektrik setelah gangguan  
\n
$$
P_{e1} = (1,179)(1,179)(0,8571) \cos(-84,0208 - δ_1 + δ_1) + (1,179)(1)(0,7667)
$$
\n
$$
\cos(85,0650 - δ_1 + δ_2)
$$
\n
$$
P_{e1} = 0,1241 + 0,90394 \cos(85,0650 - δ_1)
$$

**Perhitungan persamaan ayunan selama dan setelah gangguan pada saluran bus 5 ke 6**

**Comment** 

A. Persamaan ayunan selama gangguan

$$
\frac{2H_i}{\omega_s} \frac{d^2 \delta_i}{dt^2} = (P_{mi} - P_{ei})
$$
\n
$$
\frac{d^2 \delta_1}{dt^2} = \frac{50 \pi}{0.26} (0.42287 - (0.2727 + 0.0895 \cos(72.5632 - \delta_1)))
$$

$$
\frac{d^2\delta_1}{dt^2} = \frac{50 \pi}{0.26} (0.30457 - 0.0895 \cos(72.5632 - \delta_1))
$$

B. Persamaan ayunan setelah gangguan

$$
\frac{d^2\delta_1}{dt^2} = \frac{50 \pi}{0.26} (0.42287 - (0.1241 + 0.90394 \cos (85.0650 - \delta_1)))
$$

$$
\frac{d^2\delta_1}{dt^2} = \frac{50 \pi}{0.26} (0.29877 - 0.90394 \cos (85.0650 - \delta_1)))
$$

#### Simulasi Kurva Ayunan disaat terjadi gangguan di titik F

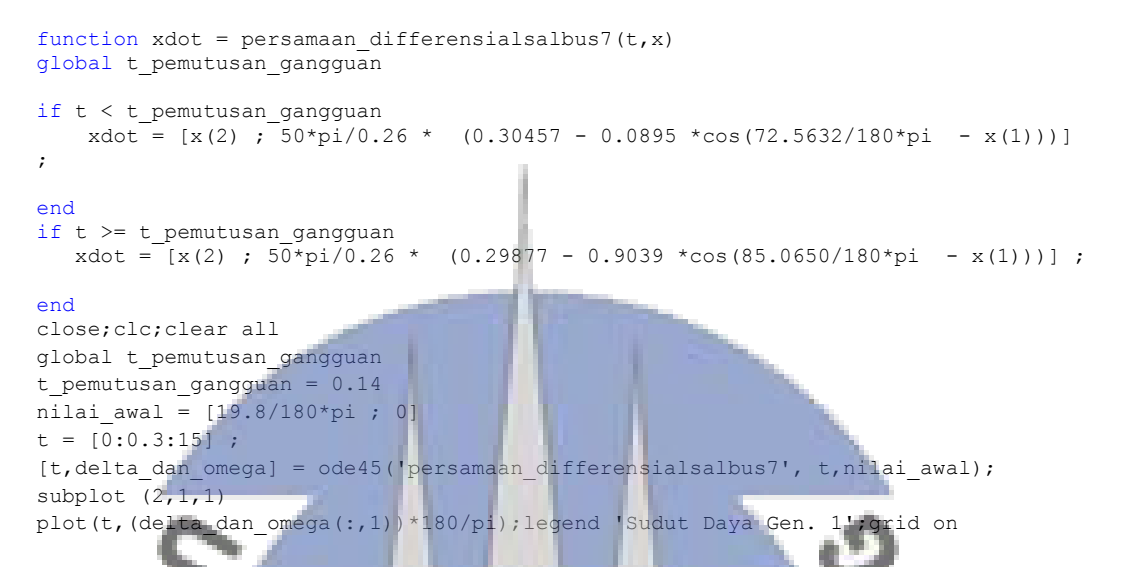

## **Perhitungan dan Simulasi Analisis Transien disaat 7 Generator**

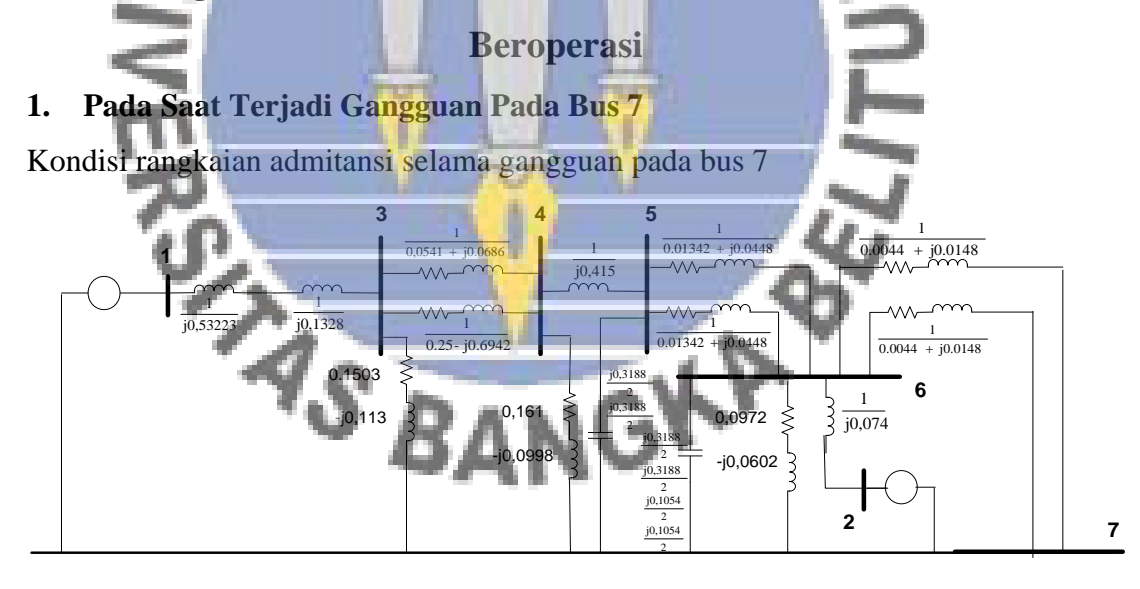

Proses Reduksi Matriks selama Gangguan pada Bus 7

```
Y11= 1/(0.6942i + 0.17133i);
Y12= 0;
Y13 = -(1/(0.6942i + 0.17133i));Y14= 0;Y15=0:
Y16= 0;Y17= 0;Y21 = 0;
```

```
Y22 = 1/(0.074i);Y23=0;Y24=0;Y25= 0;
Y26= - (1/(0.074i));
Y27=0;Y31 = - (1/(0.6942i + 0.17133i));Y32= 0;
Y33= 1/(0.6942i + 0.17133i)+1/(0.0541+0.0686i)+1/(0.25 + 0.6942i)+ 0.14505-
0.10879i;
Y34 = -(1/(0.0541+0.0686i)+1/(0.25 + 0.6942i));Y35= 0:Y36= 0;
Y37=0;Y41=0;Y42=0:
Y43 = -(1/(0.0541+0.0686i)+1/(0.25 + 0.6942i));Y44 = 1/(0.0541+0.0686i) +1/(0.25 + 0.6942i) + 1/(0.4155i) + 0.1786-0.1338i;Y45 = - (1/(0.4155i));Y46=0;
Y47=0:
Y51=0;Y52=0;
Y53=0;Y54 = -(1/(0.4155i));Y55= 1/(0.4155i)+1/(0.01342+0.0448i)+1/(0.01342+0.0448i)+ 0.3188i/2+0.3188i/2;
Y56= -(1/(0.01342+0.0448i)+1/(0.01342+0.0448i));
Y57=0;Y61=0;Y62=-(1/(0.074i));
0.0616i+0.3188i/2+0.3188i/2+0.1054i/2+0.1054i/2;
Y63=0;
              ۵
Y64=0;
Y65= -(1/(0.01342+0.0448i)+1/(0.01342+0.0448i));Y66=1/(0.01342+0.0448i)+1/(0.01342+0.0448i)+1/(0.00444+0.0148i)+... 1/(0.00444+0.0148i)+1/(0.074i)+ 0.0994-
Matriks_selamagangguanbus7= [Y11 Y12 Y13 Y14 Y15 Y16;
            Y22 Y23 Y24 Y25 Y26;<br>Y32 Y33 Y34 Y35 Y36;
Y31 Y32 Y33 Y34 Y35 Y36;
Y41 Y42 Y43 Y44 Y45 Y46;
             Y51 Y52 Y53 Y54 Y55 Y56;
         Y61 Y62 Y63 Y64 Y65 Y66]
K = [Y11 Y12; Y21 Y22 ];
M = [Y33 Y34 Y35 Y36;
     Y43 Y44 Y45 Y46;
     Y53 Y54 Y55 Y56;
    Y63 Y64 Y65 Y66]
L = [Y13 Y14 Y15 Y16; Y23 Y24 Y25 Y26];
Yred = K - L*inv(M) *L.'
magnitude_Yred = abs(Yred)
sudut Yred = angle(Yred)*180/pi
```
Kondisi rangkaian reaktansi setelah gangguan pada bus 7

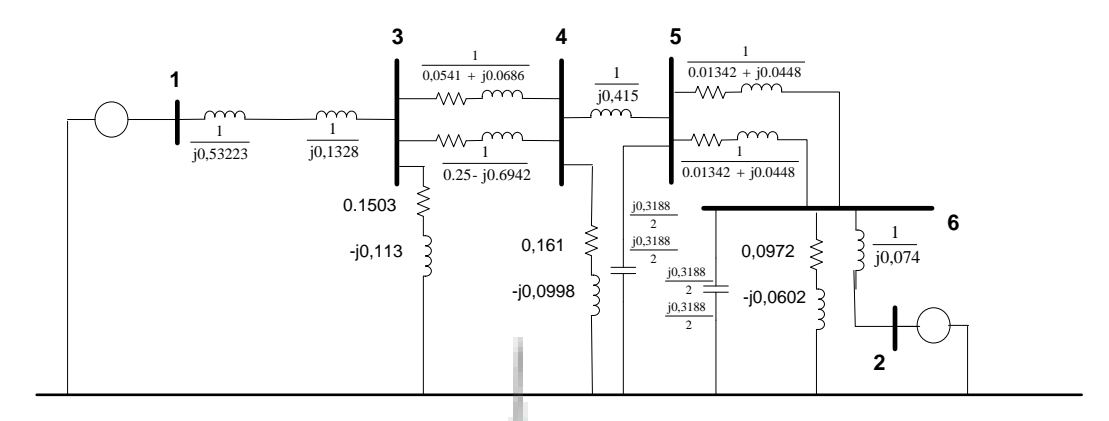

Proses Reduksi matriks admitansi setelah gangguan pada bus 7

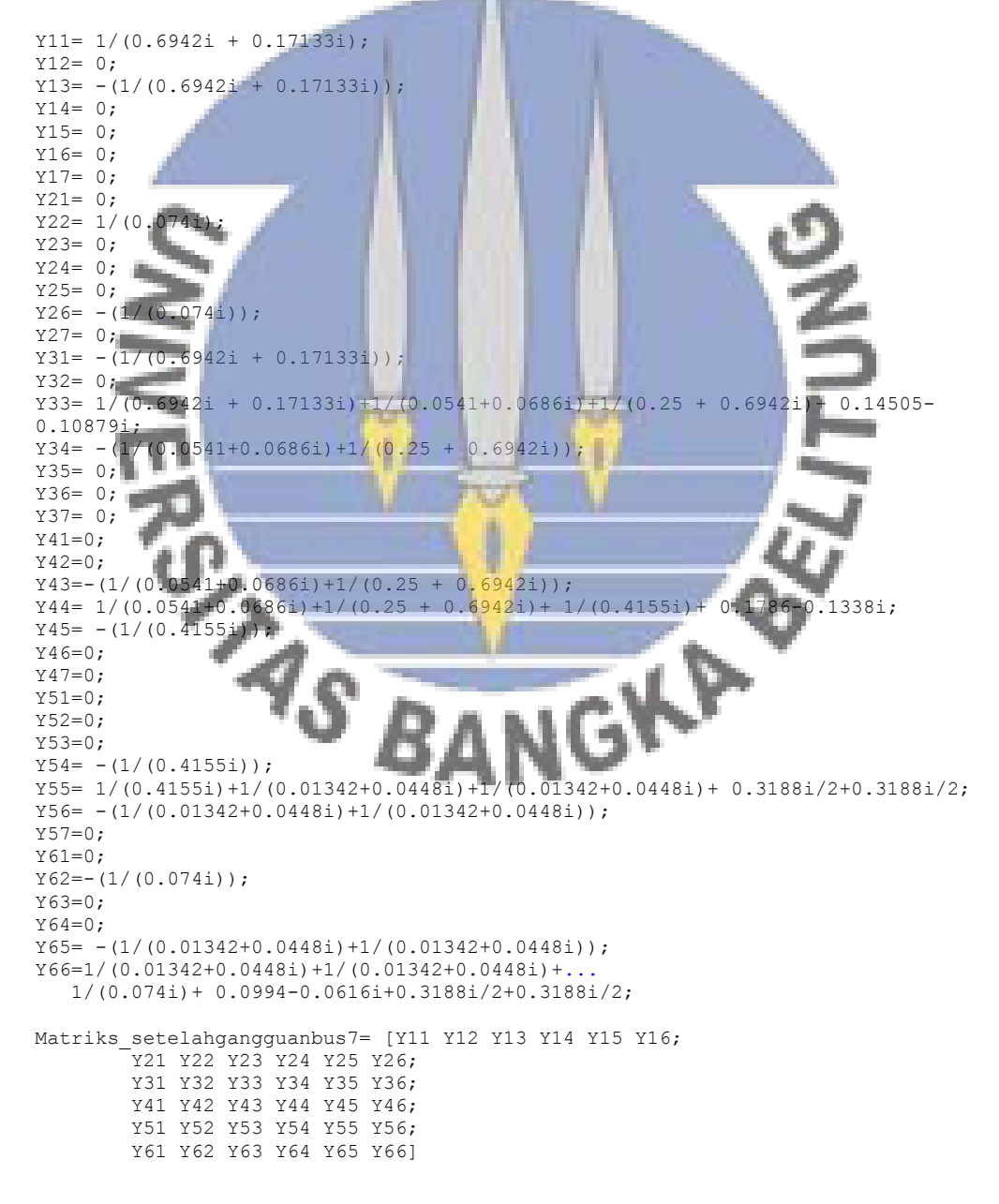

```
K = [Y11 Y12; Y21 Y22 ];
M = [Y33 Y34 Y35 Y36;
     Y43 Y44 Y45 Y46;
    Y53 Y54 Y55 Y56;
    Y63 Y64 Y65 Y66];
L = [Y13 Y14 Y15 Y16;Y23 Y24 Y25 Y26];
Yred = K - L*inv(M) *L.'
magnitude_Yred = abs(Yred)
sudut Yred = angle(Yred)*180/pi
```
**Perhitungan Persamaan daya elektrik selama dan setelah gangguan pada bus 7**

A. Persamaan daya elektrik selama gangguan

$$
P_{e1} = |E'_1||E'_1||Y_{12}|\cos(\theta_{11} - \delta_1 + \delta_1) + |E'_1||E'_2||Y_{12}|\cos(\theta_{12} - \delta_1 + \delta_2)
$$
  
\n
$$
P_{e1} = (1,1619)(1,1619)(0,7608) \cos(-85,3985 - \delta_1 + \delta_1) + (1,1619)(1)(0,0644)
$$
  
\n
$$
\cos(71,7686 - \delta_1 + \delta_2)
$$
  
\n
$$
P_{e1} = 0,0824 + 0,0748 \cos(71,7686 - \delta_1)
$$
  
\nB. Persamaan daya elektrik setelah gangguan  
\n
$$
P_{e1} = (1,1619)(1,1619)(0,8560) \cos(-84,9780 - \delta_1 + \delta_1) + (1,1619)(1)(0,7793)
$$
  
\n
$$
\cos(85,9432 - \delta_1 + \delta_2)
$$
  
\n
$$
P_{e1} = 0,0863 + 0,7738 \cos(85,9432 - \delta_1)
$$

#### **Perhitungan persamaan ayunan selama dan setelah gangguan pada bus 7**

A. Persamaan ayunan selama gangguan

$$
\frac{2H_i}{\omega_s} \frac{d^2 \delta_i}{dt^2} = (P_{mi} - P_{ei})
$$
  

$$
\frac{d^2 \delta_1}{dt^2} = \frac{50 \pi}{0.20} (0.3227 - (0.0824 + 0.0748 \cos(71.7686 - \delta_1)))
$$

$$
\frac{d^2\delta_1}{dt^2} = \frac{50 \pi}{0.20} (0.2403 - 0.0748 \cos(71.7686 - \delta_1))
$$

B. Persamaan ayunan setelah gangguan

$$
\frac{d^2 \delta_1}{dt^2} = \frac{50 \pi}{0.20} (0.3227 - 0.0863 + 0.7738 \cos (85.9432 - \delta_1)))
$$

$$
\frac{d^2 \delta_1}{dt^2} = \frac{50 \pi}{0.20} (0.2364 - 0.7738 \cos (85.9432 - \delta_1))
$$

Simulasi Kurva Ayunan disaat terjadi gangguan di bus 7

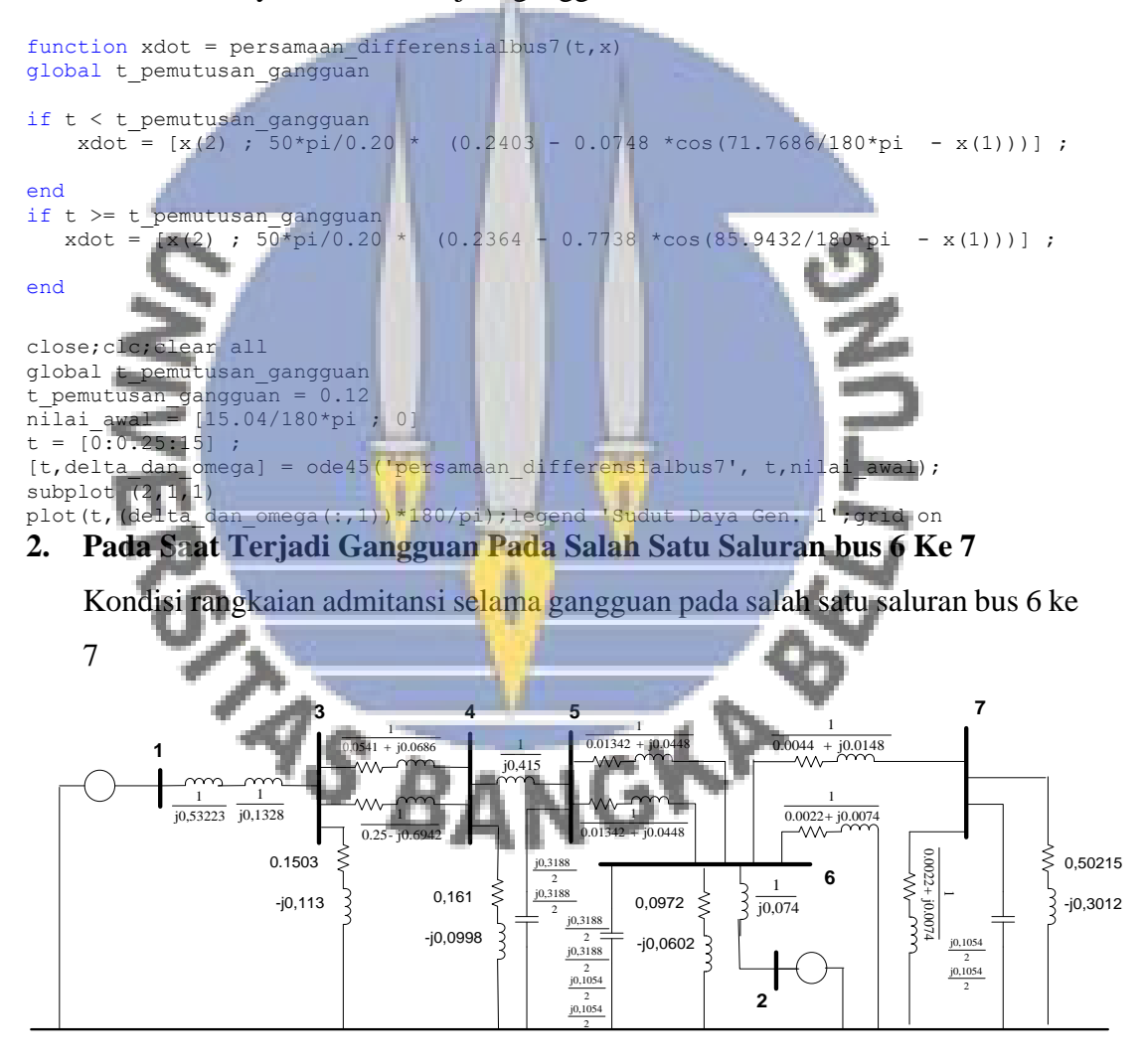

Proses reduksi matriks admitansi selama gangguan pada salah satu saluran bus 67

```
Y11= 1/(0.6942i + 0.17133i);
Y12= 0;
Y13= - (1/(0.6942i + 0.17133i));
```

```
Y14=0;Y15 = 0;Y16= 0;
Y17= 0;
Y21= 0;
Y22= 1/(0.074i);
Y23=0:Y24=0:
Y25= 0;
Y26= - (1/(0.074i));
Y27=0;Y31 = - (1/(0.6942i + 0.17133i));
Y32=0;Y33= 1/(0.6942i + 0.17133i)+1/(0.0541+0.0686i)+1/(0.25 + 0.6942i)+ 0.14505-
0.10879i;
Y34 = -(1/(0.0541+0.0686i)+1/(0.25 + 0.6942i));Y35 = 0;Y36= 0;
Y37= 0;
Y41=0;Y42=0:
Y43=-(1/(0.0541+0.0686i)+1/(0.25 + 0.6942i));Y44 = 1/(0.0541+0.0686i) + 1/(0.25 + 0.6942i) + 1/(0.4155i) + 0.1786-0.1338i;Y45= - (1/(0.4155i));
Y46=0:Y47=0;
Y51=0;
Y52=0;
Y53=0:
Y54= - (1/(0.4155i));
Y55= 1/(0.41551)+1/(0.01342+0.0448i)+1/(0.01342+0.0448i)+0.3188i/2+0.3188i/2;Y56= -(1/(0.01342+0.0448i)+1/(0.01342+0.0448i));Y57=0;Y61=0:
Y61=0;<br>Y62=-\left(1/(0.074i)\right);Y63=0;
Y64=0;
Y65= -({1}/{(0.01342+0.0448i) +1}/{(0.01342+0.0448i)});
Y66=(1/(0.01342+0.0448i)+1/(0.01342+0.0448i))+(1/(0.00444+0.0148i)+...
 1/(0.00222+0.0074i))+1/(0.074i)+ 0.0994-
0.0616i+0.3188i/2+0.3188i/2+0.1054i/2+0.1054i/2;
Y67 = -(1/(0.00444+0.0148i));
Y71=0;Y72=0;
Y73=0;
Y74=0;Y75=0Y76=- (1/(0.00444+0.0148i));Y77=1/(0.00444+0.0148i)+1/(0.00222+0.0074i)+0.4282-0.3211i+... 0.1054i/2+0.1054i/2;
Matriks_Selamagangguan67= [Y11 Y12<br>21 Y21 Y22 Y23 Y24 Y25 Y26 Y2
        Y21 Y22 Y23 Y24 Y25 Y2
         Y31 Y32 Y33 Y34 Y35 Y36 Y37;
         Y41 Y42 Y43 Y44 Y45 Y46 Y47;
         Y51 Y52 Y53 Y54 Y55 Y56 Y57;
         Y61 Y62 Y63 Y64 Y65 Y66 Y67;
         Y71 Y72 Y73 Y74 Y75 Y76 Y77]
K = [Y11 Y12; Y21 Y22 ];
M = [Y33 Y34 Y35 Y36 Y37;
     Y43 Y44 Y45 Y46 Y57;
     Y53 Y54 Y55 Y56 Y57;
     Y63 Y64 Y65 Y66 Y67;
     Y73 Y74 Y75 Y76 Y77];
L = [Y13 Y14 Y15 Y16 Y17; Y23 Y24 Y25 Y26 Y27];
Yred = K - L*inv(M) *L.'
magnitude_Yred = abs(Yred)
```
sudut Yred = angle(Yred) \*180/pi

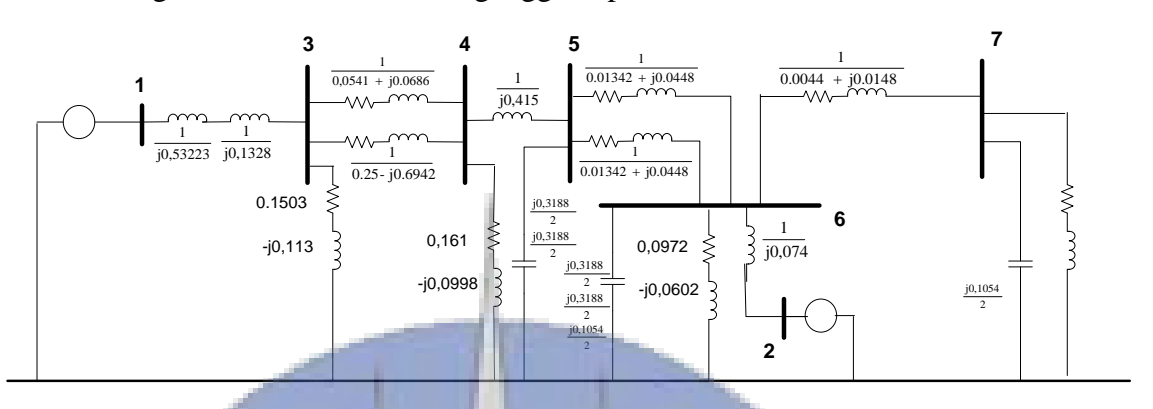

#### Kondisi rangkaian admitansi setelah gangguan pada salah satu saluran bus 67

Proses reduksi matriks admitansi setelah gangguan pada salah satu saluran bus 67

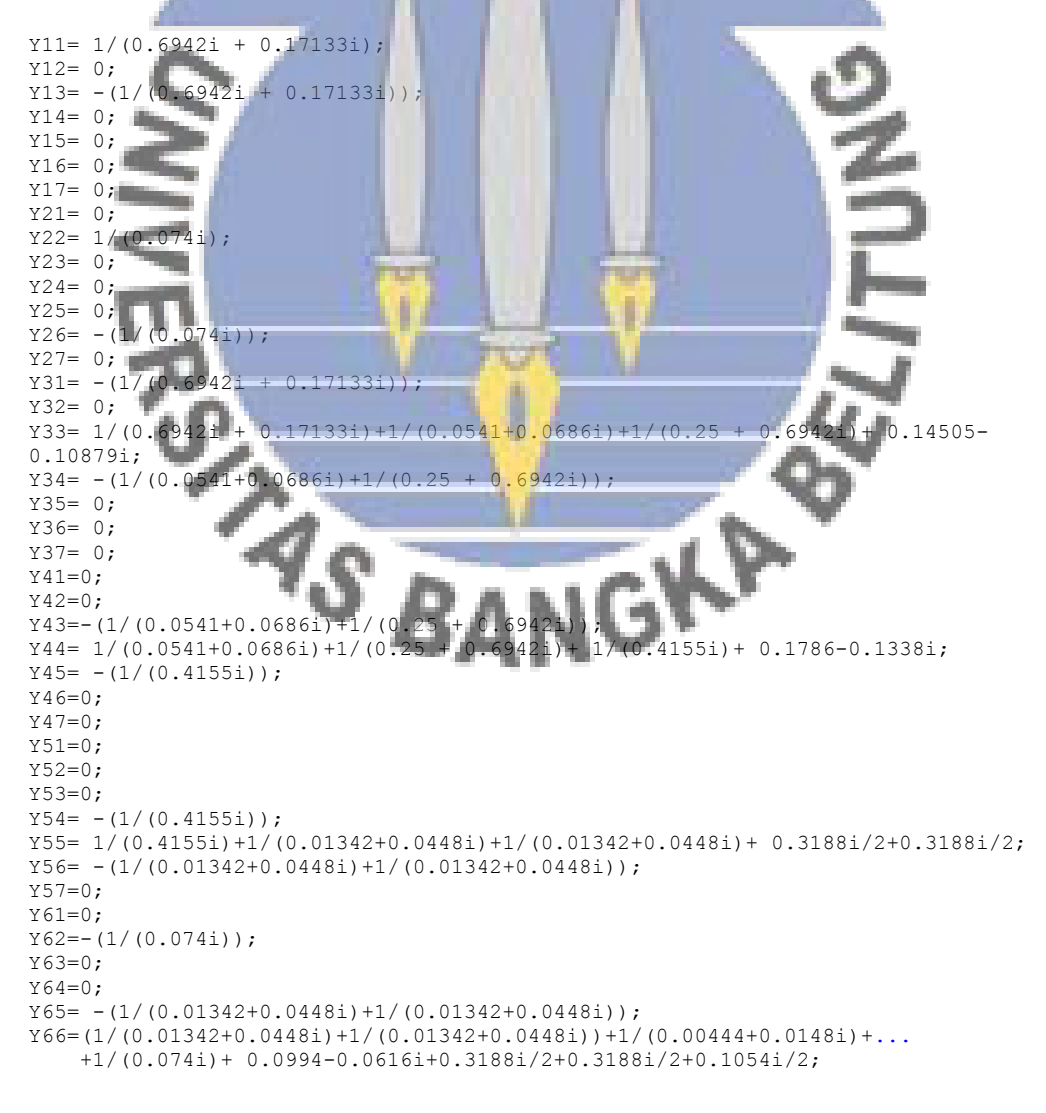

```
Y67=-(1/(0.00444+0.0148i));Y71=0;Y72=0;Y73=0;
Y74=0;Y75=0;Y76=-(1/(0.00444+0.0148i));Y77=1/(0.00444+0.0148i)+0.4282-0.3211i+...
     0.1054i/2;
Matriks Setelahgangguan67= [Y11 Y12 Y13 Y14 Y15 Y16 Y17;
 Y21 Y22 Y23 Y24 Y25 Y26 Y27;
         Y31 Y32 Y33 Y34 Y35 Y36 Y37;
         Y41 Y42 Y43 Y44 Y45 Y46 Y47;
         Y51 Y52 Y53 Y54 Y55 Y56 Y57;
         Y61 Y62 Y63 Y64 Y65 Y66 Y67;
         Y71 Y72 Y73 Y74 Y75 Y76 Y77]
K = [Y11 Y12;Y21 Y22 1;
M = [Y33 Y34 Y35 Y36 Y37;
     Y43 Y44 Y45 Y46 Y57;
     Y53 Y54 Y55 Y56 Y57;
 Y63 Y64 Y65 Y66 Y67;
 Y73 Y74 Y75 Y76 Y77];
L = [Y13 Y14 Y15 Y16 Y17; Y23 Y24 Y25 Y26 Y27];
Yred = K - L*inv(M) * L.'
magnitude Yred = abs(Yred)
sudut Yred = angle(Yred)*180/pi
```
**Perhitungan Persamaan daya elektrik selama dan setelah gangguan pada saluran 6 ke 7**

A. Persamaan daya elektrik selama gangguan

$$
P_{e1} = |E'_1||E'_1||Y_{12}|\cos(\theta_{11} - \delta_1 + \delta_1) + |E'_1||E'_2||Y_{12}|\cos(\theta_{12} - \delta_1 + \delta_2)
$$

 $P_{e1}$  =(1,1619)( 1,1619)(0,7615) cos(-85,4222- $\delta_1 + \delta_1$ )+(1,1619)(1)(0,0494)

cos (71,4122– $\delta_1 + \delta_2$ )

 $P_{e1} = 0.08205+0.05739 \cos(71,4122-\delta_1)$ 

B. Persamaan daya elektrik setelah gangguan

 $P_{e1}$  =(1,1619)( 1,1619)(0,7317) cos(-84,9116- $\delta_1 + \delta_1$ )+(1,1619)(1)(0,6551)

$$
\cos (84,2249 - \delta_1 + \delta_2)
$$

 $P_{e1} = 0.0876 + 0.7612 \cos(84.2249 - \delta_1)$ 

## **Perhitungan persamaan ayunan selama dan setelah gangguan pada saluran 6 ke 7**

A. Persamaan ayunan selama gangguan

$$
\frac{2H_i}{a\ell^2} \frac{d^2\delta_i}{dt^2} = (P_{mi} - P_{ei})
$$
\n
$$
\frac{d^2\delta_1}{dt^2} = \frac{50 \pi}{0.20} (0.3227 - (0.08205 + 0.05739 \cos (71.4122 - \delta_1)))
$$
\n
$$
\frac{d^2\delta_1}{dt^2} = \frac{50 \pi}{0.20} (0.24065 - 0.05739 \cos (71.4122 - \delta_1))
$$
\nB. Persamaan ayunan setelah gangguan\n
$$
\frac{d^2\delta_1}{dt^2} = \frac{50 \pi}{0.20} (0.3227 - (0.0876 + 0.7612 \cos (84.2249 - \delta_1)))
$$
\n
$$
\frac{d^2\delta_1}{dt^2} = \frac{50 \pi}{0.20} (0.2351 - 0.7612 \cos (84.2249 - \delta_1))
$$
\nSimilarly, Kurvaryman disaat terjadi yangguan pada seluran di bus 67  
\n
$$
\frac{d^2\delta_1}{dt^2} = \frac{50 \pi}{0.20} (0.2351 - 0.7612 \cos (84.2249 - \delta_1))
$$
\nSimilarly, Kmvakang angguan  
\nif  $t > t$  perautusan gangguan  
\nif  $t > t$  perautusan gangguan  
\n*not* = [x(2), 50<sup>+</sup>p1/0.20 + (0.2351 - 0.7612  $\cos(85.0650/180^2p1 - x(1))1$ ];  
\nand  
\nif  $t > t$  permutusan gangguan  
\n*not* = [x(2), 50<sup>+</sup>p1/0.20 + (0.2351 - 0.7612  $\cos(85.0650/180^2p1 - x(1))1$ ];  
\nend  
\n
$$
\frac{dt^2}{dt^2} = \frac{50 \pi}{0.20} (0.3151 - 0.2120 + 0.2120 - 0.2120 - 0.2120 - 0.2120 -
$$

#### **3. Pada Saat Terjadi Gangguan Pada salah satu Saluran Bus 5 ke 6**

Kondisi rangkaian admitansi selama gangguan pada salah satu saluran bus 5 ke 6

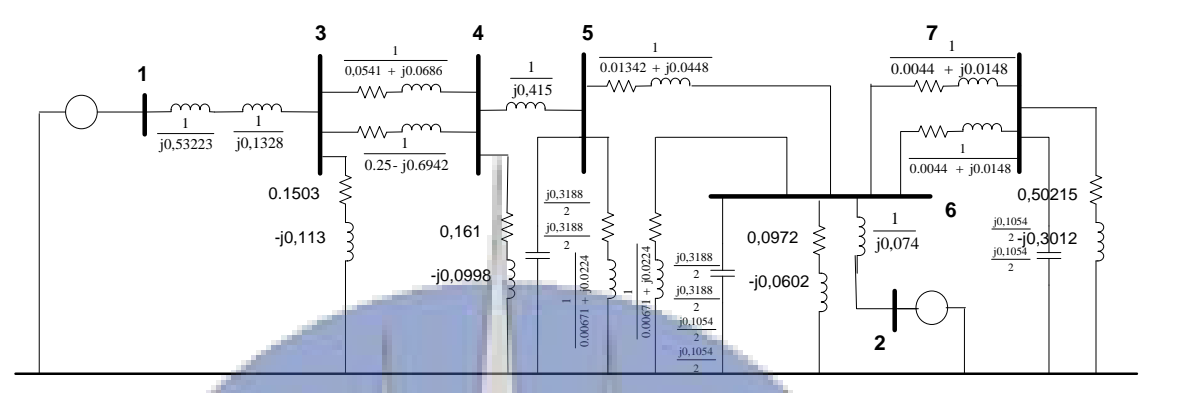

Proses reduksi matriks admitansi selama gangguan pada salah satu saluran bus 56

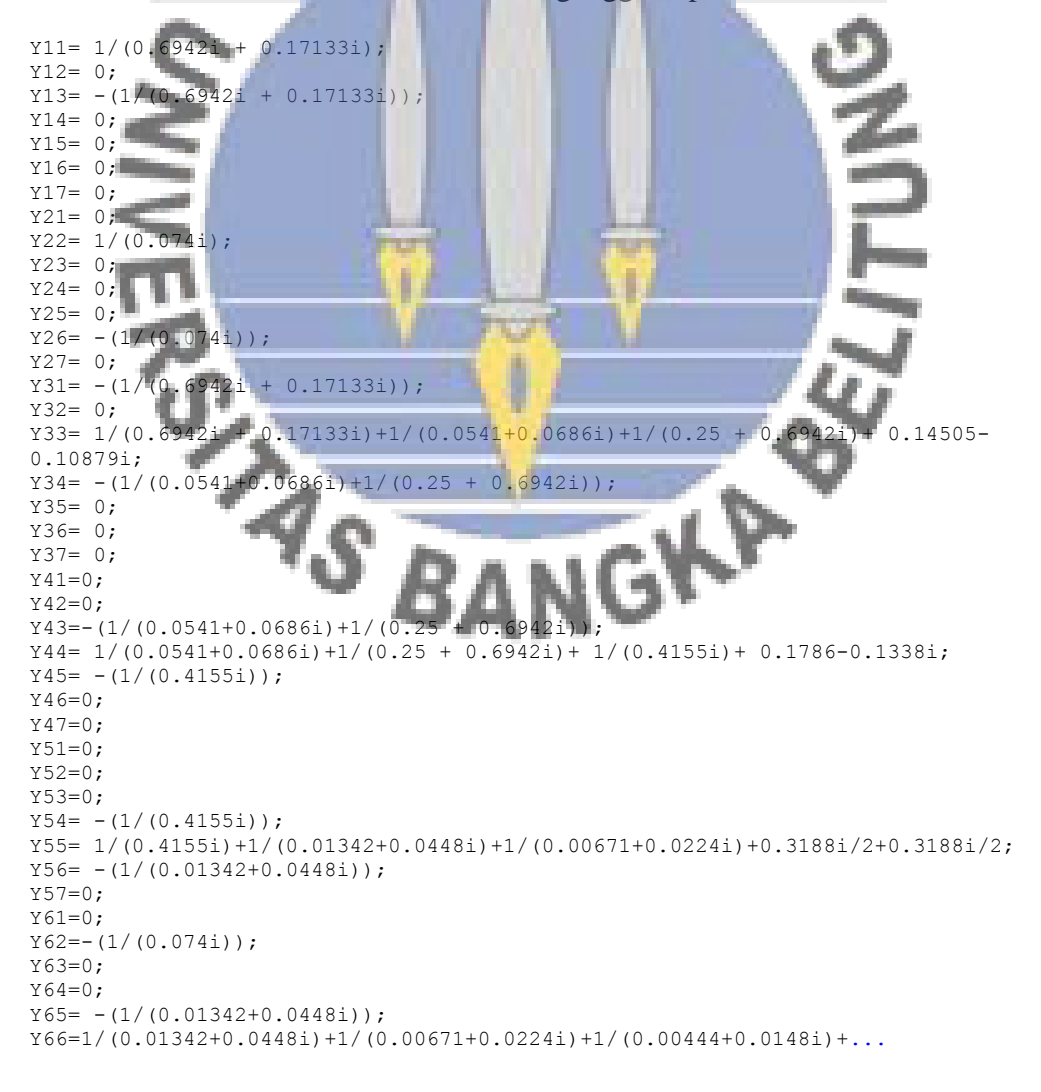

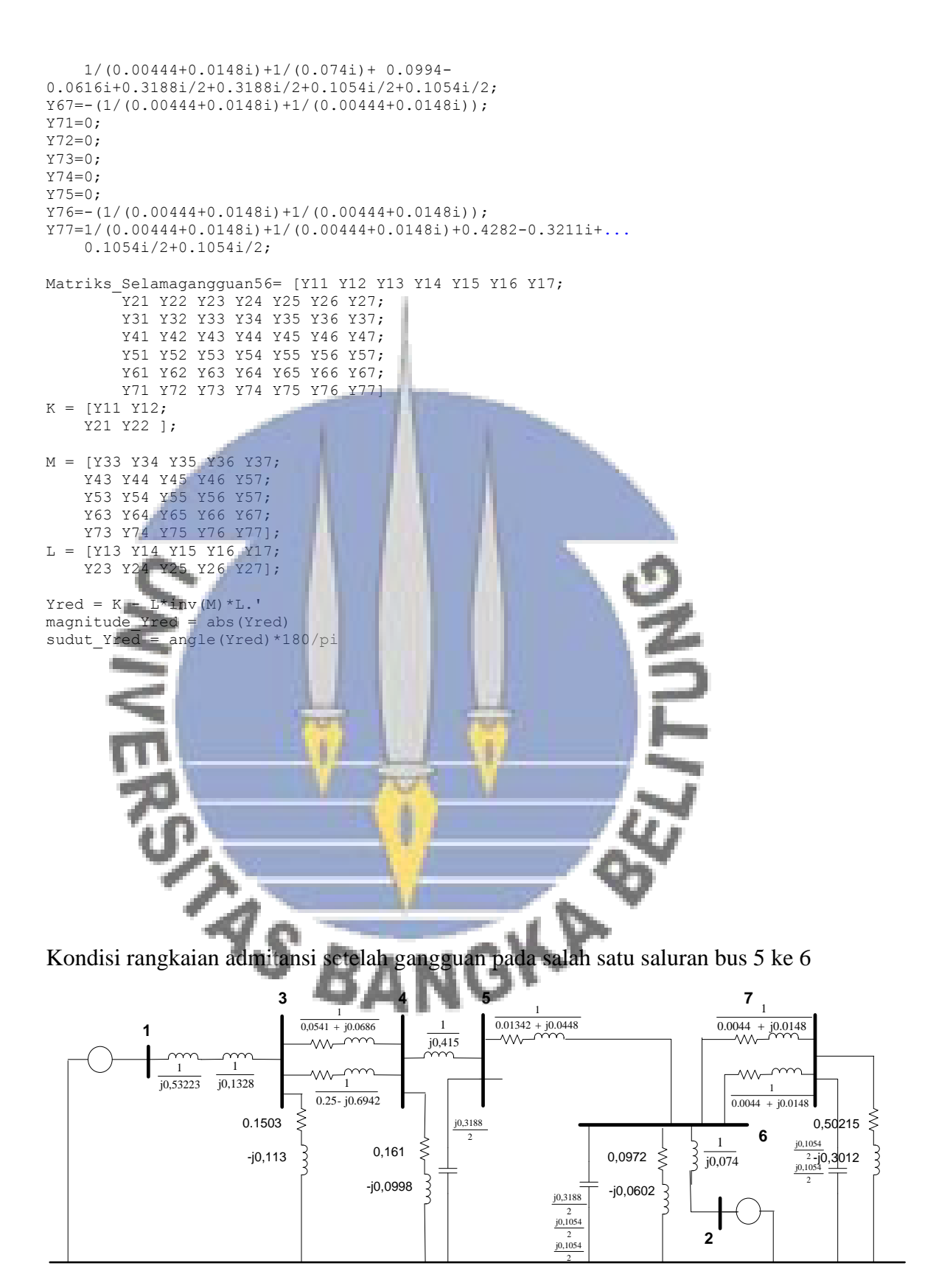

Proses reduksi matriks admitansi setelah gangguan pada salah satu saluran bus 56

```
Y11= 1/(0.6942i + 0.17133i);
Y12 = 0:Y13= - (1/(0.6942i + 0.17133i));Y14= 0;
Y15 = 0;Y16= 0;
Y17= 0;
Y21 = 0;Y22= 1/(0.074i);
Y23= 0;
Y24=0:
Y25= 0;
Y26= - (1/(0.074i));Y27=0;Y31 = - (1/(0.6942i + 0.17133i));Y32= 0;Y33= 1/(0.6942i + 0.17133i)+1/(0.0541+0.0686i)+1/(0.25 + 0.6942i)+ 0.14505-
0.10879i;
Y34 = -(1/(0.0541+0.0686i)+1/(0.25 + 0.6942i));Y35= 0;
Y36= 0;
Y37= 0;
Y41=0;Y42=0:
Y43=-(1/(0.0541+0.0686i)+1/(0.25 + 0.6942i));Y44= 1/(0.0541+0.0686i)+1/(0.25 + 0.6942i)+ 1/(0.4155i)+ 0.1786-0.1338i;
Y45 = -(1/(0 \cdot Y46=0);Y45= - (1/(0.4155i));
              ۰.
Y47=0;Y51=0;
Y52=0;College In
Y53=0:Y54 = - (1/(0.4155i));
Y55= 1/(0.4155i)+1/(0.01342+0.0448i)+0.3188i/2;Y56= - (1/(0.01342+0.0448i));
Y57=0;Y61=0;ш
Y62=-(1/(0.074i));<br>Y63=0.Y63=0;
         ó
Y64=0;Y65= - (1/(0.01342+0.0448i));
Y66=1/(0.01342+0.0448i)+1/(0.00444+0.0148i)+...
1/(0.00444+0.0148i)+1/(0.074i)+0.0994-0.0616i+0.3188i/2+0.1054i/2+0.1054i/2;Y67=- (1 / (0.00444+0.0148i)+1 / (0.00444+0.0148i));
Y71=0;Y72=0:
Y73=0;
Y74=0;Y75=0;
Y76=-(1/(0.00444+0.0148i)+1/(0.00444+0.0148i));<br>Y77=1/(0.00444+0.0148i)+1/(0.00444+0.0148i)+0.4282-0.3211i+...Y77=1/(0.00444+0.0148i)+1/(0.00444+0.0148i) 0.1054i/2+0.1054i/2;
Matriks_Setelahgangguan56= [Y11 Y12 Y13 Y14 Y15 Y16 Y17;
         Y21 Y22 Y23 Y24 Y25 Y26 Y27;
         Y31 Y32 Y33 Y34 Y35 Y36 Y37;
         Y41 Y42 Y43 Y44 Y45 Y46 Y47;
         Y51 Y52 Y53 Y54 Y55 Y56 Y57;
         Y61 Y62 Y63 Y64 Y65 Y66 Y67;
         Y71 Y72 Y73 Y74 Y75 Y76 Y77]
K = [Y11 Y12; 
    YZ1 YZ2 1;
M = [Y33 Y34 Y35 Y36 Y37;
     Y43 Y44 Y45 Y46 Y57;
     Y53 Y54 Y55 Y56 Y57;
     Y63 Y64 Y65 Y66 Y67;
     Y73 Y74 Y75 Y76 Y77];
```

```
L = [Y13 Y14 Y15 Y16 Y17; Y23 Y24 Y25 Y26 Y27];
Yred = K - L*inv(M) *L.'
magnitude_Yred = abs(Yred)
sudut Yred = angle(Yred)*180/pi
```
## **Perhitungan Persamaan daya elektrik selama dan setelah gangguan pada saluran 5 ke 6**

A. Persamaan daya elektrik selama gangguan

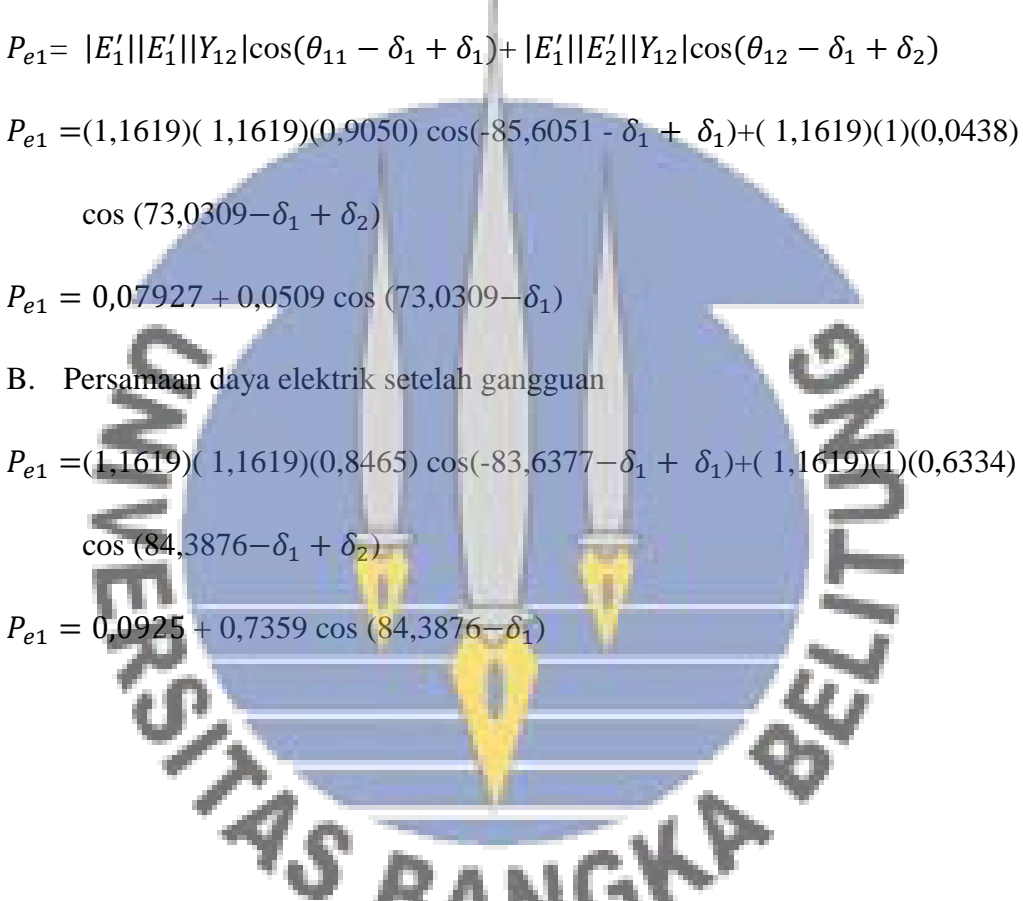

**Perhitungan persamaan ayunan selama dan setelah gangguan pada saluran bus 5 ke 6**

A. Persamaan ayunan selama gangguan

$$
\frac{2H_i}{\omega_s} \frac{d^2 \delta_i}{dt^2} = (P_{mi} - P_{ei})
$$
  

$$
\frac{d^2 \delta_1}{dt^2} = \frac{50 \pi}{0.20} (0.3227 - (0.07927 + 0.0509 \cos(73.0309 - \delta_1)))
$$

$$
\frac{d^2\delta_1}{dt^2} = \frac{50 \pi}{0.20} (0.24343 - 0.0509 \cos(73.0309 - \delta_1))
$$

B. Persamaan ayunan setelah gangguan

$$
\frac{d^2 \delta_1}{dt^2} = \frac{50 \pi}{0.20} (0.3227 - (0.0925 + 0.7359 \cos (84.3876 - \delta_1)))
$$

$$
\frac{d^2 \delta_1}{dt^2} = \frac{50 \pi}{0.20} (0.2302 - 0.7359 \cos (84.3876 - \delta_1))
$$

Simulasi Kurva Ayunan disaat terjadi gangguan di saluran bus 56

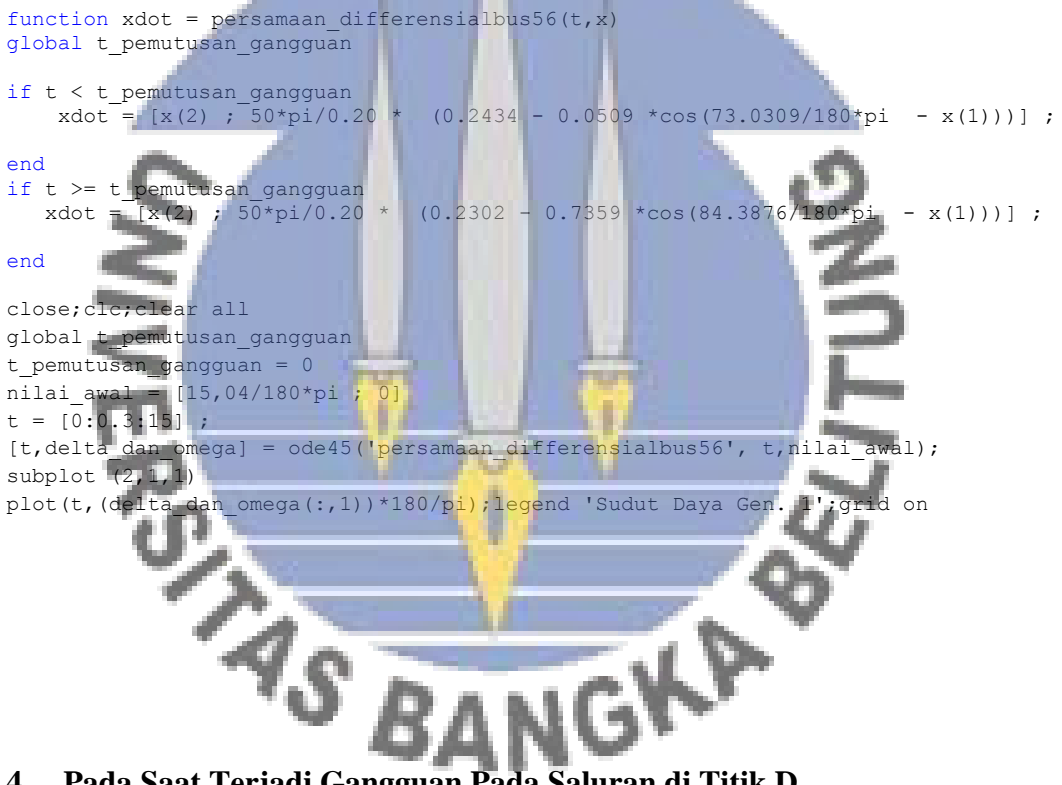

**4. Pada Saat Terjadi Gangguan Pada Saluran di Titik D**

Kondisi rangkaian admitansi selama gangguan pada saluran di titik D

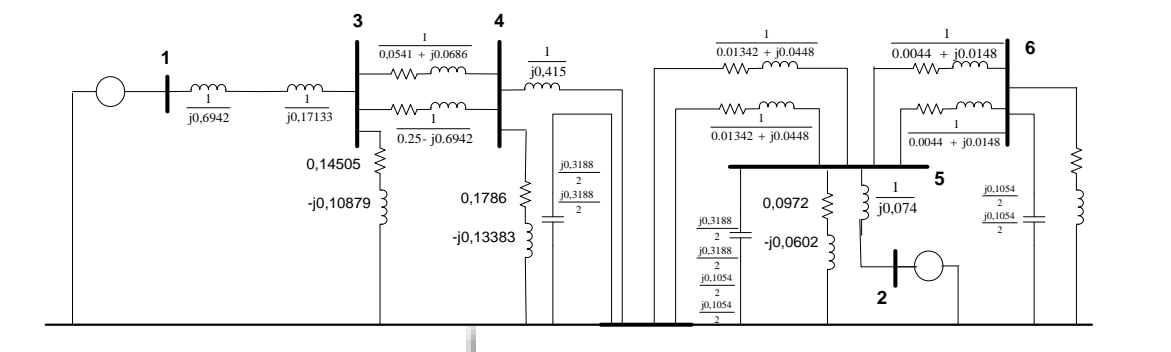

Proses reduksi matriks admitansi selama gangguan pada saluran di titik D

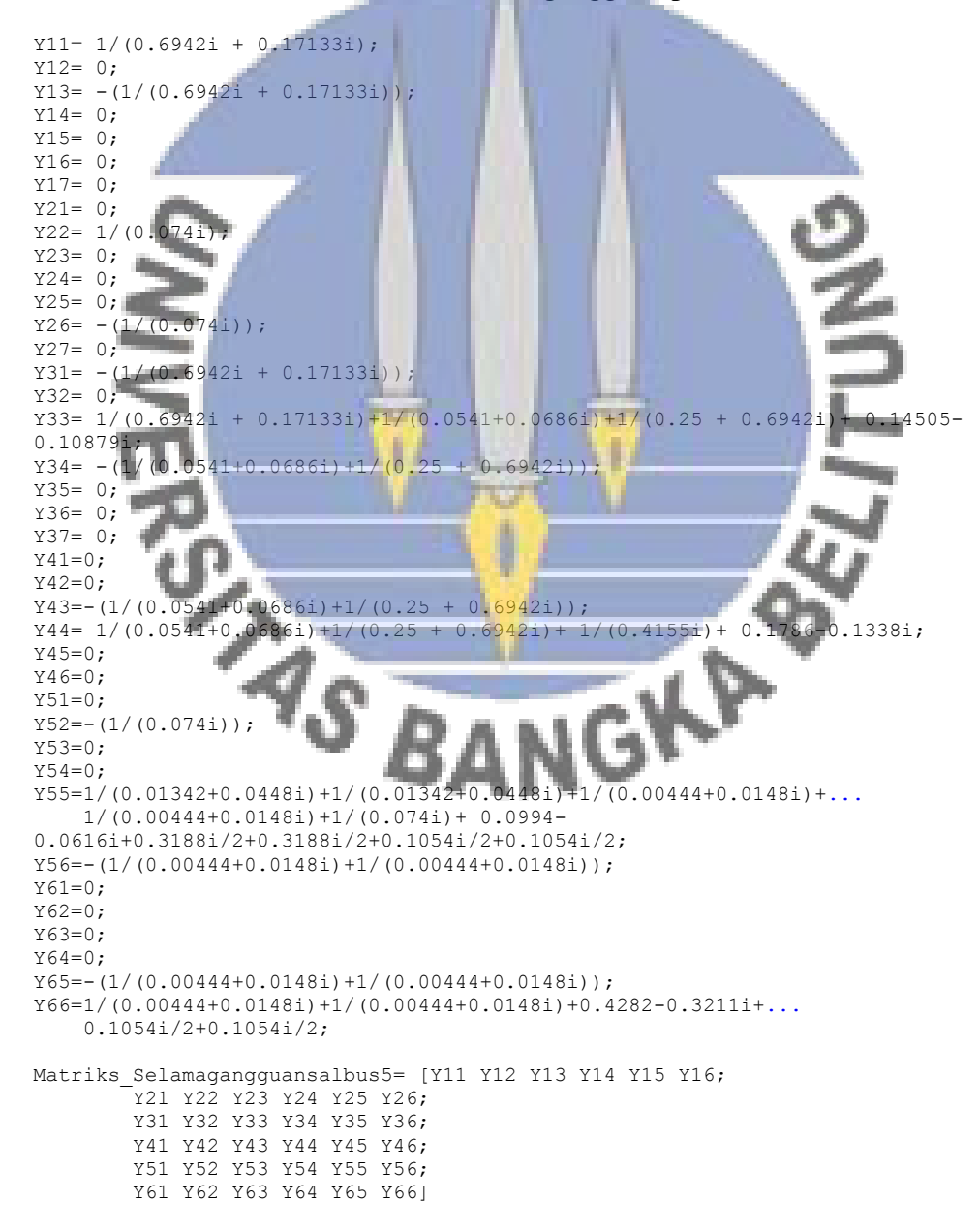

```
K = [Y11 Y12; Y21 Y22 ];
M = [Y33 Y34 Y35 Y36;
     Y43 Y44 Y45 Y46;
     Y53 Y54 Y55 Y56;
     Y63 Y64 Y65 Y66];
L = [Y13 Y14 Y15 Y16; Y23 Y24 Y25 Y26];
Yred = K - L*inv(M) *L.'
magnitude Yred = abs(Yred)sudut_Yred = angle(Yred) *180/pi
```
Kondisi rangkaian admitansi setelah gangguan pada saluran di titik D

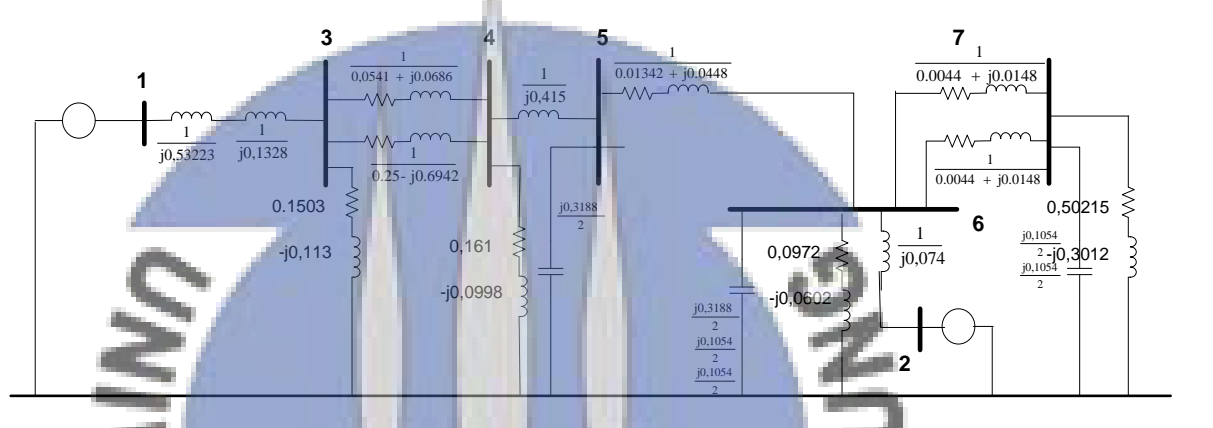

```
Proses reduksi matriks admitansi setelah gangguan pada saluran di titik D<br>
Y12= 0;<br>
Y13= -(1/(0.6942)<br>
Y14= 0;<br>
Y15= 0;<br>
Y21= 0;<br>
Y22= 1/(0.0741);<br>
Y23= 0;<br>
Y22= 0;<br>
Y225= 0;<br>
Y25= 0;<br>
Y25= -(1/(0.0741);<br>
Y25= -(1/(0.0741
Y11= 1/(0.6942i + 0.17133i);
Y12= 0;Y13 = -(1/(0.6942 \frac{1}{1} + 0.17133i));
Y14= 0;Y15= 0;
Y16= 0;
Y21 = 0;
Y22= 1/(0.074i);Y23= 0;
Y24=0;Y25 = 0;Y26 = - (1/(0.074i));
Y31= -(1/(0.6942i + 0.17133i));
Y32= 0;
Y33= 1/(0.6942i + 0.17133i)+1/(0.0541+0.0686i)+1/(0.25 + 0.6942i)+ 0.14505-
0.10879i;
Y34 = -(1/(0.0541+0.0686i)+1/(0.25 + 0.6942i));Y35= 0;
Y36= 0;
Y41=0;Y42=0;Y43=-(1/(0.0541+0.0686i)+1/(0.25 + 0.6942i));
Y44= 1/(0.0541+0.0686i)+1/(0.25 + 0.6942i)+ 1/(0.4155i)+ 0.1786-0.1338i;
Y45= -\left(1/(0.4155i)\right);Y46=0;
Y51=0:
Y52=0;Y53=0;Y54 = -\frac{1}{10.4155i};
```

```
Y55= 1/(0.4155i)+1/(0.01342+0.0448i)+0.3188i/2;
Y56= - (1/(0.01342+0.0448i));Y61=0;
Y62=-(1/(0.074i));Y63=0;
Y64=0;Y65 = - (1/(0.01342 + 0.0448i));Y66=1/(0.01342+0.0448i)+1/(0.00444+0.0148i)+... 1/(0.00444+0.0148i)+1/(0.074i)+ 0.0994-0.0616i+0.3188i/2+0.1054i/2+0.1054i/2;
Y67=-(1/(0.00444+0.0148i)+1/(0.00444+0.0148i));
Y71=0;Y72=0:
Y73=0;
Y74=0;Y75=0;
Y76=-(1/(0.00444+0.0148i)+1/(0.00444+0.0148i));
Y77=1/(0.00444+0.0148i)+1/(0.00444+0.0148i)+0.4282-0.3211i+...
     0.1054i/2+0.1054i/2;
Matriks_Setelahgangguansalbus5= [Y11 Y12 Y13 Y14 Y15 Y16 Y17;
 Y21 Y22 Y23 Y24 Y25 Y26 Y27;
 Y31 Y32 Y33 Y34 Y35 Y36 Y37;
         Y41 Y42 Y43 Y44 Y45 Y46 Y47;
 Y51 Y52 Y53 Y54 Y55 Y56 Y57;
 Y61 Y62 Y63 Y64 Y65 Y66 Y67;
        Y71 Y72 Y73 Y74 Y75 Y76 Y77]
K = [Y11 Y12; Y21 Y22 ];
M = [Y33 Y34 Y35 Y36 Y37;
Y43 ¥44 Y45 Y46 Y57;
 Y53 Y54 Y55 Y56 Y57;
Y63 Y64 Y65 Y66 Y67;
 Y73 Y74 Y75 Y76 Y77];
L = [Y13 Y14 Y15 Y16 Y17;Y23 Y24 Y25 Y26 Y27];
Yred = K - L \cdot inv(M) \cdot L.'
magnitude Yred = abs(Yred)
sudut Yred = angle(Yred)*180/pi
```
**Perhitungan Persamaan daya elektrik selama dan setelah gangguan pada saluran di titik D**

A. Persamaan daya elektrik selama gangguan

$$
P_{e1} = |E'_1||E'_1||Y_{12}|\cos(\theta_{11} - \delta_1 + \delta_1) + |E'_1||E'_2||Y_{12}|\cos(\theta_{12} - \delta_1 + \delta_2)
$$

 $P_{e1}$  =(1,1619)(1,1619)(0,7735) cos(-85,8749 -  $\delta_1$  +  $\delta_1$ )+(1,1619)(1)(0)

cos (0– $\delta_1 + \delta_2$ )

 $P_{e1} = 0.07604 + 0 \cos(0-\delta_1)$ 

B. Persamaan daya elektrik setelah gangguan

 $P_{e1}$  =(1,1619)( 1,1619)(0,7637) cos(-84,5717- $\delta_1$  +  $\delta_1$ )+( 1,1619)(1)(0,6334)

cos (84,3876– $\delta_1 + \delta_2$ )

 $P_{e1} = 0.09246 + 0.73595 \cos(84.3876 - \delta_1)$ 

## **Perhitungan persamaan ayunan selama dan setelah gangguan pada saluran di titik D**

n.

C. Persamaan ayunan selama gangguan

2 2 <sup>2</sup> <sup>=</sup> ( <sup>−</sup> ) <sup>2</sup><sup>1</sup> <sup>2</sup> <sup>=</sup> 50 0,20 (0,3227 − (0,07604 + 0 cos (0−1))) <sup>2</sup><sup>1</sup> <sup>2</sup> <sup>=</sup> 50 0,20 (0,24667 <sup>−</sup> <sup>0</sup> cos (0 <sup>−</sup> 1)) D. Persamaan ayunan setelah gangguan <sup>2</sup><sup>1</sup> <sup>2</sup> <sup>=</sup> 50 0,20 (0,3227 − (0,09246 + 0,73595 cos (84,3876−1))) <sup>2</sup><sup>1</sup> <sup>2</sup> <sup>=</sup> 50 0,20 (0,23024 <sup>−</sup> 0,73595 cos (84,3876 <sup>−</sup> 1)) Simulasi Kurva Ayunan disaat terjadi gangguan di titik D function xdot = persamaan\_differensialsalbus5(t,x) global t\_pemutusan\_gangguan if t < t\_pemutusan\_gangguan xdot = [x(2) ; 50\*pi/0.20 \* (0.24667 - 0 \*cos(0/180\*pi - x(1)))] ; end if t >= t\_pemutusan\_gangguan xdot = [x(2) ; 50\*pi/0.20 \* (0.23024 - 0.73595 \*cos(84.3876/180\*pi - x(1)))] ; end close;clc;clear all global t\_pemutusan\_gangguan t\_pemutusan\_gangguan = 0.14 nilai\_awal = [15,04/180\*pi ; 0] t = [0:0.3:15] ; [t,delta\_dan\_omega] = ode45('persamaan\_differensialsalbus5', t,nilai\_awal); subplot (2,1,1) plot(t,(delta\_dan\_omega(:,1))\*180/pi);legend 'Sudut Daya Gen. 1';grid on

#### **5. Pada Saat Terjadi Gangguan Pada Saluran di Titik E**

Kondisi rangkaian admitansi selama gangguan pada saluran di titik E

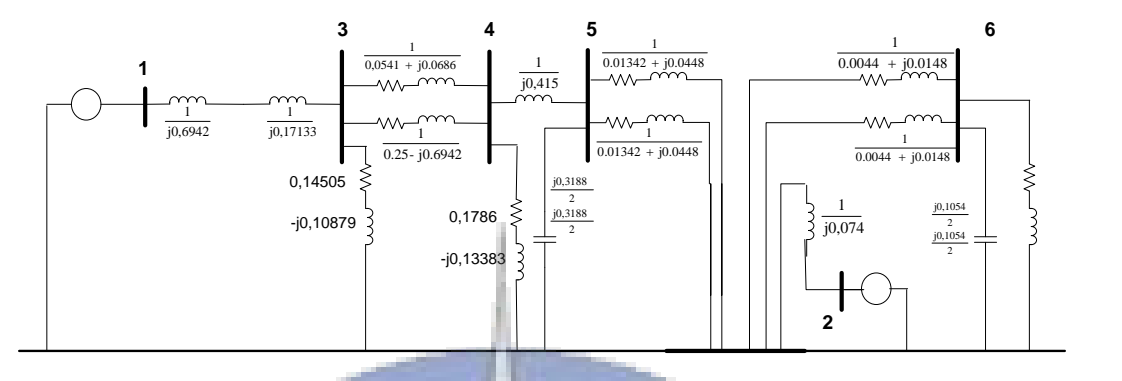

Proses reduksi matriks admitansi selama gangguan pada saluran di titik E

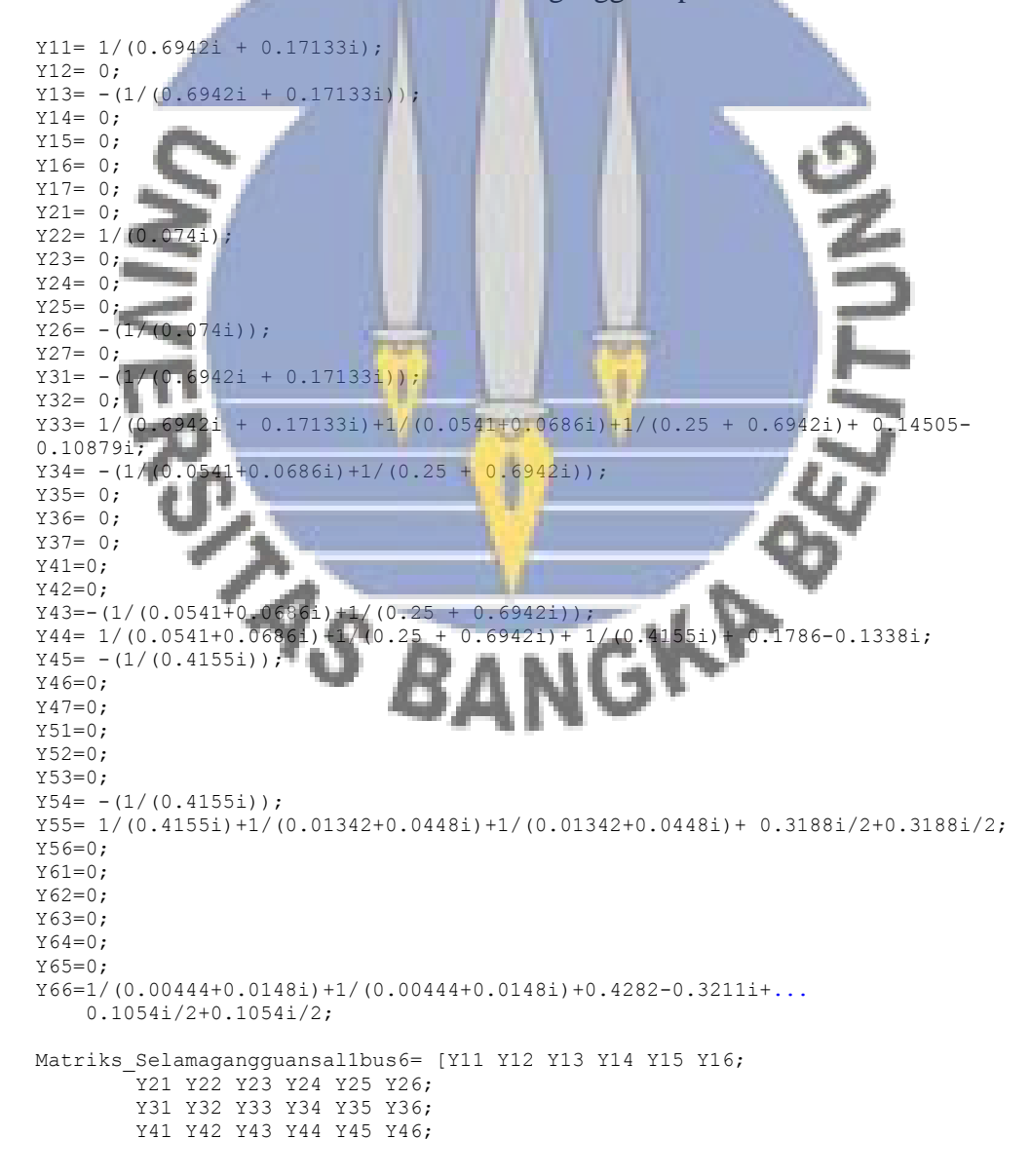

```
 Y51 Y52 Y53 Y54 Y55 Y56;
         Y61 Y62 Y63 Y64 Y65 Y66]
K = [Y11 Y12; 
     Y21 Y22 ];
M = [Y33 Y34 Y35 Y36;
     Y43 Y44 Y45 Y46;
     Y53 Y54 Y55 Y56;
     Y63 Y64 Y65 Y66];
L = [Y13 Y14 Y15 Y16; Y23 Y24 Y25 Y26];
Yred = K - L*inv(M) *L.'
magnitude_Yred = abs(Yred)
sudut Yred = angle(Yred)*180/pi
```
#### Kondisi rangkaian admitansi setelah gangguan pada saluran di titik E

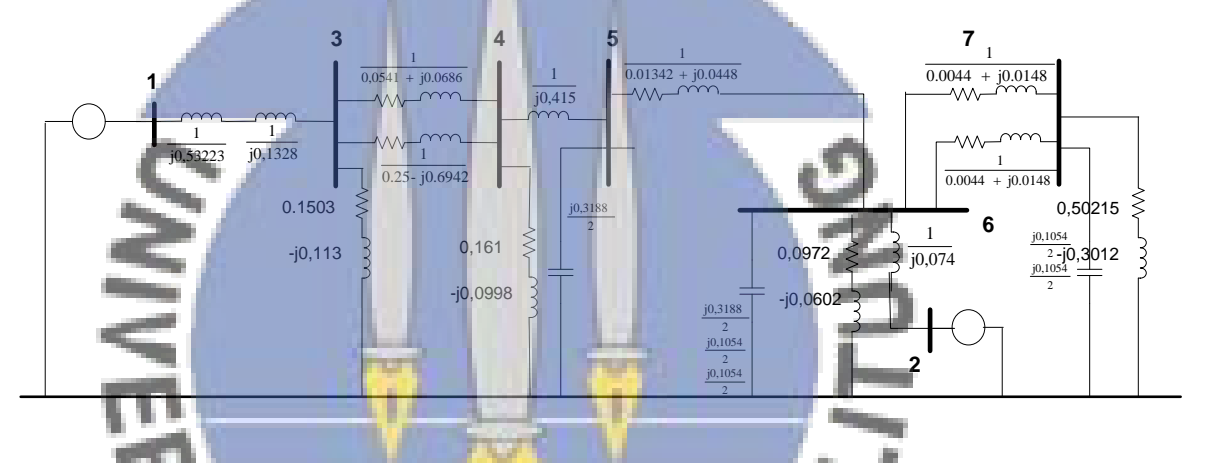

Proses reduksi matriks admitansi setelah gangguan pada saluran di titik E

```
VGKA
Y11= 1/(0.6942i + 0.17133i);Y12= 0;
Y13 = -(1/(0.6942i + 0.17133i))Y14=0;Y15= 0;Y16= 0;
Y17= 0;
Y21 = 0;
Y22= 1/(0.074i);Y23= 0;
Y24= 0;
Y25 = 0;Y26 = - (1/(0.074i));
Y27= 0;Y31= -(1/(0.6942i + 0.17133i));Y32= 0;
Y33= 1/(0.6942i + 0.17133i)+1/(0.0541+0.0686i)+1/(0.25 + 0.6942i)+ 0.14505-
0.10879i;
Y34 = -(1/(0.0541+0.0686i)+1/(0.25 + 0.6942i));Y35= 0;
Y36 = 0;Y37= 0;
Y41=0;
Y42=0;
```

```
Y43 = -(1/(0.0541+0.0686i)+1/(0.25 + 0.6942i));Y44= 1/(0.0541+0.0686i)+1/(0.25 + 0.6942i)+1/(0.4155i)+0.1786-0.1338i;Y45= - (1/(0.4155i));Y46=0;Y47=0;
Y51=0;Y52=0:
Y53=0;Y54 = - (1/(0.4155i));Y55= 1/(0.4155i)+1/(0.01342+0.0448i)+0.3188i/2;
Y56= - (1/(0.01342+0.0448i));Y57=0:Y61=0;Y62=-\left(1/(0.074i)\right);Y63=0;Y64=0;Y65= - (1/(0.01342+0.0448i));Y66=1/(0.01342+0.0448i)+1/(0.00444+0.0148i)+...
 1/(0.00444+0.0148i)+1/(0.074i)+ 0.0994-0.0616i+0.3188i/2+0.1054i/2+0.1054i/2;
Y67=-(1/(0.00444+0.0148i)+1/(0.00444+0.0148i));
Y71=0:
Y72=0;
Y73=0;
Y74=0;Y75=0;
Y76=-(1/(0.00444+0.0148i)+1/(0.00444+0.0148i));
Y77=1/(0.00444+0.0148i)+1/(0.00444+0.0148i)+0.4282-0.3211i+
     0.1054i/2+0.1054i/2;
Matriks Setelahgangguansal1bus6= [Y11 Y12 Y13 Y14 Y15 Y16 Y17;
 Y21 Y22 Y23 Y24 Y25 Y26 Y27;
 Y31 Y32 Y33 Y34 Y35 Y36 Y37;
Y41 Y42 Y43 Y44 Y45 Y46 Y47;
               Y51 Y52 Y53 Y54 Y55 Y56 Y57;
            Y62 Y63 Y64 Y65 Y66 Y67
          Y71 Y72 Y73 Y74 Y75 Y76 Y77]
K = \lceil Y11 \rceilY21 Y22
M = [Y33 Y34]M = [Y33 Y34 Y35 Y36 Y37;
Y43 Y44 Y45 Y46 Y57;
    x53 x54 x55 x56 x57;<br>x63 x64 x65 x66 x67;
Y63 Y64 Y65 Y66 Y67;
  Y73 Y74 Y75 Y76 Y77];
L = [Y13 Y14 Y15 Y16 Y17; Y23 Y24 Y25 Y26 Y27];
Yred = K - L*inv(M)*L.
magnitude Yred = abs(Yred)
Yreu - ..<br>magnitude_Yred = abs(Tree)*180/p<br>sudut_Yred = angle(Yred)*180/p
Perhitungan Persamaan daya elektrik selama dan setelah gangguan pada<br>
Perhitungan Persamaan daya elektrik selama dan setelah gangguan pada P
```
# **saluran di titik E**

A. Persamaan daya elektrik selama gangguan

$$
P_{e1} = |E'_1||E'_1||Y_{12}|\cos(\theta_{11} - \delta_1 + \delta_1) + |E'_1||E'_2||Y_{12}|\cos(\theta_{12} - \delta_1 + \delta_2)
$$

 $P_{e1}$  =(1,1619)( 1,1619)(0,7637) cos(-85,5044 -  $\delta_1$  +  $\delta_1$ )+( 1,1619)(1)(0)

cos (0– $\delta_1 + \delta_2$ )

 $P_{e1} = 0.0808 + 0 \cos(0-\delta_1)$ 

B. Persamaan daya elektrik setelah gangguan

 $P_{e1}$  =(1,1619)( 1,1619)(0,7240) cos(-84,5717- $\delta_1$  +  $\delta_1$ )+( 1,1619)(1)(0,6334)

cos (84,3876– $\delta_1 + \delta_2$ )

 $P_{e1} = 0.09256 + 0.73595 \cos(84.3876 - \delta_1)$ 

# **Perhitungan persamaan ayunan selama dan setelah gangguan pada saluran bus 5 ke 6**

C. Persamaan ayunan selama gangguan

$$
\frac{2H_i}{\omega_s} \frac{d^2 \delta_i}{dt^2} = (P_{mi} - P_{ei})
$$
\n
$$
\frac{d^2 \delta_1}{dt^2} = \frac{50 \pi}{920} (0,3227 - (0,0808 + 0 \cos (0 - \delta_1)))
$$
\n
$$
\frac{d^2 \delta_1}{dt^2} = \frac{50 \pi}{0,20} (0,2419 - 0 \cos (0 - \delta_1))
$$
\nD. Persamaan ayunan setelah gangguan.  
\n
$$
\frac{d^2 \delta_1}{dt^2} = \frac{50 \pi}{0,20} (0,3227 - (0,09256 + 0,73595 \cos (84,3876 - \delta_1)))
$$
\n
$$
\frac{d^2 \delta_1}{dt^2} = \frac{50 \pi}{0,20} (0,23924 - 0,73595 \cos (84,3876 - \delta_1))
$$
\n
$$
\text{Simulasi Kurva Ayunan disaat terjadi 128914a di, iitik E}
$$
\n
$$
\text{function xdot = \text{personaan-differentisalisallbus6}(t, x)
$$
\n
$$
\text{global t, \text{permutsan-gangguan} \quad \text{xdot} = [x(2), 50^{\circ}p_1/0.20 \times (0.2419 - 0 \cdot \cos (0/180^{\circ}p_1 - x(1)))] ;
$$
\n
$$
\text{end}
$$
\n
$$
\text{if } t < t \text{ \text{permutsan-gangguan} \quad \text{xdot} = [x(2), 50^{\circ}p_1/0.20 \times (0.23027 - 0.73595 \cdot \cos (84.3875/180^{\circ}p_1 - x(1)))] ;
$$
\n
$$
\text{end}
$$
\n
$$
\text{cylobal t, \text{permutsan-gangguan} \quad \text{e.g., } 119.8/180^{\circ}p_1 ; 0]
$$
\n
$$
\text{t = [0:0.315] } ;
$$
\n
$$
\text{t, delta\_dan\_omegaga} = \text{ode45} (\text{{}^{1}{}{}{}{}{}{}{}{}{}{}{}{}{}{}{}{}{}{}
$$

```
subplot (2, 1, 1)plot(t,(delta_dan_omega(:,1))*180/pi);legend 'Sudut Daya Gen. 1';grid on
```
### **6. Pada Saat Terjadi Gangguan Pada Saluran di Titik F**

Kondisi rangkaian admitansi selama gangguan pada saluran di titik F

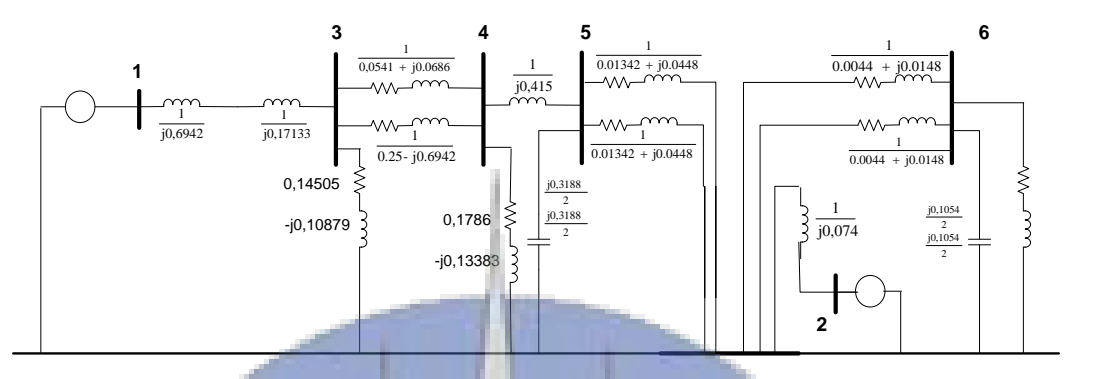

Proses reduksi matriks admitansi selama gangguan pada saluran di titik F

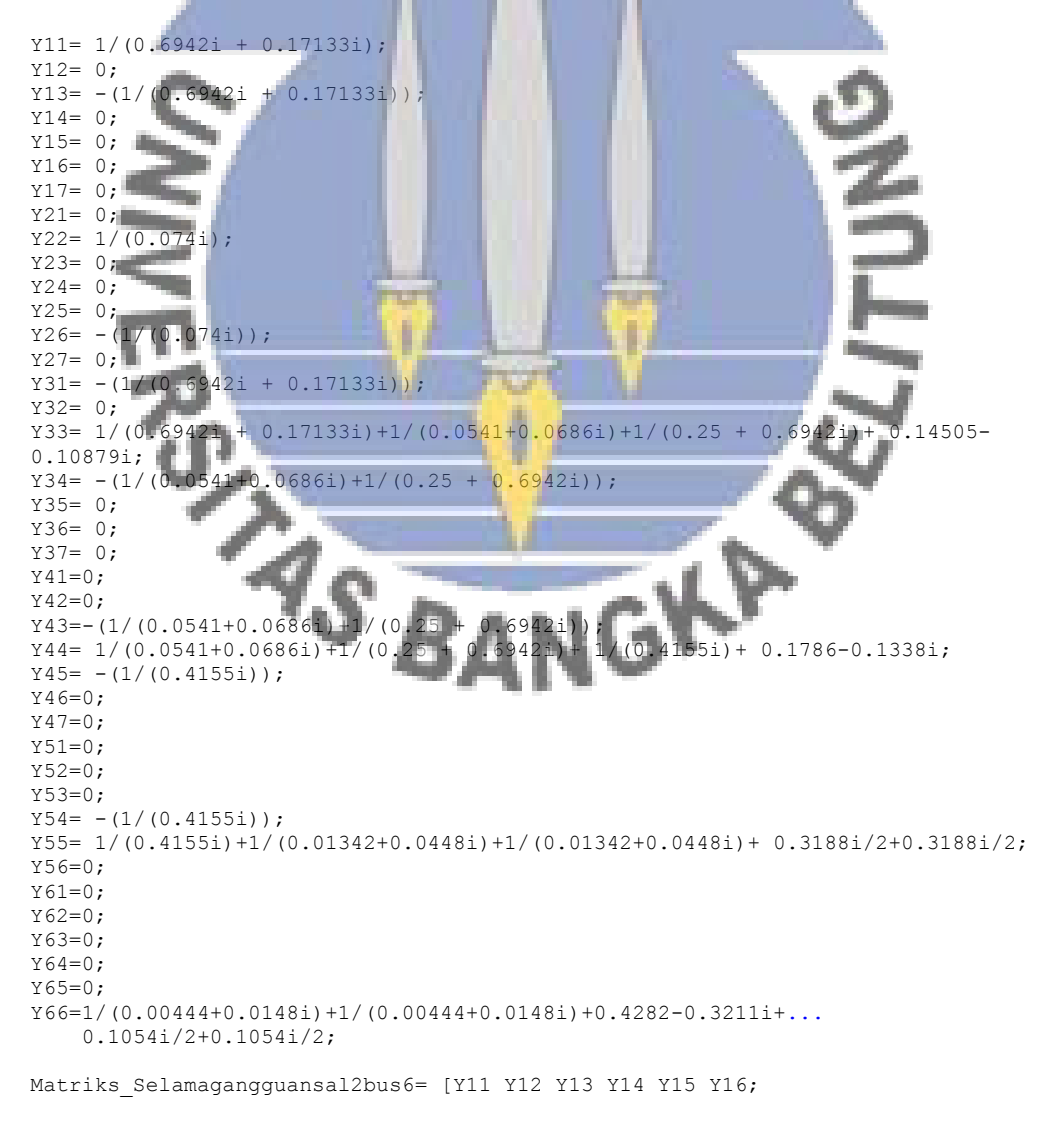

```
 Y21 Y22 Y23 Y24 Y25 Y26;
         Y31 Y32 Y33 Y34 Y35 Y36;
         Y41 Y42 Y43 Y44 Y45 Y46;
         Y51 Y52 Y53 Y54 Y55 Y56;
         Y61 Y62 Y63 Y64 Y65 Y66]
K = [Y11 Y12; Y21 Y22 ];
M = [Y33 Y34 Y35 Y36;
     Y43 Y44 Y45 Y46;
     Y53 Y54 Y55 Y56;
     Y63 Y64 Y65 Y66];
L = [Y13 Y14 Y15 Y16; Y23 Y24 Y25 Y26];
Yred = K - L*inv(M) *L.'
magnitude Yred = abs(Yred)sudut Yred = angle(Yred) *180/pi
```
Kondisi rangkaian admitansi setelah gangguan pada saluran di titik F

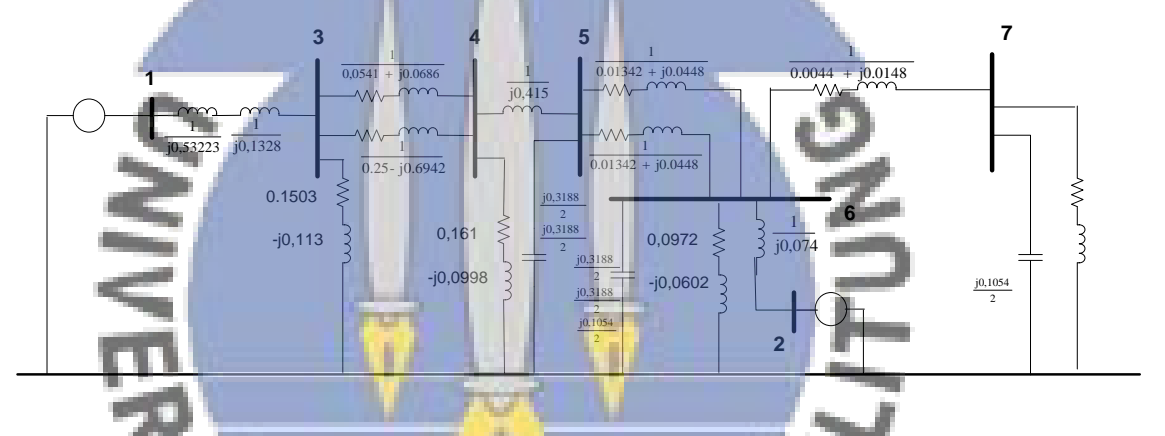

Proses reduksi matriks admitansi setelah gangguan pada saluran di titik F

```
JGKA
Y11= 1/(0.6942i + 0.17133i);
Y12= 0;
Y13 = -(1/(0.6942i + 0.17133i))Y14= 0;Y15= 0;
Y16= 0;
Y17= 0;Y21= 0;
Y22= 1/(0.074i);
Y23 = 0;Y24=0;Y25 = 0;Y26= - (1/(0.074i));
Y27=0;Y31= -(1/(0.6942i + 0.17133i));
Y32 = 0;Y33= 1/(0.6942i + 0.17133i)+1/(0.0541+0.0686i)+1/(0.25 + 0.6942i)+ 0.14505-
0.10879i;
Y34 = -(1/(0.0541+0.0686i)+1/(0.25 + 0.6942i));Y35 = 0;Y36= 0;
Y37=0;Y41=0;Y42=0;
```

```
Y43 = -(1/(0.0541+0.0686i)+1/(0.25 + 0.6942i));Y44= 1/(0.0541+0.0686i)+1/(0.25 + 0.6942i)+ 1/(0.4155i)+ 0.1786-0.1338i;Y45= - (1/(0.4155i));Y46=0;Y47=0;
Y51=0;Y52=0:
Y53=0;Y54= - (1/(0.4155i));Y55= 1/(0.4155i)+1/(0.01342+0.0448i)+1/(0.01342+0.0448i)+ 0.3188i/2+0.3188i/2;
Y56= - (1/(0.01342+0.0448i)+1/(0.01342+0.0448i));
Y57=0:Y61=0;Y62=-\left(1/(0.074i)\right);Y63=0;Y64=0;Y65= - (1/(0.01342+0.0448i)+1/(0.01342+0.0448i));Y66=1/(0.01342+0.0448i)+1/(0.01342+0.0448i)+1/(0.00444+0.0148i)+... 1/(0.074i)+ 0.0994-0.0616i+0.3188i/2+0.3188i/2+0.1054i/2;
Y67=-(1/(0.00444+0.0148i));
Y71=0;Y72=0;
Y73=0;
Y74=0;Y75=0;
Y76=-(1/(0.00444+0.0148i));
Y77=1/(0.00444+0.0148i)+0.4282-0.3211i+.0.1054i/2;Matriks Setelahgangguansal2bus6= [Y11 Y12 Y13 Y14 Y15 Y16 Y17;
 Y21 Y22 Y23 Y24 Y25 Y26 Y27;
 Y31 Y32 Y33 Y34 Y35 Y36 Y37;
Y41 Y42 Y43 Y44 Y45 Y46 Y47;
          Y51 Y52 Y53 Y54 Y55 Y56 Y57;<br>Y61 Y62 Y63 Y64 Y65 Y66 Y67;
             Y62 Y63 Y64 Y65 Y66 Y67
          Y71 Y72 Y73 Y74 Y75 Y76 Y77]
K = \lceil Y11 \rceilY21 Y22
M = [Y33 Y34]M = [Y33 Y34 Y35 Y36 Y37;
Y43 Y44 Y45 Y46 Y57;
    x53 x54 x55 x56 x57;<br>x63 x64 x65 x66 x67;
Y63 Y64 Y65 Y66 Y67;
 Y73 Y74 Y75 Y76 Y77];
L = [Y13 Y14 Y15 Y16 Y17; Y23 Y24 Y25 Y26 Y27];
Yred = K - L*inv(M)*L.
magnitude Yred = abs(Yred)
sudut Yred = angle(Yred) *180/pi
Perhitungan Persamaan daya elektrik selama dan setelah gangguan pada<br>
Perhitungan Persamaan daya elektrik selama dan setelah gangguan pada<br>
Perhitungan Persamaan daya elektrik selama dan setelah gangguan pada<br>
Perh
```
# **saluran di titik F**

A. Persamaan daya elektrik selama gangguan

$$
P_{e1} = |E'_1||E'_1||Y_{12}|\cos(\theta_{11} - \delta_1 + \delta_1) + |E'_1||E'_2||Y_{12}|\cos(\theta_{12} - \delta_1 + \delta_2)
$$

 $P_{e1}$  =(1,1619)( 1,1619)(0,7637) cos(-85,5044-  $\delta_1 + \delta_1$ )+( 1,1619)(1)(0)

cos (0– $\delta_1 + \delta_2$ )

 $P_{e1} = 0.0808 + 0 \cos(0-\delta_1)$ 

B. Persamaan daya elektrik setelah gangguan

$$
P_{e1} = (1,1619)(1,1619)(0,7317)\cos(-84,9116 - \delta_1 + \delta_1) + (1,1619)(1)(0,6551)
$$
  

$$
\cos(84,2249 - \delta_1 + \delta_2)
$$
  

$$
P_{e1} = 0,23509 + 0,7612\cos(84,2249 - \delta_1)
$$

## **Perhitungan persamaan ayunan selama dan setelah gangguan pada saluran bus 5 ke 6**

A. Persamaan ayunan selama gangguan

$$
\frac{2H_i}{\omega_s} \frac{d^2 \delta_i}{dt^2} = (P_{mi} - P_{ei})
$$
\n
$$
\frac{d^2 \delta_1}{dt^2} = \frac{50 \pi}{0.20} (0.3227 - (0.0808 + 0 \cos(0 - \delta_1))))
$$
\n
$$
\frac{d^2 \delta_1}{dt^2} = \frac{50 \pi}{0.20} (0.2419 - 0 \cos(0 - \delta_1))
$$
\nB. Persamaan ayunan setelah gangguan  
\n
$$
\frac{d^2 \delta_1}{dt^2} = \frac{50 \pi}{0.20} (0.3227 - (0.23509 + 0.7612 \cos(84.2249 - \delta_1)))
$$
\n
$$
\frac{d^2 \delta_1}{dt^2} = \frac{50 \pi}{0.26} (0.23509 - 0.7612 \cos(84.2249 - \delta_1)))
$$

Simulasi Kurva Ayunan disaat terjadi gangguan di titik F

```
function xdot = persamaan differensialsal2bus6(t,x)
global t_pemutusan_gangguan
if t < t pemutusan gangguan
xdot = [x(2) ; 50*pi/0.20 * (0.2419 - 0 *cos(0/180*pi - x(1)))];
end
if t >= t_pemutusan_gangguan
  xdot = [x(2) ; 50*pi/0.20 * (0.23509 - 0.7612 *cos(84.2249/180*pi - x(1)))];
end
close;clc;clear all
global t pemutusan gangguan
t pemutusan gangguan = 0.14nilai awal = [15.04/180*pi ; 0]t = [0:0.3:15];
```
[t,delta dan omega] = ode45('persamaan differensialsal2bus6', t,nilai awal); subplot  $(2, 1, 1)$ plot(t,(delta dan omega(:,1))\*180/pi);legend 'Sudut Daya Gen. 1';grid on

## **7. Pada Saat Terjadi Gangguan Pada Saluran di Titik G**

Kondisi rangkaian admitansi selama gangguan pada saluran di titik G

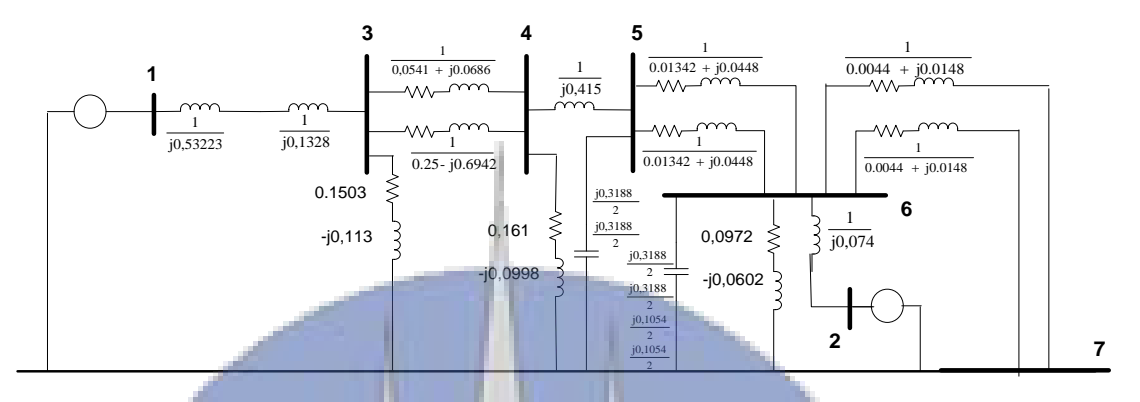

Proses reduksi matriks admitansi selama gangguan pada saluran di titik G

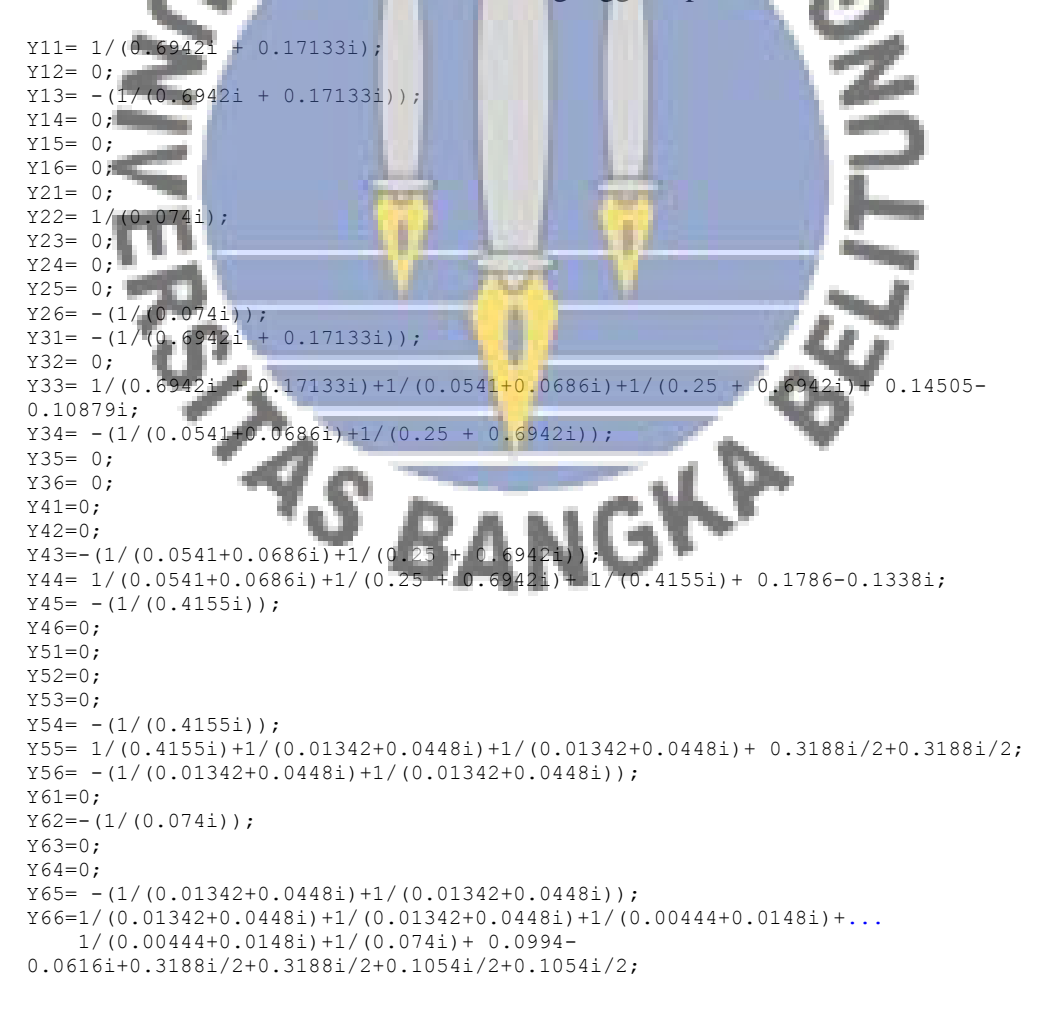

```
Matriks Selamagangguansalbus7= [Y11 Y12 Y13 Y14 Y15 Y16;
         Y21 Y22 Y23 Y24 Y25 Y26;
         Y31 Y32 Y33 Y34 Y35 Y36;
         Y41 Y42 Y43 Y44 Y45 Y46;
         Y51 Y52 Y53 Y54 Y55 Y56;
         Y61 Y62 Y63 Y64 Y65 Y66]
K = [Y11 Y12; Y21 Y22 ];
M = [Y33 Y34 Y35 Y36;
     Y43 Y44 Y45 Y46;
     Y53 Y54 Y55 Y56;
     Y63 Y64 Y65 Y66];
L = [Y13 Y14 Y15 Y16; Y23 Y24 Y25 Y26];
Yred = K - L*inv(M) *L.'
magnitude Yred = abs(Yred)
sudut_Yred = angle(Yred) *180/pi
```
Kondisi rangkaian admitansi setelah gangguan pada saluran di titik G

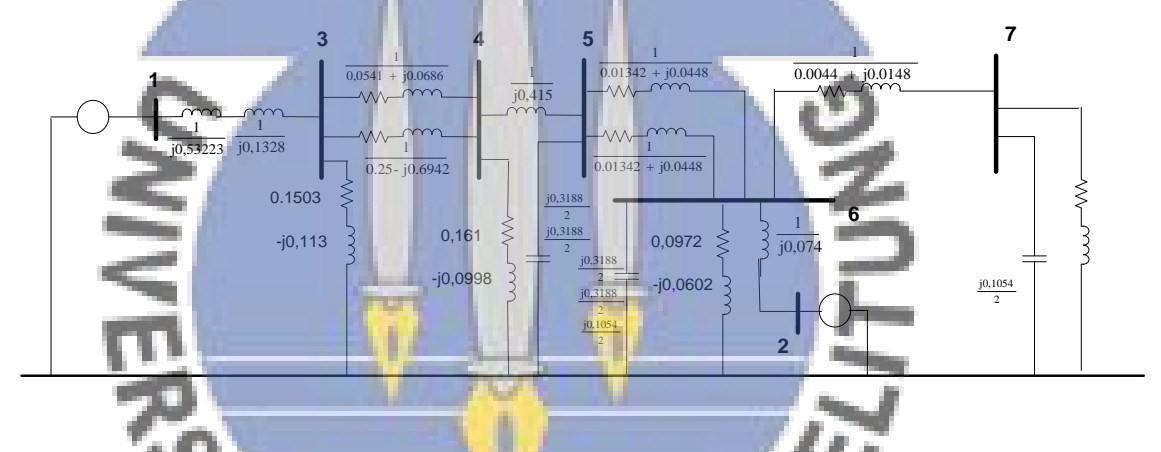

Proses reduksi matriks admitansi setelah gangguan pada saluran di titik G

```
IGKA
Y11= 1/(0.6942i + 0.17133i);Y12= 0;Y13 = -\frac{1}{100.6942i}Y14= 0;Y15= 0;
Y16= 0;Y17= 0;
Y21= 0;
Y22= 1/(0.074i);
Y23 = 0;Y24=0;Y25= 0;
Y26= - (1/(0.074i));Y27= 0;
Y31 = -(1/(0.6942i + 0.17133i));Y32=0:
Y33= 1/(0.6942i + 0.17133i) + 1/(0.0541+0.0686i) + 1/(0.25 + 0.6942i) + 0.14505 -0.10879i;
Y34 = - (1/(0.0541+0.0686i)+1/(0.25 + 0.6942i));Y35=0;Y36= 0;
Y37= 0;
Y41=0;
```

```
Y42=0;Y43=-(1/(0.0541+0.0686i)+1/(0.25 + 0.6942i));Y44= 1/(0.0541+0.0686i)+1/(0.25 + 0.6942i)+ 1/(0.4155i)+ 0.1786-0.1338i;
Y45= -\frac{1}{0.4155i};
Y46=0;
Y47=0;Y51=0:
Y52=0:
Y53=0;
Y54= -\frac{1}{0.4155i};
Y55= 1/(0.4155i)+1/(0.01342+0.0448i)+1/(0.01342+0.0448i)+ 0.3188i/2+0.3188i/2;
Y56 = -1/(0.01342+0.0448i)+1/(0.01342+0.0448i));
Y57=0:
Y61=0;Y62=-\left(1/(0.074i)\right);Y63=0;Y64=0:
Y65 = -(1/(0.01342+0.0448i)+1/(0.01342+0.0448i));Y66=1/(0.01342+0.0448i)+1/(0.01342+0.0448i)+1/(0.00444+0.0148i)+... 1/(0.074i)+ 0.0994-0.0616i+0.3188i/2+0.3188i/2+0.1054i/2;
Y67=-(1/(0.00444+0.0148i));
Y71=0:Y72=0;
Y73=0;
Y74=0;
Y75=0;
Y76=-(1/(0.00444+0.0148i));Y77=1/(0.00444+0.0148i)+0.4282-0.3211i+....
    0.10541/2;Matriks Setelahgangguansalbus7= [Y11 Y12 Y13 Y14 Y15 Y16 Y17;
 Y21 Y22 Y23 Y24 Y25 Y26 Y27;
Y31 Y32 Y33 Y34 Y35 Y36 Y37;
             Y42 Y43 Y44 Y45 Y46 Y47;
            Y<sub>52</sub> Y<sub>53</sub> Y<sub>54</sub> Y<sub>55</sub> Y<sub>56</sub> Y<sub>57</sub>
         Y61 Y62 Y63 Y64 Y65 Y66 Y67;
          71 Y72 Y73 Y74 Y75
K = [Y11 Y]Y21M = [Y33 Y34 Y35 Y36 Y37;
                                                                RED
    Y43 Y44 Y45 Y46 Y57;<br>Y53 Y54 Y55 Y56 Y57;
Y53 Y54 Y55 Y56 Y57;
 Y63 Y64 Y65 Y66 Y67;
    Y73 Y74 Y75 Y76 Y77];<br>[Y13 Y14 Y15 Y16 Y17]
L = [Y13 Y14 Y15 Y16 Y17;GKA
    Y23 Y24Yred = K - L*inv(M)<sup>*</sup>L
magnitude Yred = abs(Yrec)sudut_Yre\overline{d} = angle(Yred)*180
```
## **Perhitungan Persamaan daya elektrik selama dan setelah gangguan pada saluran di titik F**

A. Persamaan daya elektrik selama gangguan

 $P_{e1} = |E'_1||E'_1||Y_{12}|\cos(\theta_{11} - \delta_1 + \delta_1) + |E'_1||E'_2||Y_{12}|\cos(\theta_{12} - \delta_1 + \delta_2)$  $P_{e1}$  =(1,1619)(1,1619)(0,7608) cos (-85,3985− $\delta_1 + \delta_1$ ) + (1,1619)(1)(0,0644) cos (71,7686– $\delta_1 + \delta_2$ )  $P_{e1} = 0.0824 + 0.0748 \cos(71.7686 - \delta_1)$ 

B. Persamaan daya elektrik setelah gangguan

```
P_{e1} =(1,1619)( 1,1619)(0,7317) cos(-84,9116-\delta_1 + \delta_1)+( 1,1619)(1)(0,6551)
        cos (84,2249–\delta_1 + \delta_2)
P_{e1} = 0.08761 + 0.7612 \cos(84.2249 - \delta_1)
```
## **Perhitungan persamaan ayunan selama dan setelah gangguan pada saluran bus 5 ke 6**

C. Persamaan ayunan selama gangguan

$$
\frac{2H_i}{\omega_s} \frac{d^2 \delta_i}{dt^2} = (P_{mi} - P_{et})
$$
\n
$$
\frac{d^2 \delta_1}{dt^2} = \frac{50 \pi}{0.20} (0,3227 - (0,0824 + 0,0748 \cos (71,7686 - \delta_1)))
$$
\n
$$
\frac{d^2 \delta_1}{dt^2} = \frac{50 \pi}{0.20} (0,2403 - 0,0748 \cos (71,7686 - \delta_1))
$$
\nD. Persamaan ayunan setelah gangguan\n
$$
\frac{d^2 \delta_1}{dt^2} = \frac{50 \pi}{0.26} (0,2327 - (0,08261 + 0,7612 \cos (84,2249 - \delta_1))
$$
\n
$$
\frac{d^2 \delta_1}{dt^2} = \frac{50 \pi}{0.26} (0,23509 - 0,7612 \cos (84,2249 - \delta_1))
$$
\nSimilarly, the equation  $x \cot \theta = \frac{7}{16}$  expansion at the equation  $x \cot \theta = \frac{7}{16}$  expansion.  
\n
$$
x \cot \theta = (x(z) + 50 \text{ m/s})^2
$$
\n
$$
x \cot \theta = (x(z) + 50 \text{ m/s})^2
$$
\n
$$
x \cot \theta = (x(z) + 50 \text{ m/s})^2
$$
\n
$$
x \cot \theta = (x(z) + 50 \text{ m/s})^2
$$
\n
$$
x \cot \theta = (x(z) + 50 \text{ m/s})^2
$$
\n
$$
x \cot \theta = (x(z) + 50 \text{ m/s})^2
$$
\n
$$
x \cot \theta = (x(z) + 50 \text{ m/s})^2
$$
\n
$$
x \cot \theta = (x(z) + 50 \text{ m/s})^2
$$
\n
$$
x \cot \theta = (x(z) + 50 \text{ m/s})^2
$$
\n
$$
x \cot \theta = (x(z) + 50 \text{ m/s})^2
$$
\n
$$
x \cot \theta = (x(z) + 50 \text{ m/s})^2
$$
\n
$$
x \cot \theta =
$$

## **Tabulasi Grafik (Kurva Ayunan) Disaat 9 Generator Beroperasi**

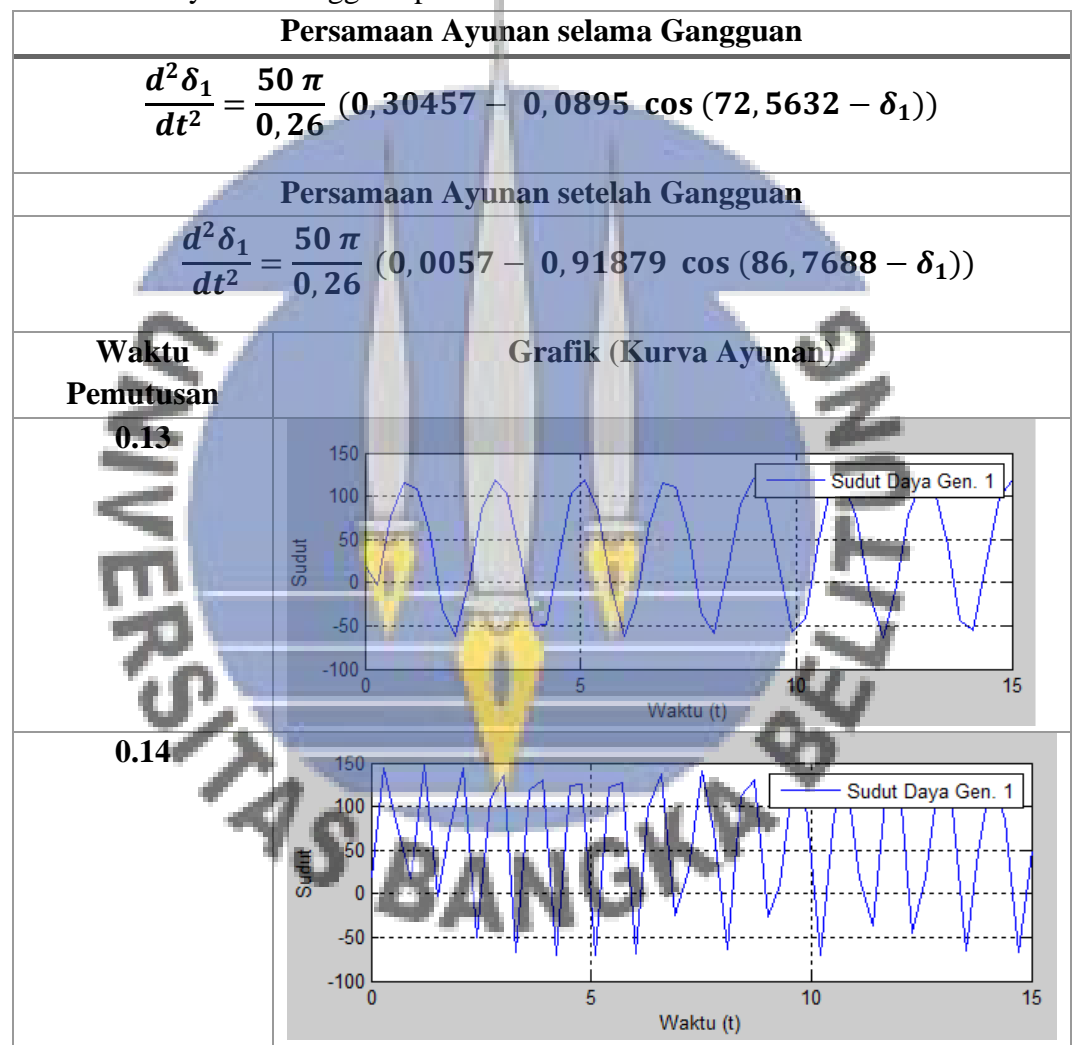

Tabel kurva ayunan Gangguan pada Bus 7

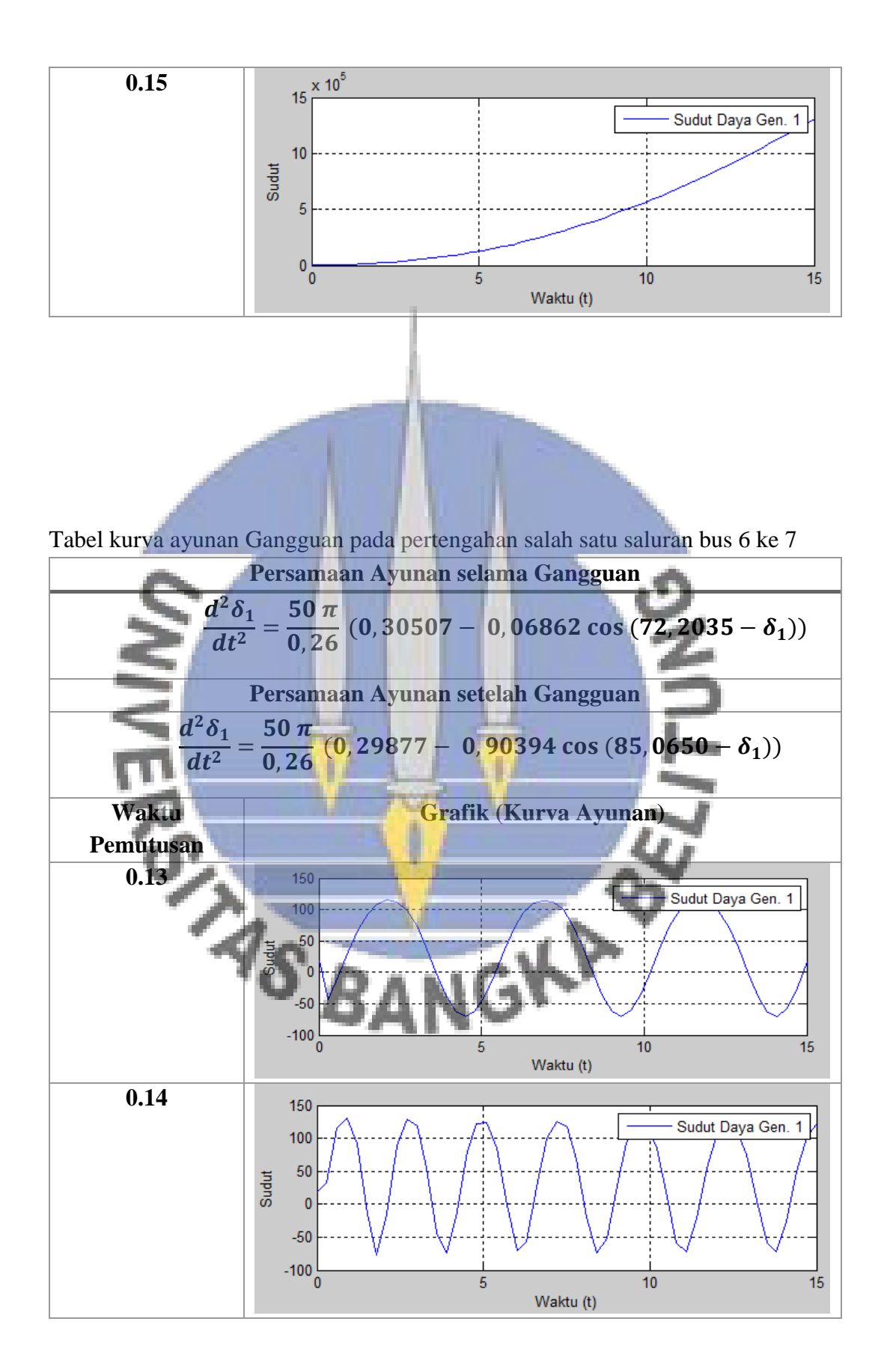

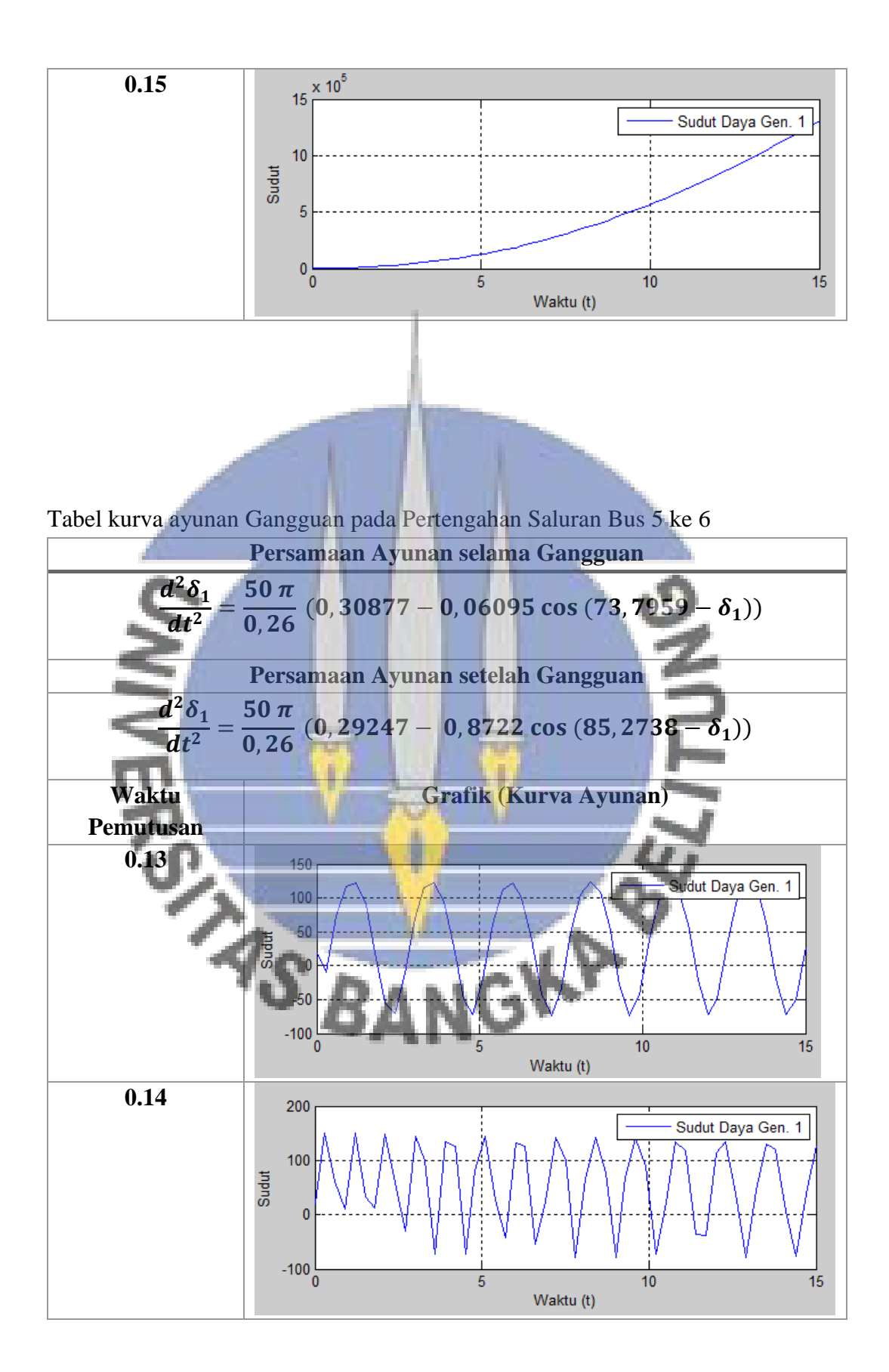

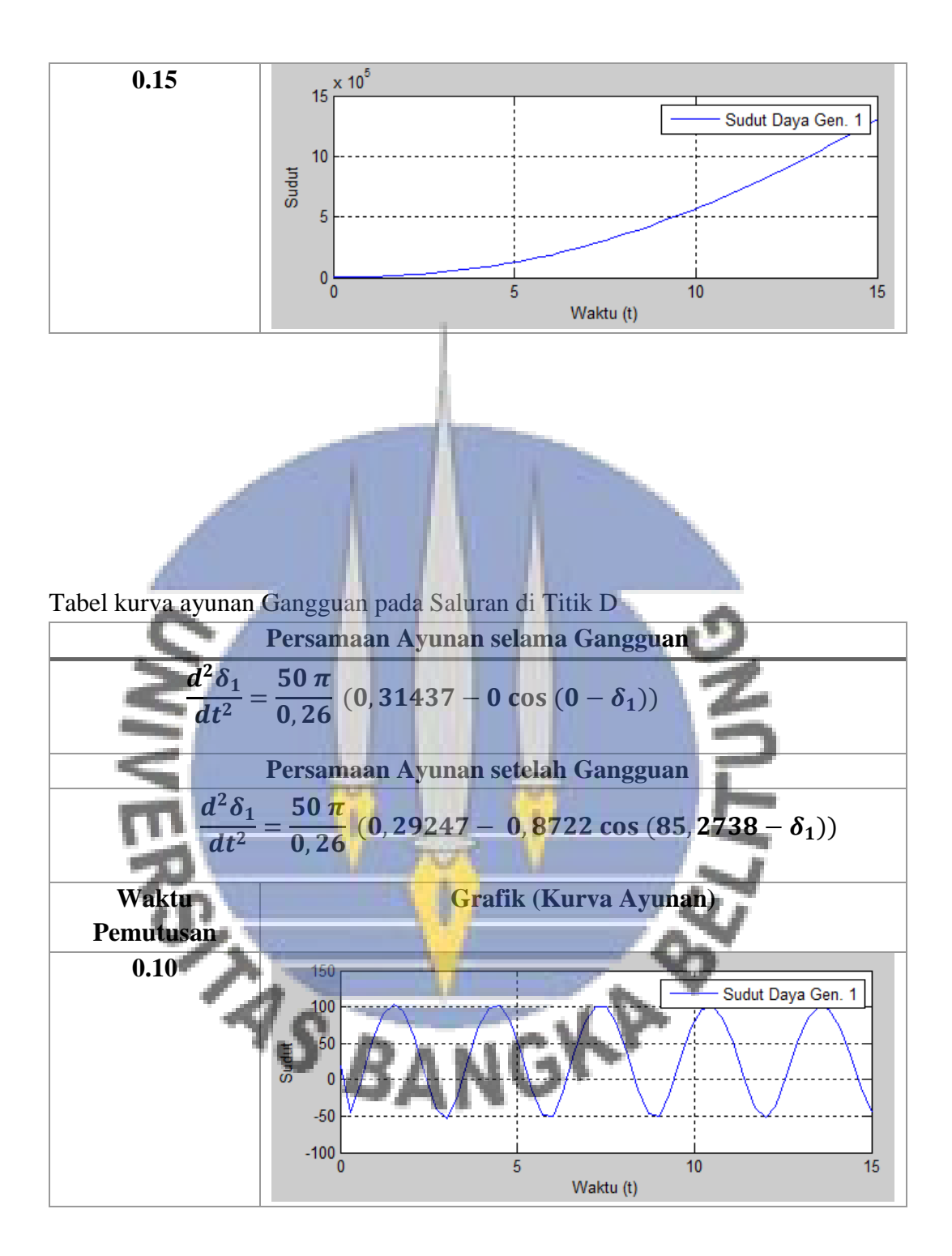

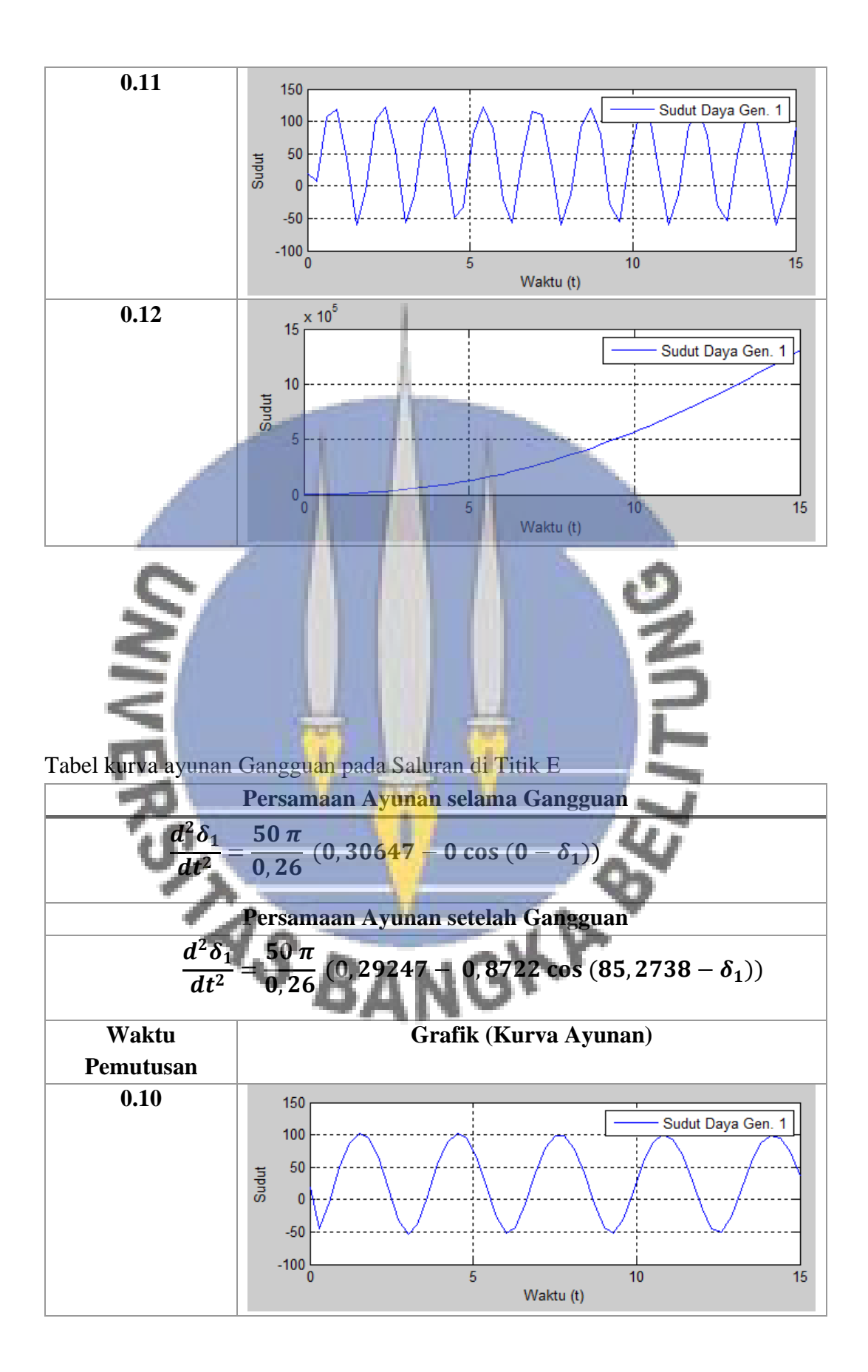

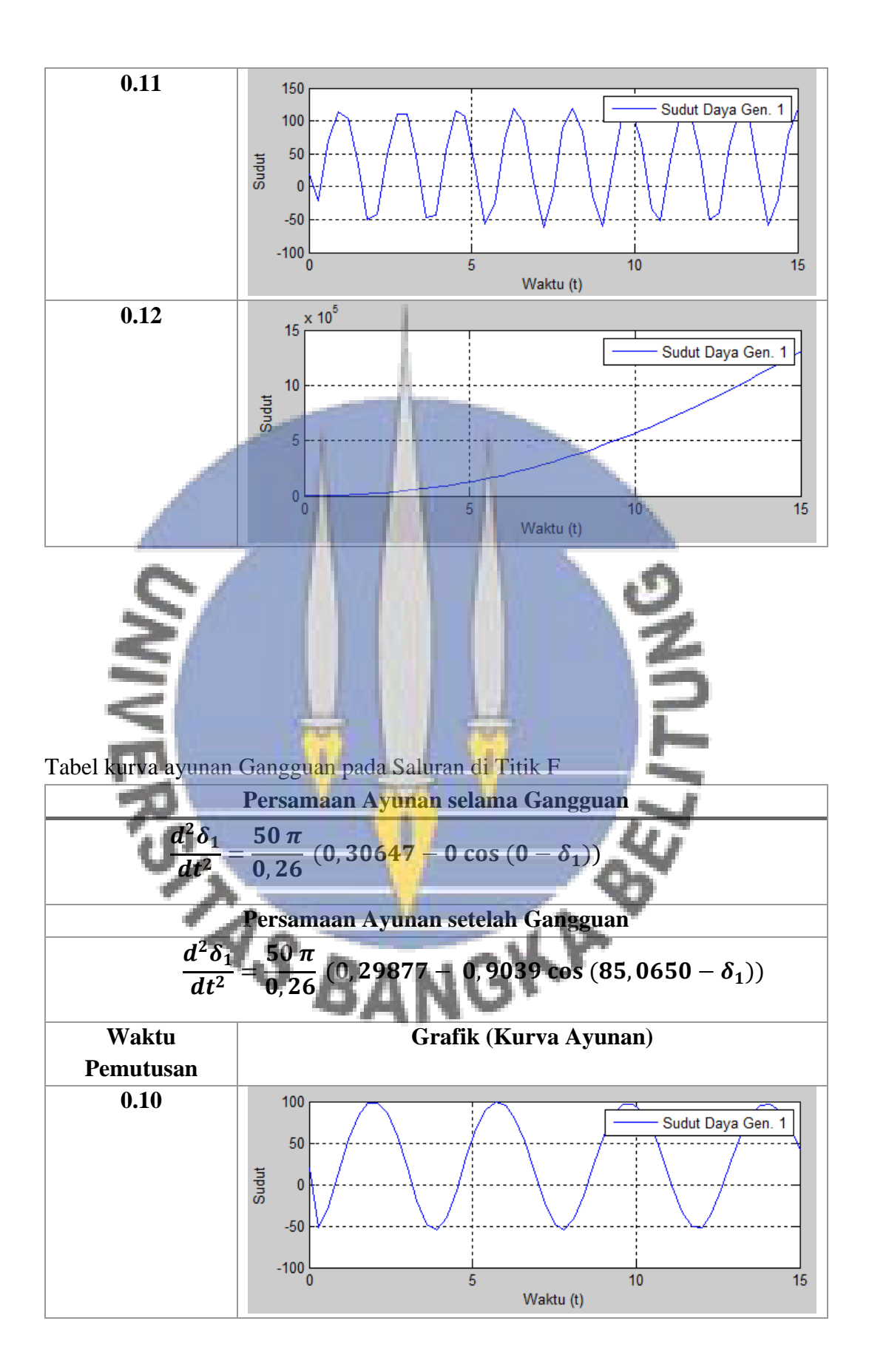

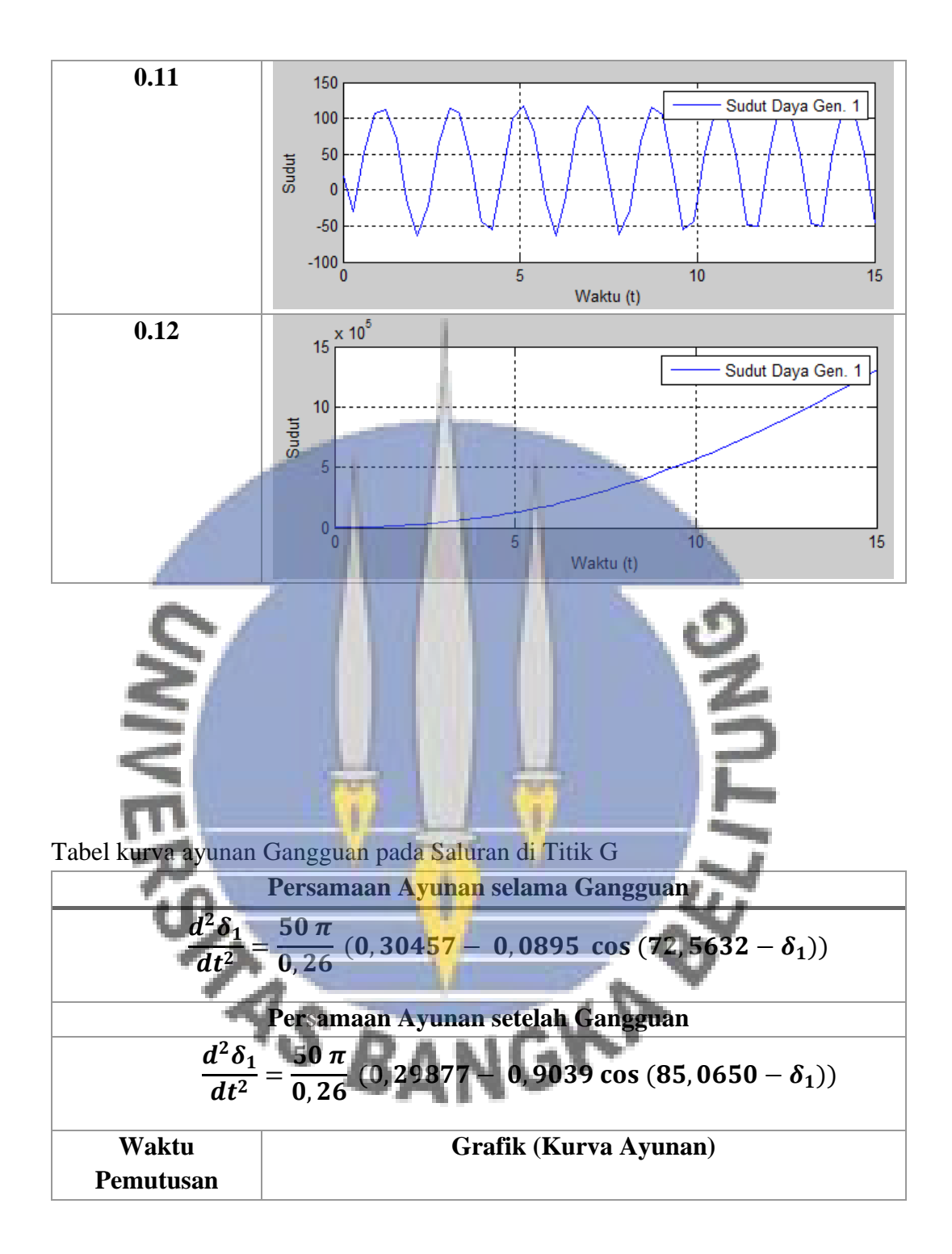

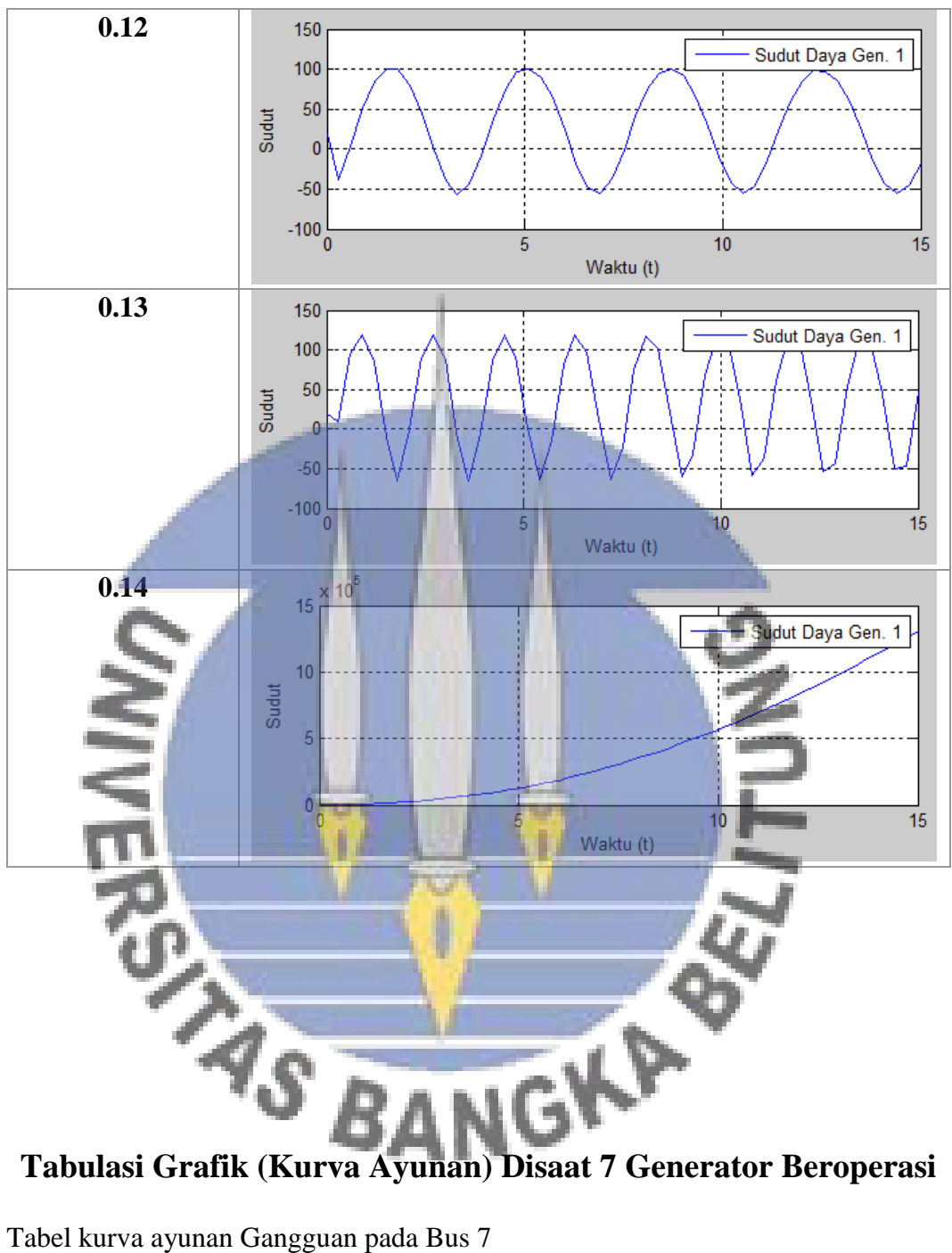

Tabel kurva ayunan Gangguan pada Bus 7

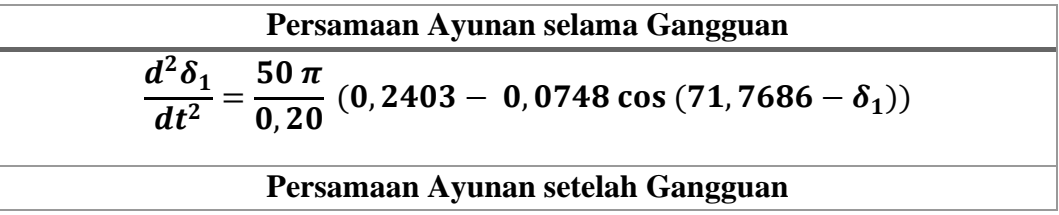

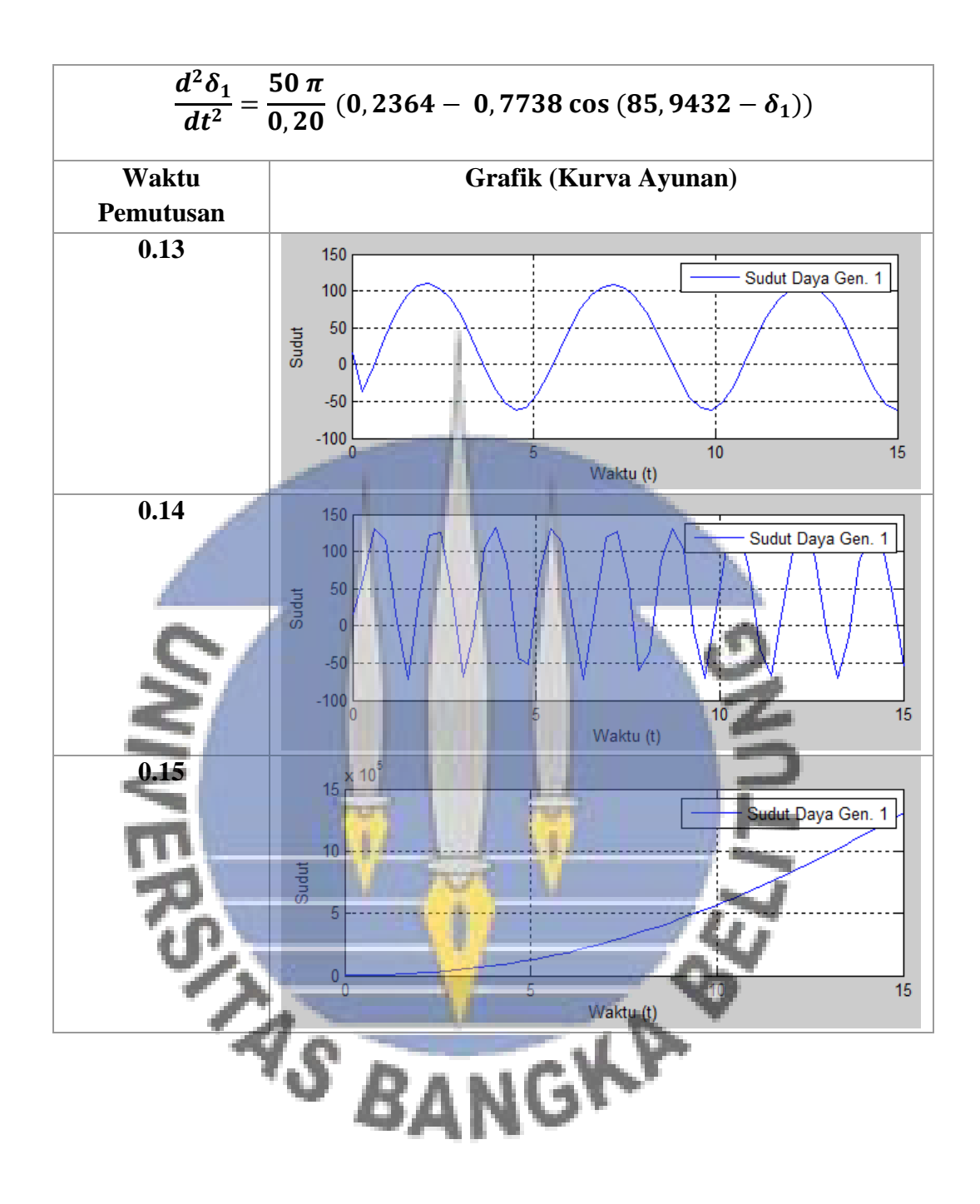

Tabel kurva ayunan Gangguan pada pertengahan salah satu saluran bus 6 ke 7

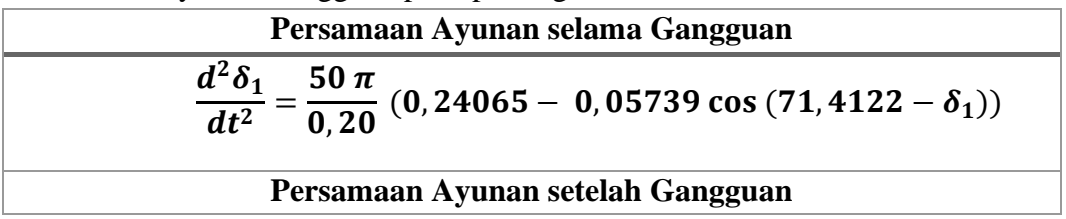

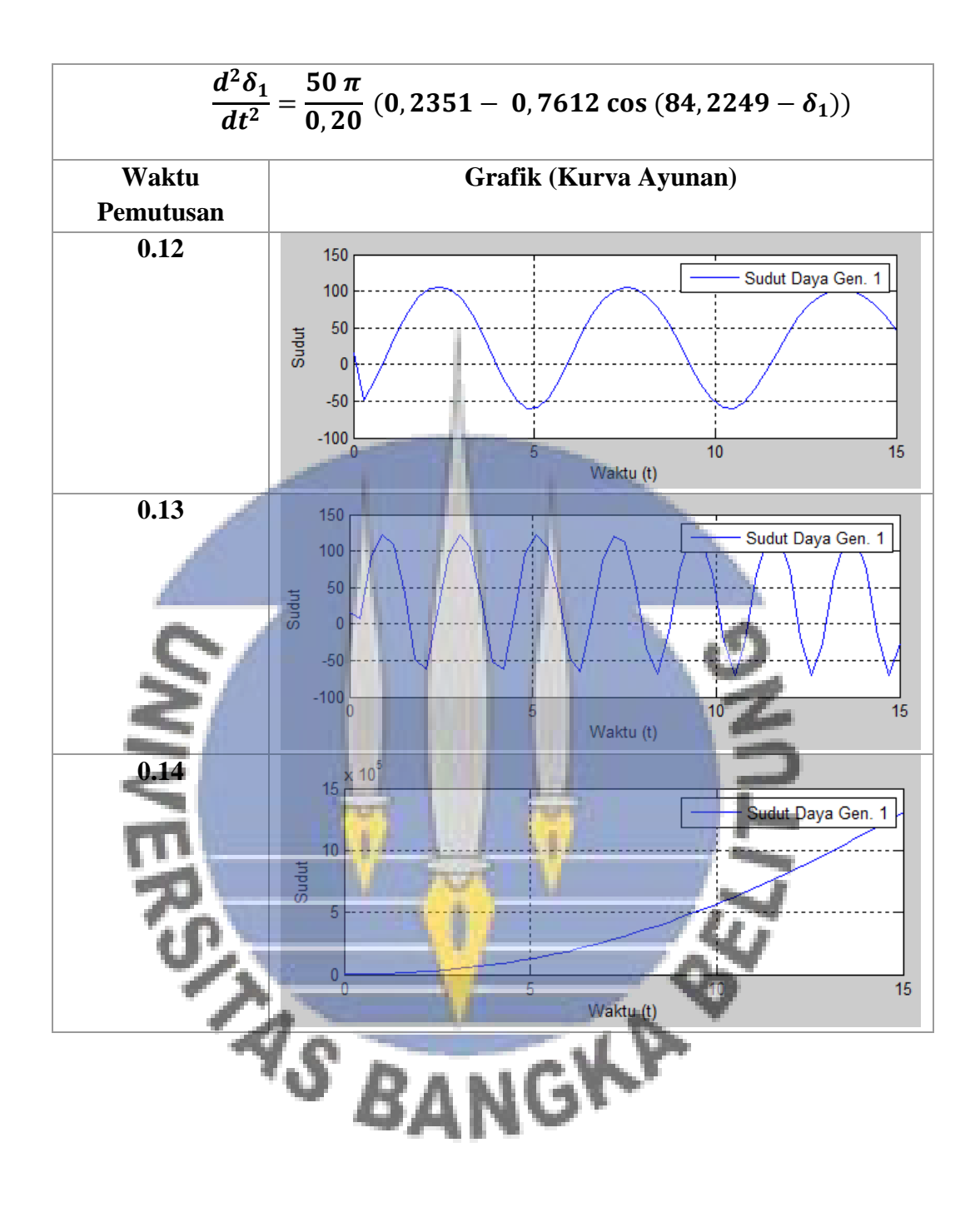

Tabel kurva ayunan Gangguan pada Pertengahan Saluran Bus 5 ke 6

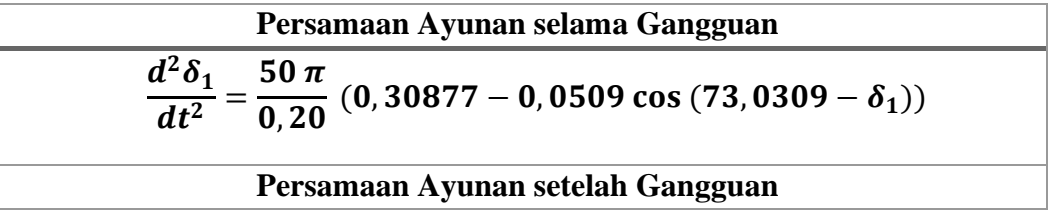

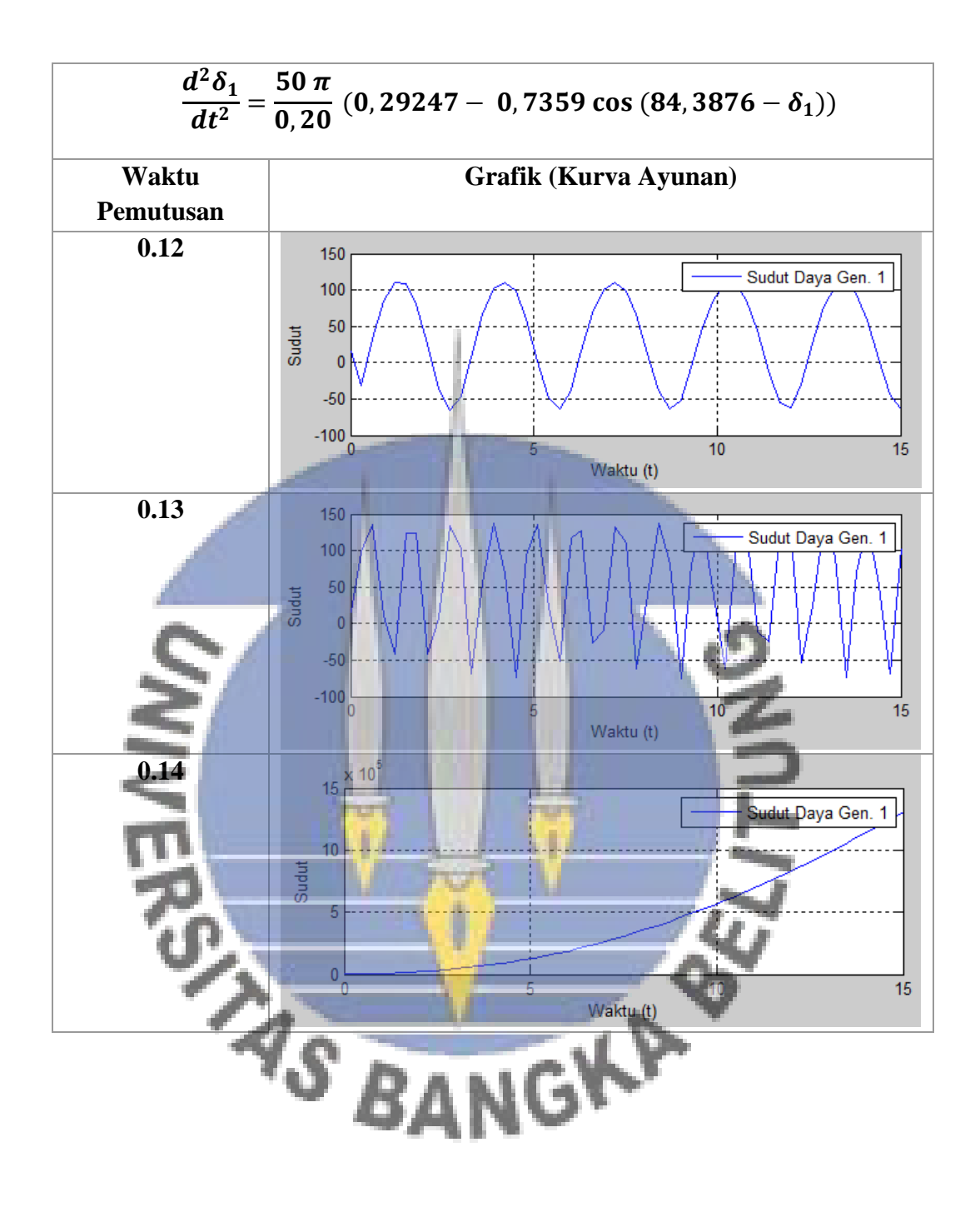

Tabel kurva ayunan Gangguan pada Saluran di Titik D

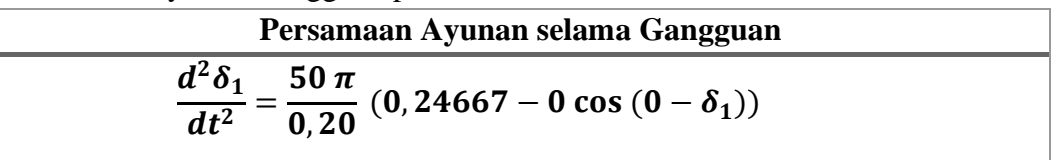

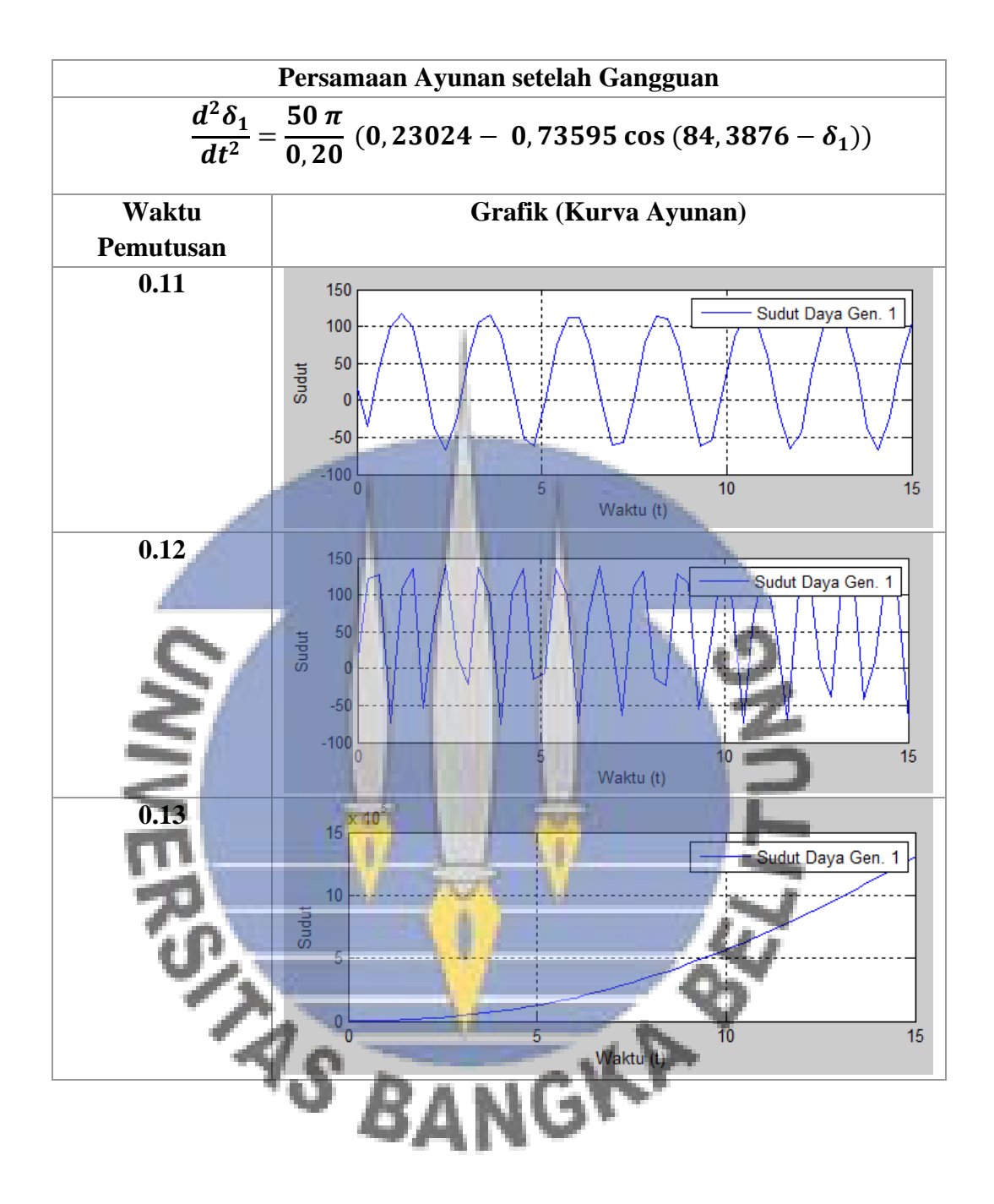

Tabel kurva ayunan Gangguan pada Saluran di Titik E

| Persamaan Ayunan selama Gangguan                                                  |  |
|-----------------------------------------------------------------------------------|--|
| $\frac{d^2\delta_1}{dt^2} = \frac{50 \pi}{0.20} (0.2419 - 0 \cos (0 - \delta_1))$ |  |

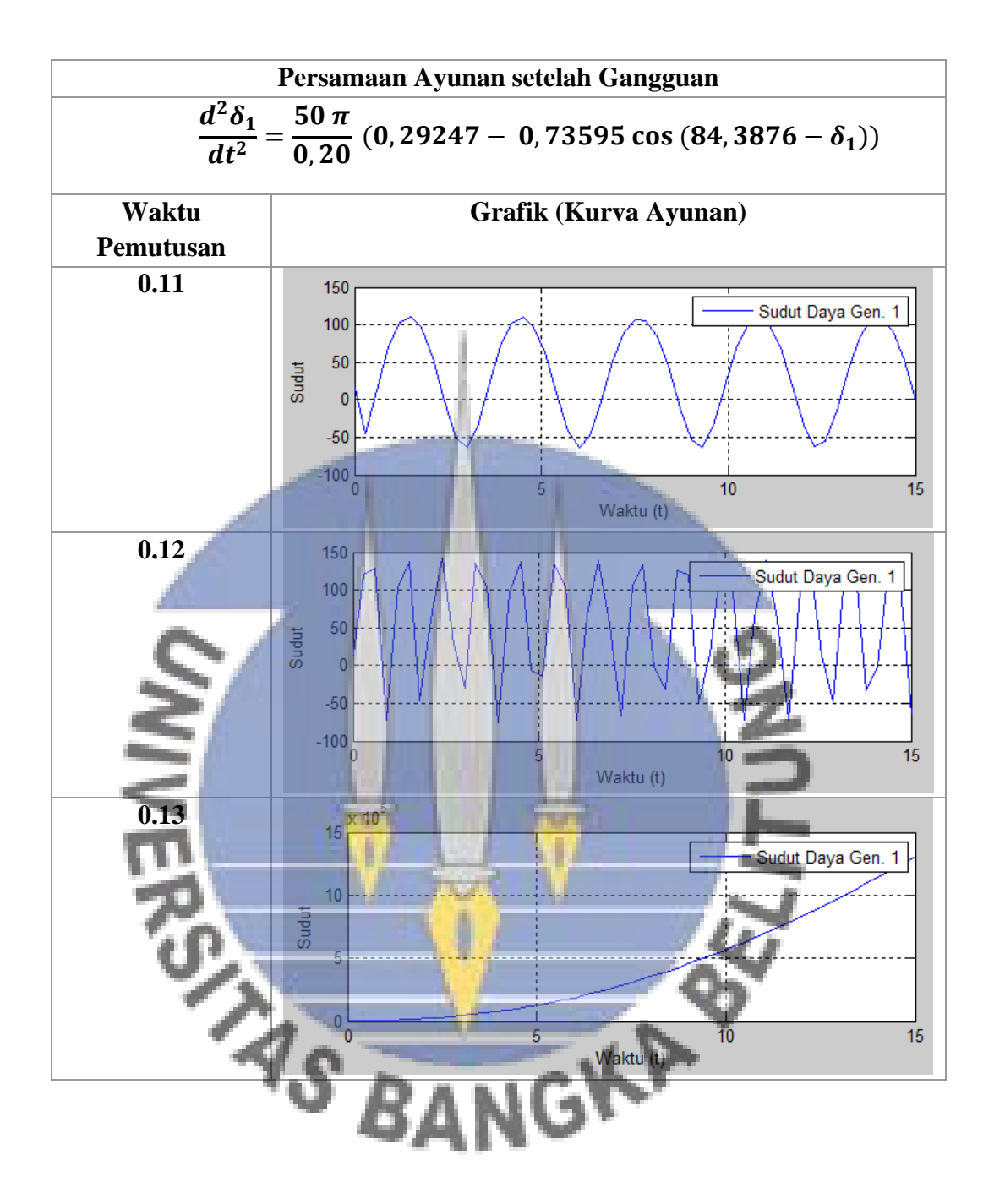

Tabel kurva ayunan Gangguan pada Saluran di Titik F

| Persamaan Ayunan selama Gangguan                                                  |  |
|-----------------------------------------------------------------------------------|--|
| $\frac{d^2\delta_1}{dt^2} = \frac{50 \pi}{0.20} (0.2419 - 0 \cos (0 - \delta_1))$ |  |

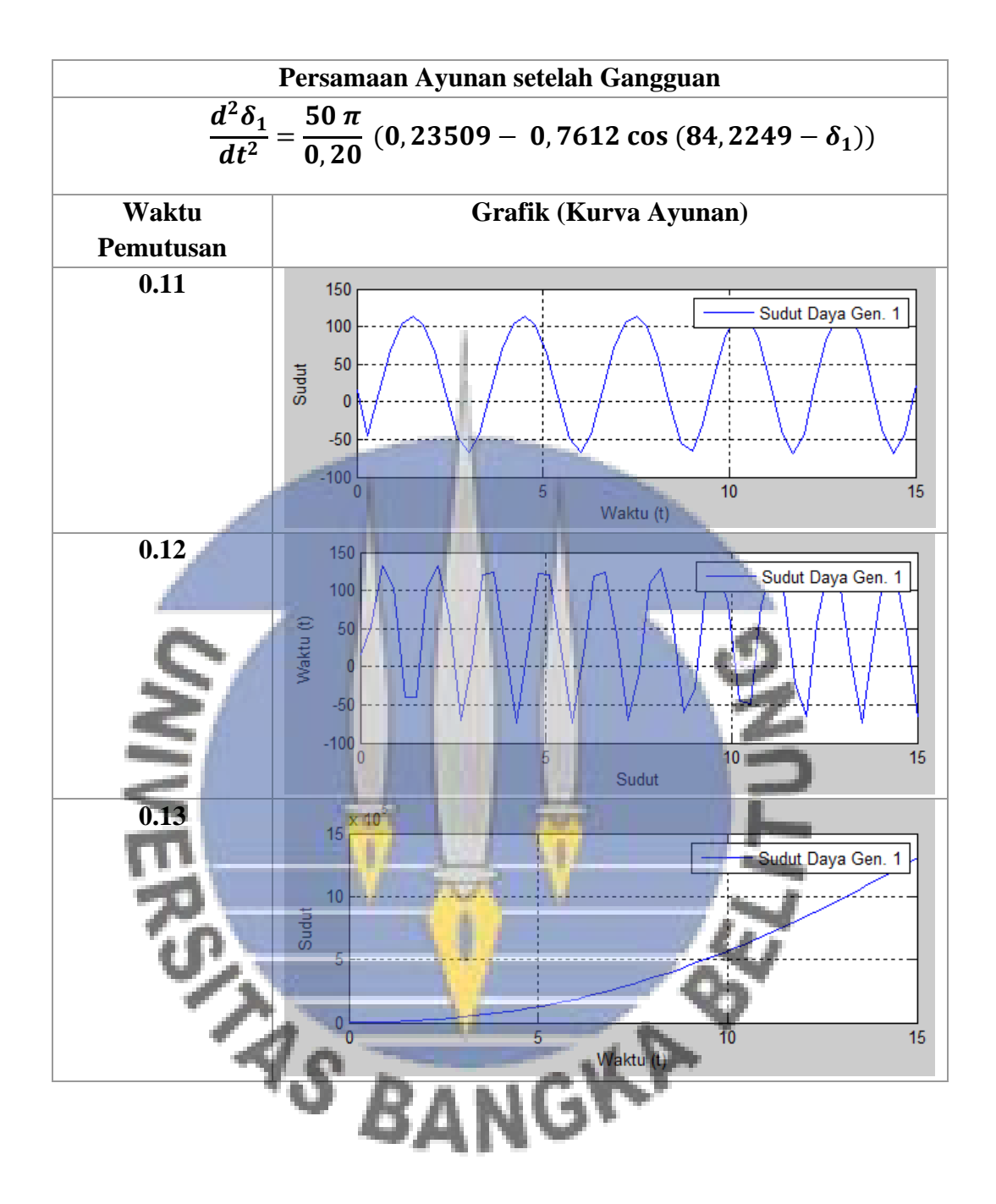

Tabel kurva ayunan Gangguan pada Saluran di Titik G **Persamaan Ayunan selama Gangguan**

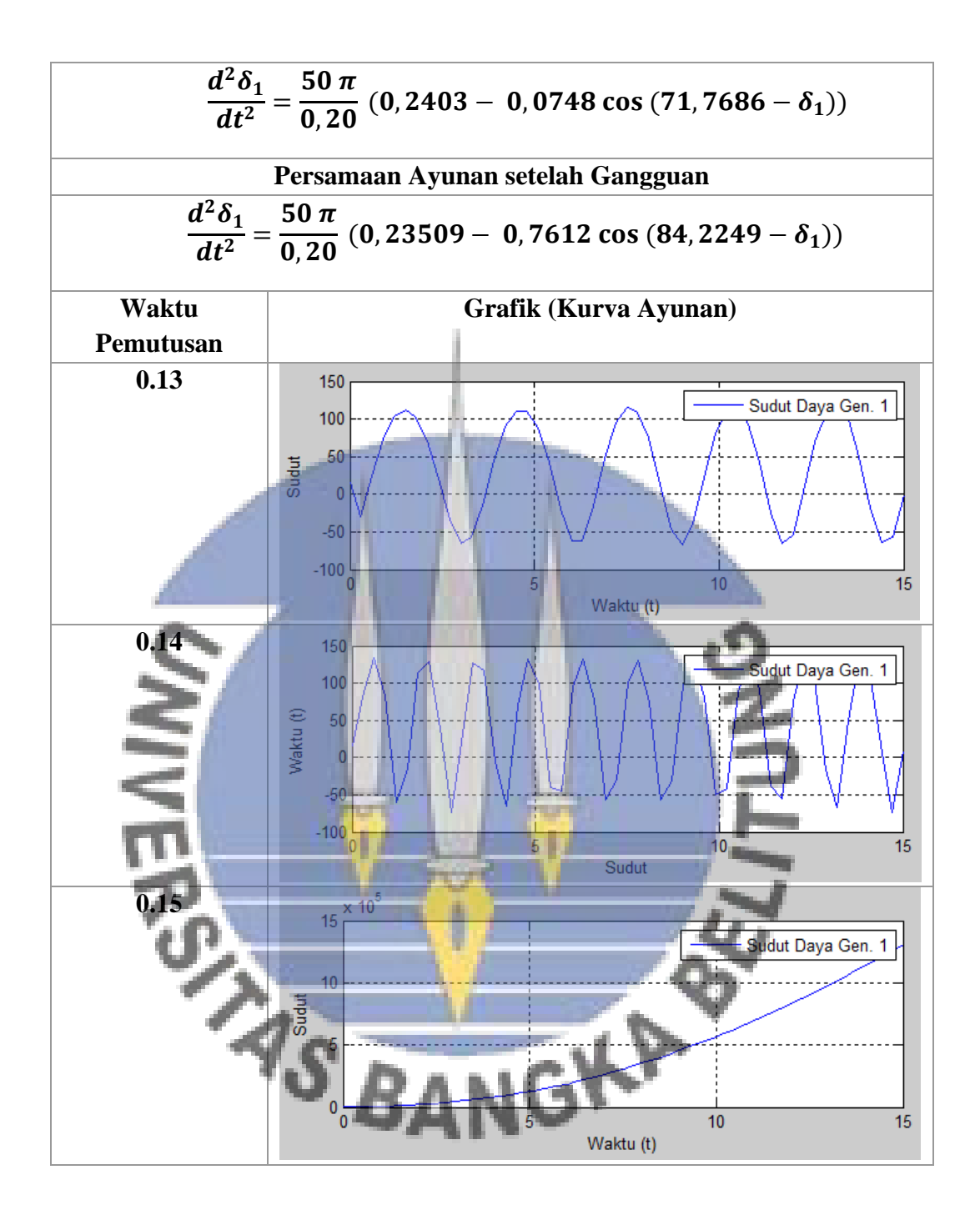